#### **REPUBLIQUE ALGERIENNE DEMOCRATIQUE ET POPULAIRE**

**MINISTERE DE L'ENSEIGNEMENT SUPERIEUR ET DE LA RECHERCHE SCIENTIFIQUE**

**Université de Mohamed El-Bachir El-Ibrahimi - Bordj Bou Arreridj**

 **Faculté des Sciences et de la technologie** 

**Département d'Electronique**

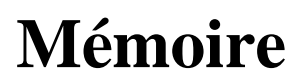

Présenté pour obtenir

Vniversitě Mohamed El Bachir El Ibrahimi - B.B.A.

LE DIPLOME DE MASTER

FILIERE : Télécommunications

Spécialité : Systèmes des Télécommunications

Par

Mlle Boularas Assia Mlle Kessal Ikram

**Synthèse des Filtres Multi-bandes pour les applications** 

**GNSS MC/MF**

#### **Soutenu le : 07/09/2019**

#### **Devant le jury :**

- 
- Dr. Mustapha Flissi Examinateur Université de Bordj Bou Arreridj
	-

Dr. Ahmed Hathat Encadreur technique Université de Djelfa

 Dr. Salim Atia Président Université de Bordj Bou Arreridj Pr. Khaled Rouabeh Encadreur Université de Bordj Bou Arreridj

Année Universitaire 2018/2019

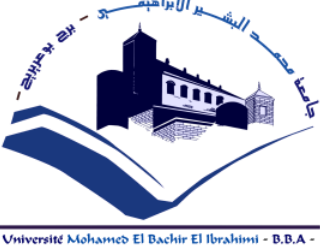

Thème

# Remerciements

*Nous tenon d'abord à remercier ALLAH le tout puissant et miséricordieux qui nous a donné la force et la patience d'accomplir ce modeste travail.* 

*Les remerciements les plus sincères sont adressés à notre encadreur Monsieur le professeur Khaled Rouabeh pour l'orientation, la confiance, la patience et de nous avoir apporté de valeureux conseils et soutiens durant la réalisation de cette mémoire .Nous lui transmis l'expression de notre reconnaissance et de notre plu profonde gratitude.*

*Nous somme très reconnaissance à Monsieur le Docteur Ahmed Hathat de l'université de Djelfa, d'avoir accepté de surveiller ce travail et il nous a conseillé malgré ses préoccupations académiques*.

*Nous remercions énormément MLLE. Wafa feniniche pour la qualité de leur conseils, aides et soutiens.*

*Nous remerciements s'étendent également Mr.Boulam Hamache pour sa gentillesse et sa générosité, il nous a donné des aides, des idées et des informations.*

*Nous remercions les membres de jury qui ont accepté de nous faire honneur de Juger notre travail.*

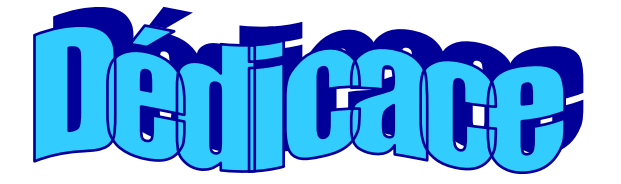

Je dédier ce modeste de travail plus profond du cœur

*Au premier Mon père Allah yerhmou.*

*A celle qui s'est toujours dévouée et sacrifiée pour moi , celle qui m'a aidée du mieux qu'elle pouvait pour réussir , celle qui m'a accompagnée tout au long de ce parcours périlleux, celle qui a toujours été là dans mes moments de détresse, ma très chère mère.*

> *A mes très chères sœurs. A mes très chers frères.*

 *A mes nièces et mes neveux.*

*A mes très chères amies « Rima Belkhiter »« Rania Djehaiche » « Nihad Benzioueche » « Khaoula Lacheheb », je suis tellement fière qu'elles soient mes amies, avec eux j'ai partage des moments et des jours inoubliables au niveau de l'université.*

*A ma chère amie et binôme « ASSIA BOULARAS » qui m'a supporté ces derniers mois, chez qui j'ai trouvé l'entente dont j'avais besoin et sans qui ce travail n'aurait pas été au bout*.

*A tous ceux qui je n'ai cite ici et qui ont une place dans mon cœur.*

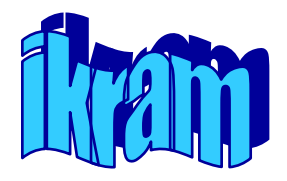

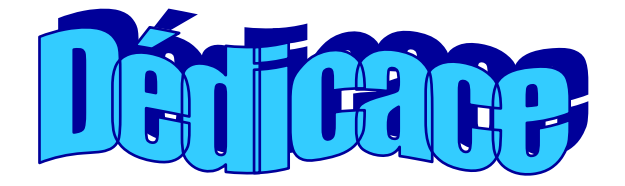

Je dédie ce mémoire :

#### **A ma chère mère,**

Aucune dédicace ne saurait exprimer mon respect et mon amour éternel. Je vous remercie pour tout le soutien et l'amour que vous me portez depuis mon enfance et j'espère que votre bénédiction m'accompagne toujours.

#### **A mon cher père,**

Tu étais toujours là près de moi pour me soutenir, m'encourager et me guider avec tes précieux conseils. Que ce travail soit le témoignage de ma profonde reconnaissance.

**A mes frères,** Mohamed et Adnan.

**A ma chère sœur,** Mekhalfia Rania

Qui m'à soutenu et encouragé durant ces années d'étude.

**A ma chère binôme**, kessal Ikram.

Pour son soutien moral, sa patience et sa compréhension tout au long de ce projet.

**A mes chères amies,** Rania, Nihad, Ryme, Asma, Imen, Rima, Hadjer.

#### **A toute ma famille,**

**A tous ceux que j'aime et ceux qui m'aiment.**

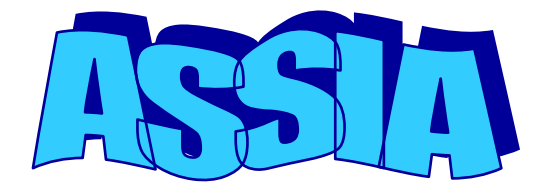

#### **Abstract**

To improve the performances of satellite navigation systems in the presence of low power signals, receivers must operate with different frequency bands and coexist with all Geo location systems. In this context, a multi-bands RF stage represents an optimal solution for extracting information that is necessary for the positioning from different types of navigation signals. Among the components of the RF stage, the filters are the most important elements. The latter ones are used to reject noise and mitigate the out-band interference while preserving the main spectral components of any signal. Many types of band-pass filters can be used in this stage. We can cite as examples coupled line filters, Hairpin and Hairpin-Comb filters, impedance jump filters, stub filters. The development of multi-band filters, that are very selective, and present low levels of losses and little bulky, is at present a field of activity of fundamental interest. It is precisely, in this context that this Master's project fits. In Fact, a study is carried out on the design techniques of multi-band filters specific to GNSS (Global Navigation Satellite System) applications. For this purpose, we are interested in the design of a multi-bands filter with two frequency bands. The first one is fixed at the frequency 1575.42 MHZ corresponding to the carrier frequency of the L1 band of GPS (Global Positioning System) and GLONASS (Global Navigation Satellite System) and the E1 band of GALILEO. The second one is fixed at the frequency 1227.6 MHZ corresponding to the carrier frequency of the L2 band of GPS and GLONASS. All our works are performed with the HFSS simulator. The obtained results have shown the possibility of this design that makes possible the production of multiband RF filters that are more efficient and can be bulky.

**Key words:** GNSS, filter multi band, interferences, out of band, suppression, weak signal MC/MF.

#### **Résumé**

Pour améliorer les performances des systèmes de navigation par satellites en présence des signaux faibles puissances, les récepteurs doivent fonctionner avec différentes bandes de fréquences et en cohabitation avec tous les systèmes de localisation. Dans ce contexte, un étage RF multi-bandes représente une solution optimale permettant l"extraction des informations nécessaires au positionnement à partir de différents types de signaux de navigation. Parmi les composants de l"étage RF, les filtres sont les éléments les plus primordiaux. Ils permettent de faire rejeter le bruit et les interférences tout en préservant les composantes spectrales principales de n"importe quel signal. Plusieurs types de filtres passebande peuvent être utilisés. On peut citer par exemple les filtres à ligne couplée, les filtres Hairpin et Hairpin-Comb, les filtres à saut d"impédance, les filtres à stubs…etc. Le développement de filtres multi-bande, très sélectifs, possédant de faibles niveaux de pertes et peu encombrants, est à l"heure actuelle un domaine d"activité d"un intérêt fondamental. Dans ce mémoire de Master, on réalise une étude des techniques de conceptions des filtres multibandes spécifiques aux applications de positionnement par satellites GNSS (Global Navigation Satellite System). A cet effet, on s"intéresse à la conception d"un filtre passebande bi-bandes possédant deux bandes de fréquences. La première est fixée à la fréquence 1575.42 MHZ correspondant à la fréquence porteuse de la bande L1 du GPS (Global Positioning System) et du GLONASS (Global Navigation Satellite System) et la bande E1 du GALILEO. Quant à la deuxième, elle est fixée à la fréquence 1227.6 MHZ correspondant à la bande L2 du GPS et du GLONASS. Tous nos travaux ont été effectués sous le simulateur HFSS.

**Mots clés :** GNSS, filtre multi-band, interférences, hors bandes, suppression, faible signal MC/MF.

#### **الملخص**

لتحسين أداء أنظمة الملاحة عبر الأقمار الصناعية بوجود إشارات منخفضة الطاقة، يجب أن تعمل المستقبلات مع نطاقات تردد مختلفة وأن تتعايش مع جميع أنظمة الموقع في هذا السياق، تمثل مرحلة RF متعددة النطاق حلاً مثاليًا لاستخراج المعلومات اللازمة لتحديد المواقع من أنواع مختلفة من إشارات الملاحة. من بين مكونات مرحلة الترددات اللاسلكيةRF، تعد المرشحات أهم العناصر حيث انها تجعل من الممكن تصفية إشارات الضوضاء والتداخل مع الحفاظ على المكونات الطيفية الرئيسية لأي إشارة يمكن استخدام أنواع كثيرة من مرشحات تمرير النطاق يعد تطوير المرشحات متعددة النطاق، الانتقائية للغاية، مع مستويات منخفضة من الخسائر وتوفير المساحة، مجالًا للبحث ذو أهمية أساسية في الوقت الحالي في رسالة الماستر. هذه، تم إجرٍ اء در اسة حول تقنيات تصميم المر شحات متعددة النطاق الخاصة بتطبيقات تحديد المواقع بالأقمار الصناعية GNSS.لهذا الغرض، نحن اهتممنا في هذه الرسالة بتصميم مرشح تمرير النطاق مع َطالً حشدد.األول يثبج ػُذ انخشدد 1575.42 يٍدا هشحض انًىافك نخشدد انًىخت انحايهت نهُطاق 1L نُظاو GPS ونظامGLONASS والنطاق E1 من GALILEO .أما بالنسبة للثاني، فهو مثبت عند التردد 1227.6 ميجا هرتز الموافق لنطاق L2 لنظام GPSو GLONASS.تم تنفيذ جميع أعمالنا في نظام HFSS.أظهرت الننتائج التي تم الحصول عليها إمكانية هذا التصميم الذي يجعل من الممكن إنتاج مرشحات التردد اللاسلكي متعددة النطاقات التي تكون أكثر كفاءة ويمكن أن تكون اقل ضخامة.

#### **الكلمات المفتاحية**:

النظام العالمي للملاحة بالأقمار الصناعية،مرشح تعدد النطاق، تداخلات، خارج النطاق, إشارة ضعيفة متعدد النظام/متعدد التردد.

## Table des matières

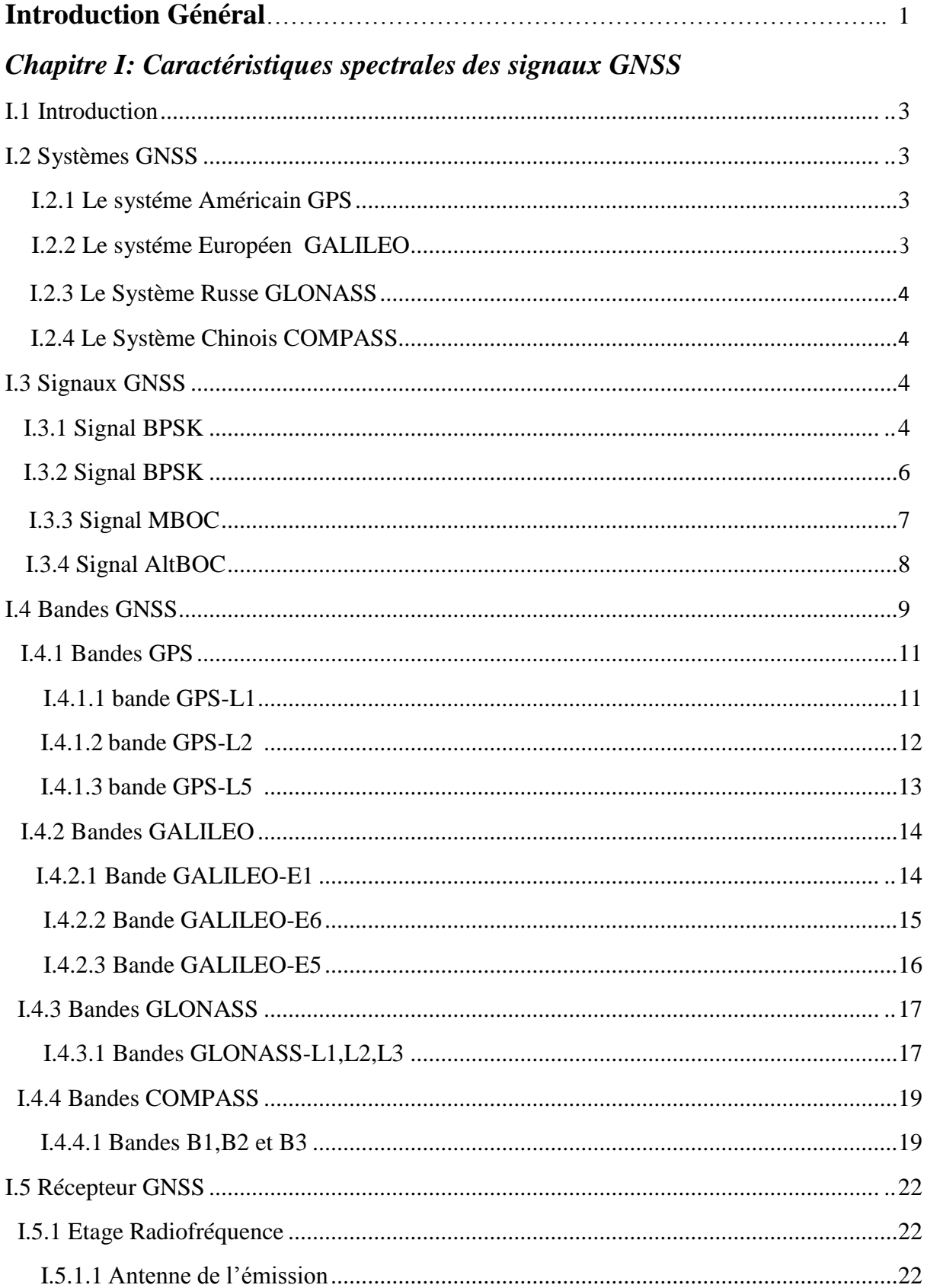

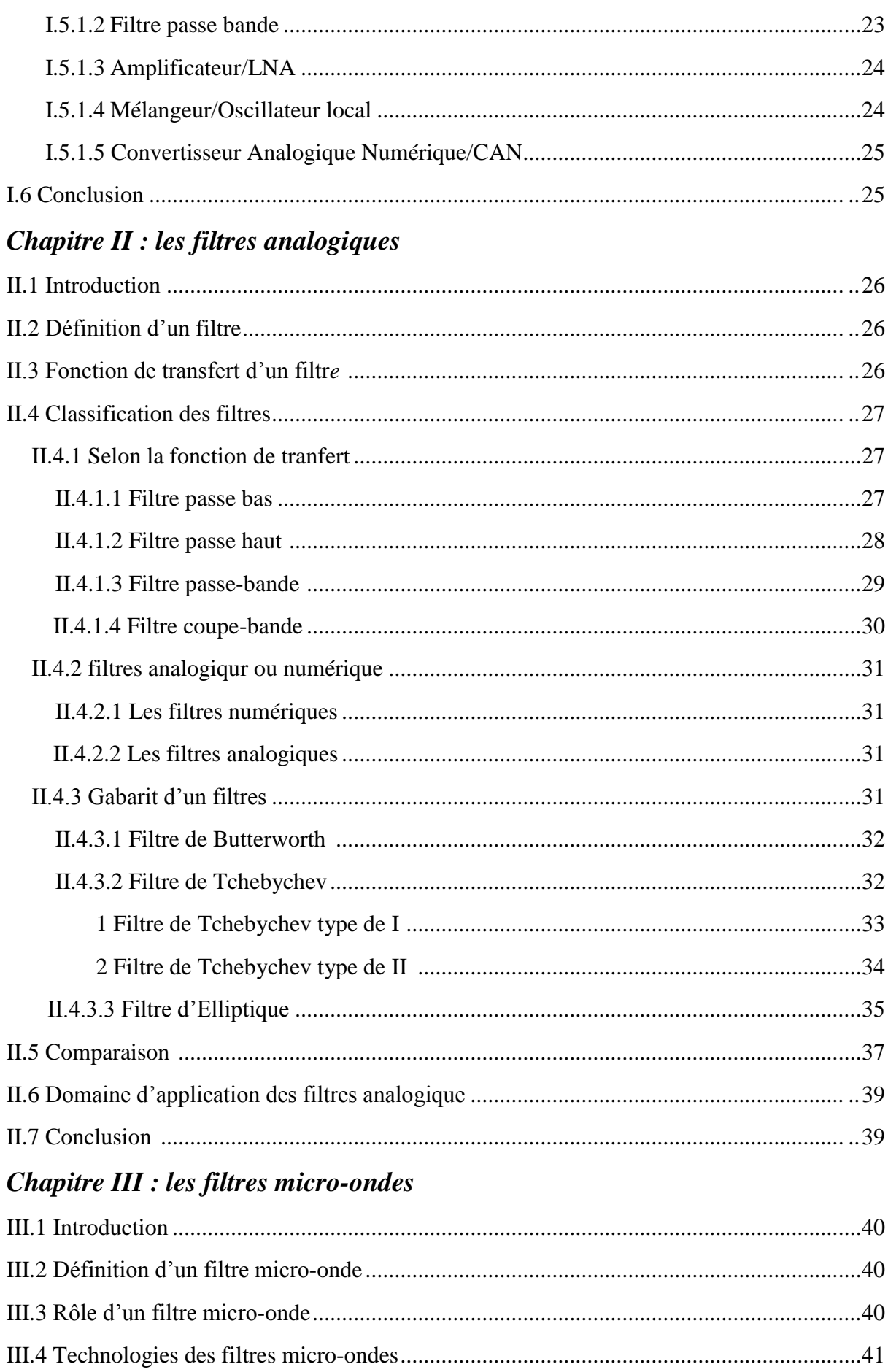

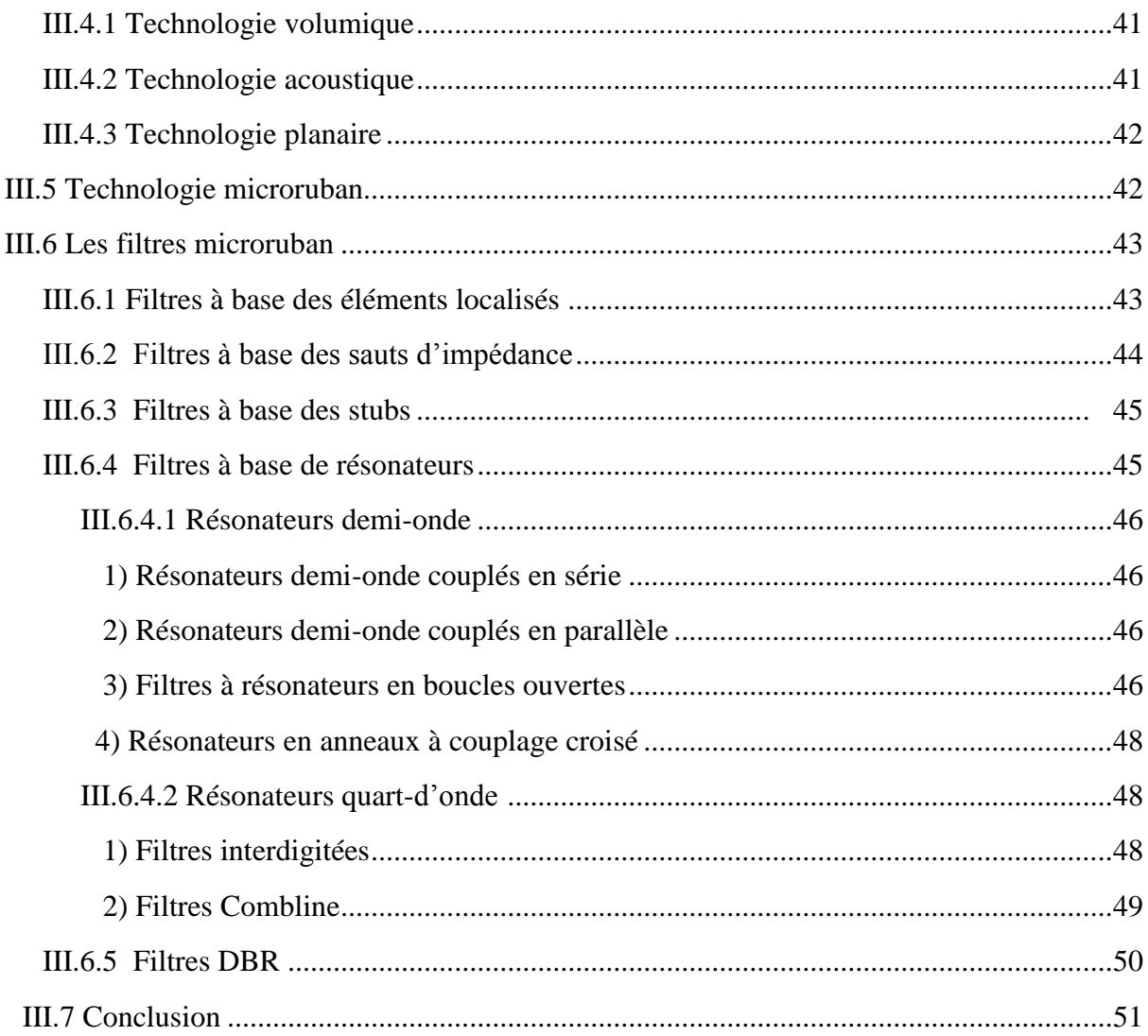

### Chapitre IV : résultats et discussions

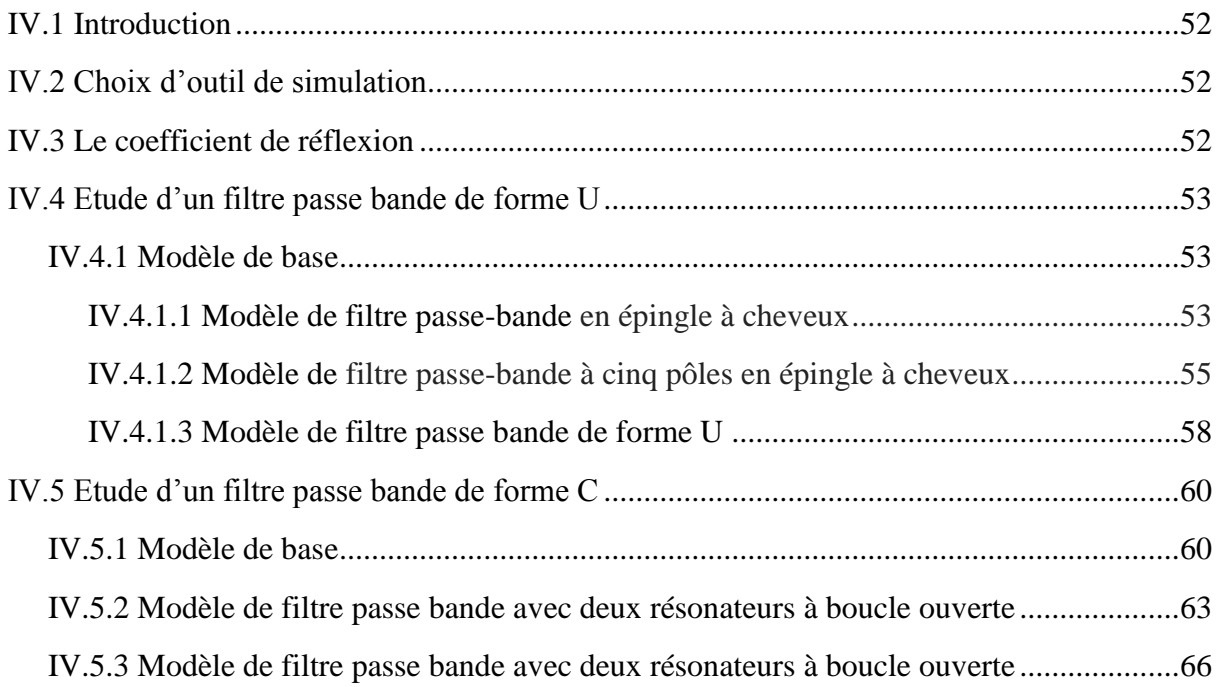

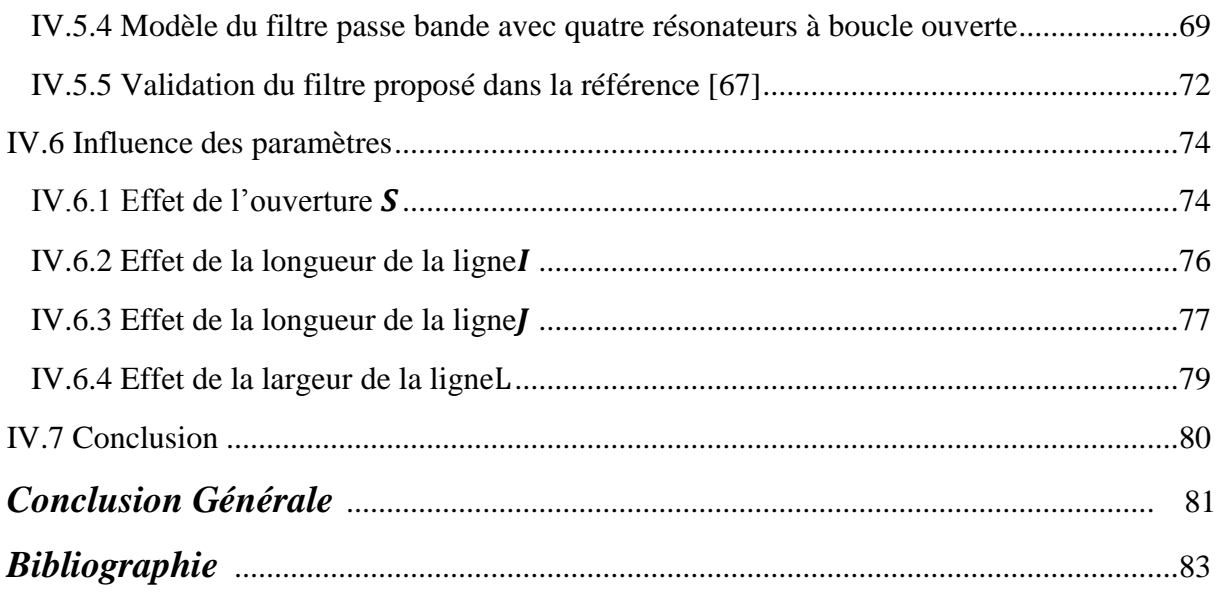

## *Liste des figures*

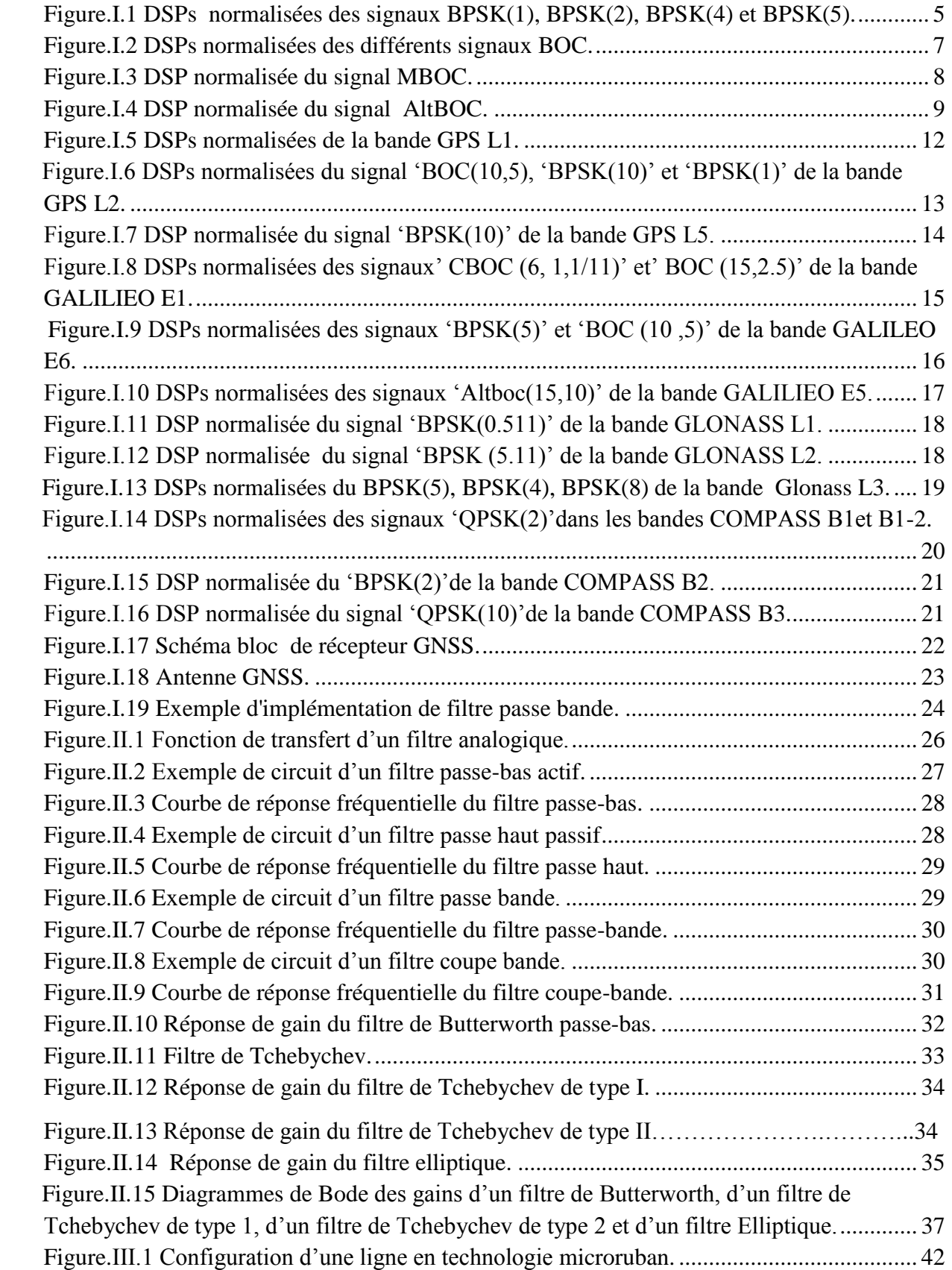

## *Liste des figures*

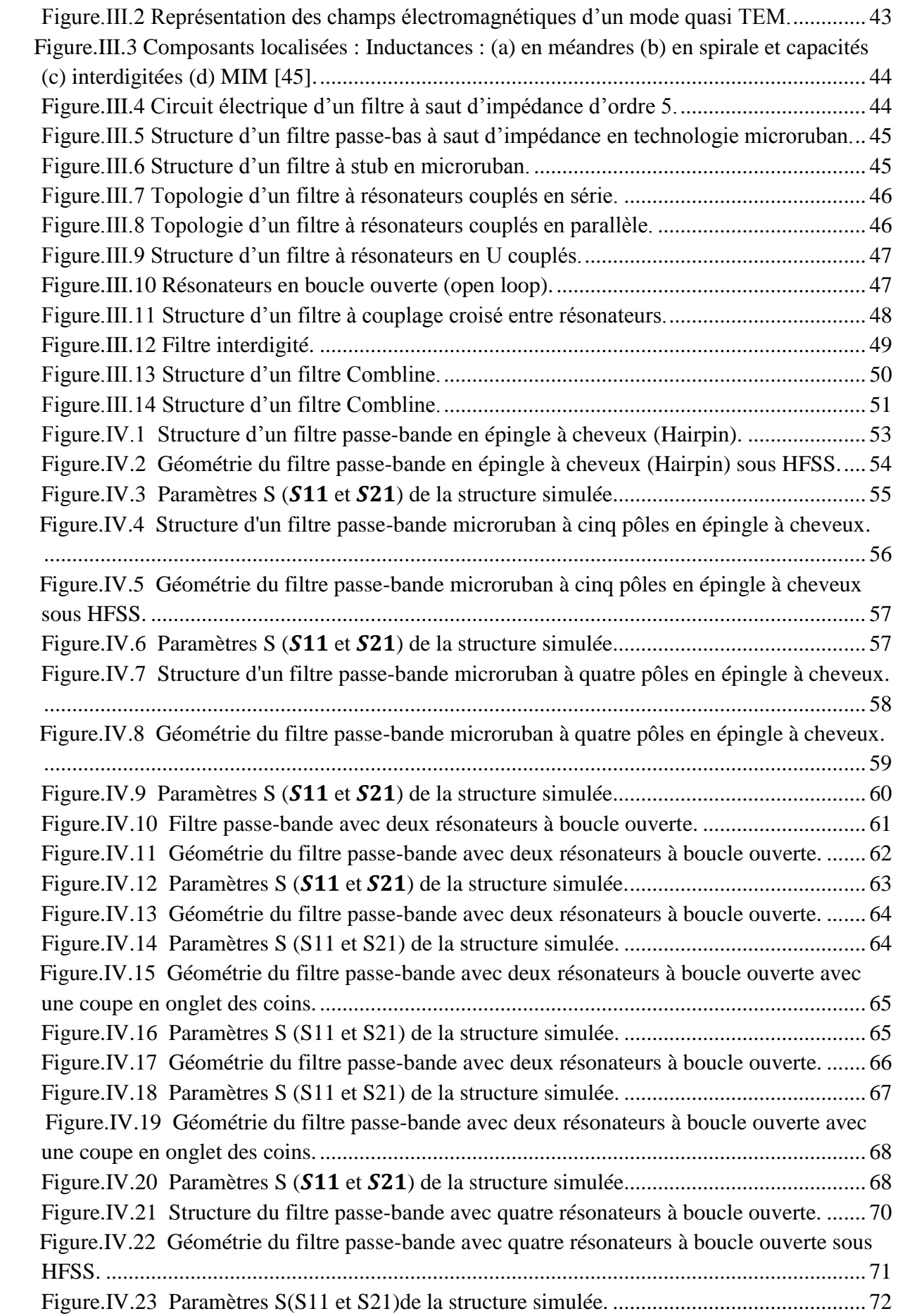

## *Liste des figures*

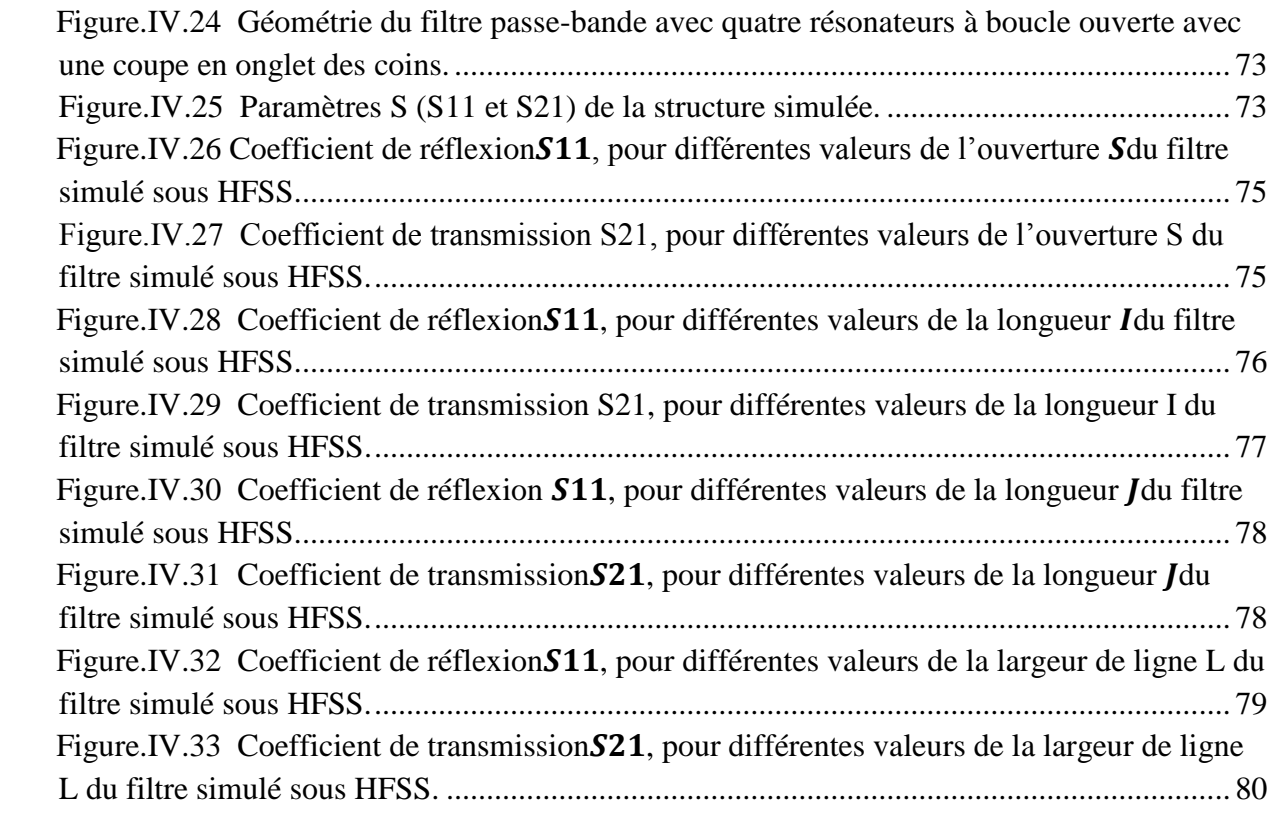

## *Liste des tableaux*

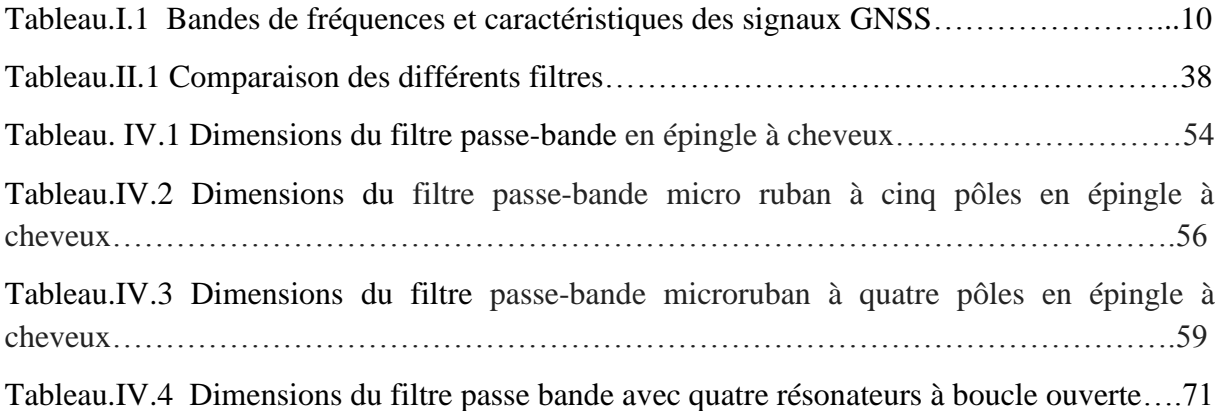

## *Liste des abbreviations*

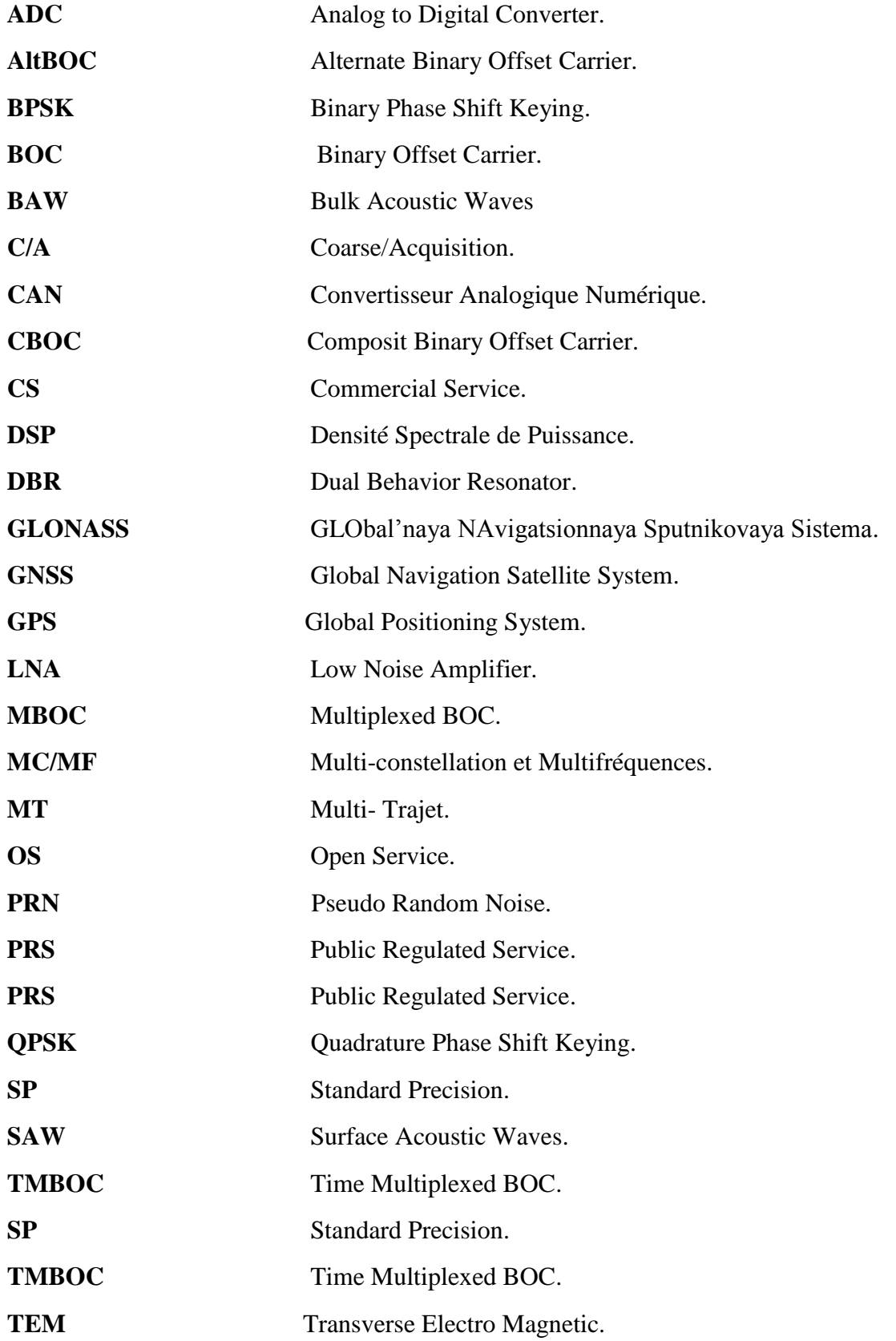

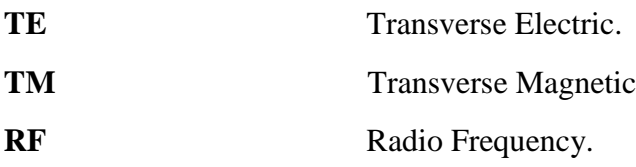

*Introduction Générale*

#### **Introduction générale**

Au cours de ces dernières années, les systèmes GNSS « Global Navigation Satellite System » ont attirés beaucoup d"attention autour du monde et ils ont été largement appliqués dans de nombreux domaines stratégiques [1]. Actuellement, il y a plus d"un système de navigation de satellite ; on note : le système Américain GPS « Global Positioning System », le système Européen GALILEO, le système Russe GLONASS « Global Navigation Satellite System» et le système Chinois COMPASS [2].

Dans les systèmes GNSS, les performances dans le calcul de la position et de la vitesse obtenues peuvent être améliorées en corrigeant le retard ionosphérique par l"utilisation de signaux de deux bandes de fréquences différentes et modulés par plus d'une porteuse [3].De plus, la fiabilité peut être améliorée en combinant les mesures intra et inter-systèmes[4].Pour ces raisons, de nombreuses applications reposent aujourd'hui sur des récepteurs GNSS multifréquences et multiconstellations qui offrent des services de positionnement très importants[1]. Cependant, ces récepteurs souffrent de certains problèmes qui risquent de dégrader leurs performances. En effet, les interférences électromagnétiques sont une grande préoccupation du fait que les signaux reçus sont particulièrement très faibles et les interférences hors bande peuvent dégrader considérablement les performances [5].Dans de nombreuses situations, les récepteurs GNSS doivent fonctionner dans des environnements où les interférences sont très fortes [3].Ce problème s'aggrave par l'utilisation des antennes large bande qui sont présentes aux entrées des récepteur GNSS multifréquences multiconstellations. En outre, il a un effet néfaste sur les composants de l"étage Radiofréquence du récepteur.

Typiquement, le premier étage d'un récepteur GNSS est un amplificateur à faible bruit LNA « Low Noise Amplifier ». C"est ce dernier qui définit le facteur de bruit du récepteur et améliore sa sensibilité. Cependant, les interférences hors bande peuvent saturer le LNA en générant des harmoniques parasites et des produits d"intermodulation [6]. Ces perturbations affectent considérablement les performances du récepteur et dans les cas extrêmes, elles le rendent inutilisable. Cette situation est particulièrement dangereuse dans les applications critiques dans lesquelles la qualité et la continuité de la solution de navigation sont des paramètres cruciaux [7]. Dans le deuxième cas, les récepteurs précis ont besoin de filtres qui présentent des délais de petites variations dans leurs bandes passantes [8].

Les filtres à double bandes ont une grande importance dans les signaux GNSS et sont devenus primordiaux dans les systèmes multifréquences et multiconstellations. Ils permettent

de faire rejeter le bruit et les interférences tout en préservant les composantes spectrales principales de n"importe quel signal et dans plusieurs bandes en même temps. Plusieurs types de filtres passe-bande peuvent être utilisés, tels que les filtres à ligne couplée, les filtres Hairpin et Hairpin-Comb, les filtres à saut d"impédance, les filtres à stubs…etc. Les filtres multi bandes sont basés sur ce type de filtres passe-bande.

Dans ce travail, nous présentons la conception des filtres passe-bande double bandes pour les signaux GPS L1 et L2 et GLONASS. La conception est réalisée à base de résonateurs microbande à boucle ouverte. Les filtres ont été conçus de façon à ce qu'ils soient à faibles pertes d'insertion et à large bande. En outre, ils sont utiles pour le rejet des interférences hors bande dans les récepteurs GNSS multifréquences et multiconstellations. De plus, ces filtres sont adaptés pour les récepteurs à échantillonnage direct, où un filtrage efficace devrait être appliqué [9].

Ce mémoire de Master est organisé autour de quatre chapitres :

Dans le premier chapitre, nous allons présenter les systèmes GPS, GALILEO, GLONASS et COMPASS. Nos intérêts sont particulièrement portés sur les caractéristiques des signaux transmis sur les différentes bandes de fréquences de chacun des systèmes GNSS. Tous ces signaux GNSS seront validés par la suite par des simulations sous MTLAB. Ainsi Nous allons détailler, à la fin de ce chapitre, d"une façon simplifiée le récepteur GNSS MC/MF.

Dans le deuxième chapitre, nous allons présenter, d'une manière générale, le principe de base des filtres analogiques. En effet, nous allons décrire la fonction de transfert et les caractéristiques spectrales pour chacun des filtres. A la fin de ce chapitre, on présente les approximations des filtres notamment celles de Butterworth, de Tchebychev, et elliptique.

Dans le troisième chapitre nous nous sommes particulièrement intéressés sur les différents types de technologies microondes. Dans ce contexte, nous commençons par présenter les technologies des filtres microondes. A la fin, nous citons les différents filtres microruban et leurs principes de conception.

Dans Le quatrième chapitre, nous allons présenter les résultats des simulations, sous HFSS, des filtres multi-bandes. D"abord, on présente le principe de la conception d"un filtre passe-bande à double bande de forme C par le simulateur HFSS.A la fin, on fait étude pour voir l"influence de chacun des paramètres du filtre sur les performances. Enfin, nous terminons notre mémoire par une conclusion générale et des perspectives.

## *Chapitre I*

## *Caractéristiques spectrales des signaux GNSS*

#### **I.1 Introduction**

Les systèmes GNSS « Global Navigation Satellite System » sont entré dans l"histoire des télécommunications dès l"apparition du système American GPS « Global Positioning System ».Les Européens, dans le but d"assurer leur indépendance dans ce domaine stratégique sont en train de mettre en œuvre leur propre système Galileo. La même pour les Russes et les Chinois qui présentent deux nouveaux systèmes notés respectivement GLONASS «Globalnaïa Navigatsionnaïa Spoutnikovaïa Sistéma» et COMPASS. Tous ces derniers systèmes offrent des services de positionnement à tout moment et à n"importe quel endroit de la terre.

Ce chapitre est consacré à l'étude des différents systèmes GNSS. Tout d"abord, on va présenter brièvement le principe de ces 4 systèmes. Ensuite, on va montrer les modèles et les caractéristiques spectrales des signaux utilisés par chacun des systèmes GNSS. Finalement, on va exprimer les différentes bandes et fréquences utilisées.

#### **I.2 Systèmes GNSS**

#### **I.2.1 Le système American GPS**

Dans cette 1ère section, on donne brièvement les caractéristiques du système de positionnement par satellites américain GPS [10]:

- Date de lancement : Il est fut lancé en 1978 ;
- Bandes de fréquences allouées : L1, L2 et L5;
- $\triangleright$  Codes utilisés : C/A (Coarse/Acquisition) et code P(Y) (Precision) ;
- Types de modulation utilisés : BPSK et BOC ;
- $\triangleright$  Services GPS : Il utilise deux services à savoir le service PPS (Precise Position Service) et le service SPS (Standard Position Service).

#### **I.2.2 Le système Européen GALILEO** :

Dans cette 2ème section, on donne brièvement les caractéristiques du système de positionnement par satellites européen Galileo [11] :

- $\triangleright$  Date de mise en marche : 2020 :
- Bandes de fréquences allouées : E1, E 6 et E5 ;
- $\triangleright$  Codes utilisés : C/A et P(Y) ;
- Types de modulation utilisés : ALTBOC, BOC et BPSK;

 Services Galileo : le service OS (Open Service), le service CS (Commercial Service), le service Sol (Safety of Life), le service PRS (Public Regulated Service) et le service SAR (Search and Rescue).

#### **I.2.3 Le système Russe GLONASS**

Dans cette 3ème section, on donne brièvement les caractéristiques du système de positionnement par satellites Russe GLONASS [12-13]:

- Date de mise en marche: fut déclaré opérationnel en 1995 ;
- Bandes de fréquences allouées : L1, L2 et L3 ;
- $\triangleright$  Codes utilisés : C/A et P(Y) ;
- Types de modulation utilisés : BPSK et BOC ;
- Services GLONASS **:** Le service SP (précision standard) et le service HP (haute précision).

#### **I.2.4 Le système Chinois COMPASS**

Dans cette 4ème section, on donne brièvement les caractéristiques du système de positionnement par satellites Chinois COMPASS [14-11-13] :

- $\triangleright$  Date de mise en marche : 2000 ;
- Bandes de fréquences allouées : B1, B1-2, B2 et B3 ;
- $\triangleright$  Codes utilisés : C/A et P(Y) ;
- Types de modulation utilisés : QPSK, ALTBOC et BPSK ;
- Services COMPASS **:** le niveau ouvert pour les civils et le niveau restreint et crypté pour les militaires.

#### **I.3 Signaux GNSS**

#### **I.3.1 Signal BPSK**

BPSK (Binary Phase Shift Keying) ressemble à une modulation binaire où le nombre de bit « n » est égale à 1 et le nombre de symbole transmis dans une période « M »est égale à 2 [15-16]. La modulation BPSK ne s'effectue que sur la porteuse en phase. C"est une modulation mono dimensionnelle. On peut écrire un code d'étalement modulé en BPSK sous la forme suivante [16]:

$$
S_{BPSK(\beta)}(t) = \sum_{k=-\infty}^{+\infty} a_k h_{T_C} (t - kT_C), \quad t \in [0, T_C[
$$
\n(1.1)\n  
\nAvec:

- $\bullet$  a<sub>k</sub>: Valeurs (+1 ou -1) de la séquence d'étalement ;
- T<sub>c</sub>: Durée de chip;  $T_c = \frac{T_0}{R}$  $\frac{\Gamma_0}{\beta}$ et $T_0 = \frac{1}{102}$  $\frac{1}{1023}$ ms;
- $h_{T_C}(t)$ : Impulsion rectangulaire. On peut la définir par l'expression suivante [16] :

$$
h_{T_C}(t) = \begin{cases} 1/\sqrt{T_C} & \text{pour } 0 < t < T_C \\ 0 & \text{ailleurs} \end{cases}
$$
 (I.2)

La DSP du signal modulé en BPSK est donnée par l"expression suivante [16]:

$$
G_{BPSK} (f) = \frac{1}{f_c} \left( \frac{\sin \left( \frac{\pi f}{f_c} \right)}{\frac{\pi f}{f_c}} \right)^2
$$
 (I.3)

Dans la figure (I.1), on illustre les différentes DSPs normalisées des signaux BPSK(1),  $BPSK(2)$ ,  $BPSK(4)$  et  $BPSK(5)$ .

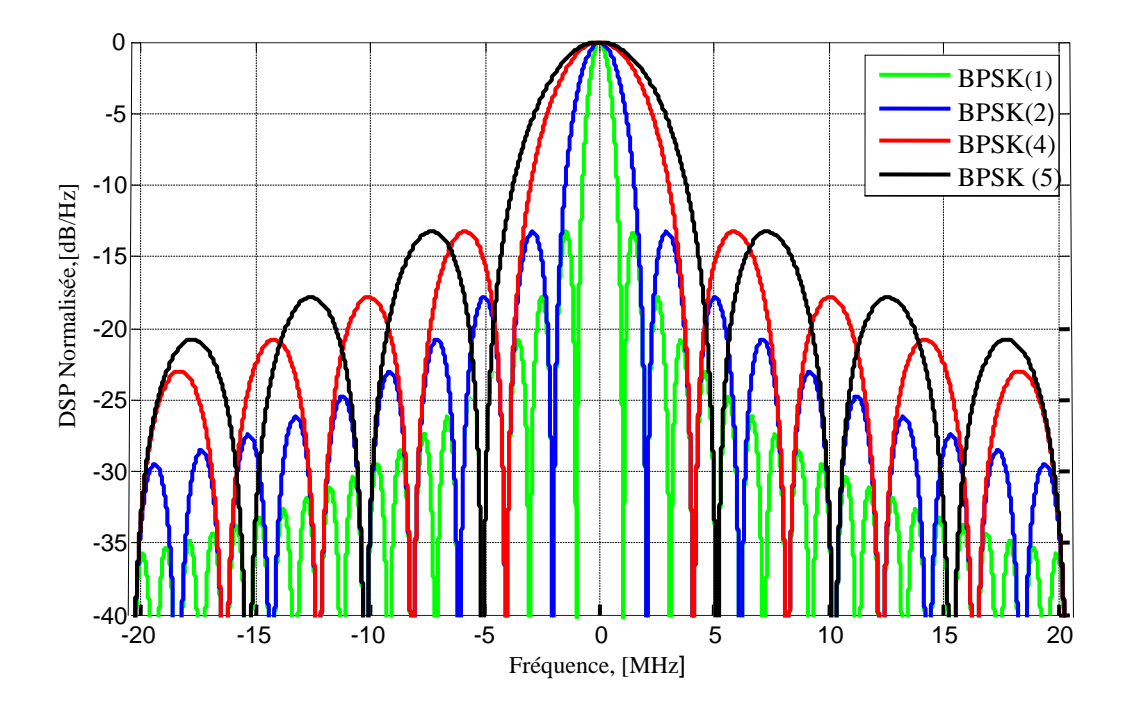

<span id="page-23-0"></span>Figure.I.1 DSPs normalisées des signaux BPSK(1), BPSK(2), BPSK(4) et BPSK(5).

D"après cette figure, on observe clairement que les DSPs des signaux modulés en BPSK ont chacune un lobe principal qui comporte le maximum d"énergie. De plus, ces DSPs sont constituées de plusieurs lobes secondaires qui présentent le reste de l"énergie.

#### **I.3.2 Signal BOC**

Comme son nom l"indique, le signal BOC est une extension de la BPSK. En effet, la seule différence est la présence de la sous-porteuse. La forme analytique du signal BOC est donnée comme suit [17] :

$$
S(t) = e^{-j\theta} \cdot \sum_{k=-\infty}^{+\infty} a_k \cdot \mu_{nT_s}(t - k.n.T_s - t_0) \cdot C_{T_s}(t - t_0)
$$
\n(1.4)

Avec :

- $\bullet$  a<sub>k</sub>: coefficient des données de navigation ;
- $\bullet$  T<sub>s</sub>: demi-période de la sous porteuse;
- $C_{T_s}(t)$ : sous porteuse périodique de la période  $2T_s$ ;
- $\bullet$   $\mu_{nT_s}(t)$ : la séquence d'étalement représentée par une impulsion rectangulaire d'amplitudes∓1 et de temps de chip égale à  $nTs$ ;
- n : ordre de modulation ;
- $\bullet$   $\theta$ ett<sub>0</sub>: sont respectivement les offsets arbitraires de la phase et du temps dans l"enveloppe complexe par rapport à une certaine référence.

En général, le signal BOC est noté par BOC  $(m, n)$  ou BOC  $(fs, fc)$  où  $fs$  est la fréquence de la sous-porteuse et  $fc$  est la fréquence du code d'étalement tel que [17] :

$$
f_s = m \times 1.023 MHz \tag{I.5}
$$

$$
f_c = n \times 1.023 MHz \tag{I.6}
$$

La DSP du signal modulé en BOC est donnée par l'expression [16] :

$$
G_{BOC\ (f_c/2,f_c)}(f) = T_s \left(\frac{\sin\left(\pi f T_s\right)}{\pi f T_s}\right)^2 = \frac{1}{f_c} \left(\frac{\sin\left(\frac{\pi f}{f_c}\right)}{\left(\frac{\pi f}{f_c}\right)}\right)^2 \tag{I.7}
$$

La figure (I.2) illustre les DSPs normalisées des signaux 'BOC (1,1)' et 'BOC (15,2.5)' de différents ordres de modulation qui sont respectivement, M=2 et M=6.

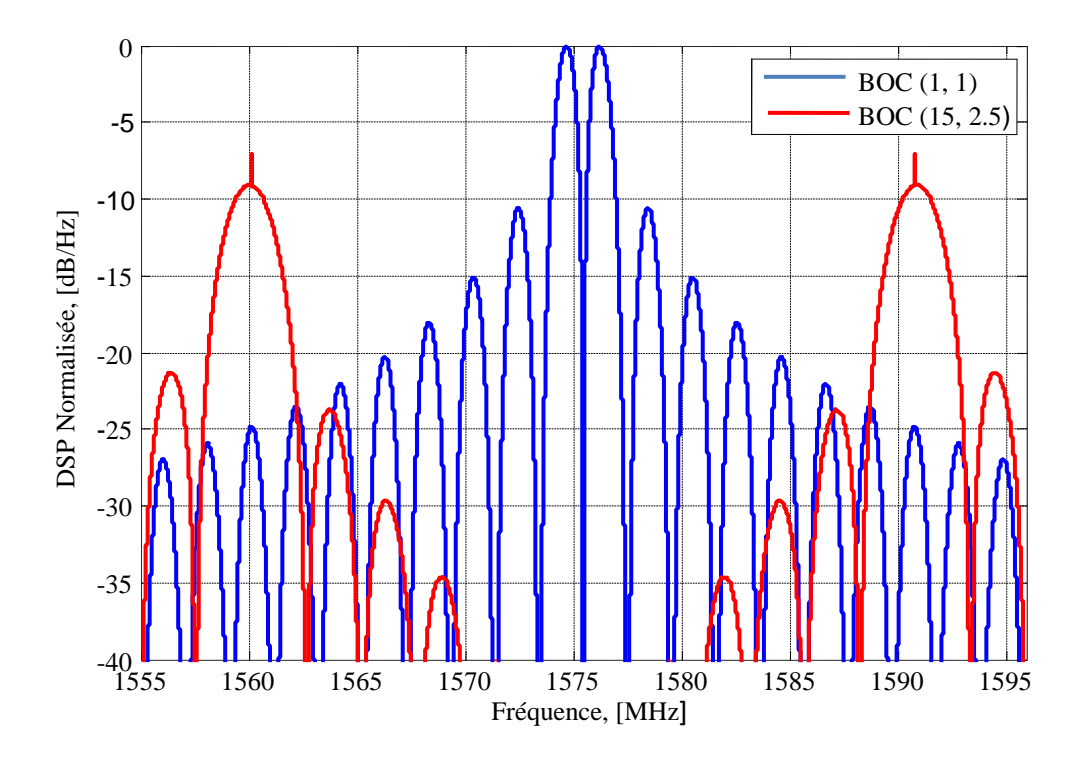

Figure.I.2 DSPs normalisées des différents signaux BOC.

<span id="page-25-0"></span>Comme l'illustre la figure (I.2), les DSPs des signaux modulés en BOC ont, en général, deux lobes principaux éloignés d"une part et d"autre par rapport à la fréquence porteuse. Ceci se traduit par une énergie supplémentaire dans les hautes fréquences par rapport à la BPSK. De plus, on voie clairement l"apparition de lobes secondaires autour du lobe principal qui présentent une faible énergie. Il faut noter que l"éloignement des lobes principaux est relativement proportionnel à l"ordre de modulation « n ».

#### **I.3.3 Signal MBOC**

MBOC (Multiplexed BOC) est proposée pour les futurs signaux GPS et Galileo. Elle a deux approches d"implémentation qui sont [18] :

- 1. La CBOC (Composite BOC) pour le GPS L1C ;
- 2. La TMBOC (Time-Multiplexed BOC) pour le Galileo E1-OS (Open Service).

La DSP du signal MBOC  $(6, 1, 1/11)$  est un mélange de la DSP du signal BOC $(1,1)$ et celle du signal BOC(6,1) ; elle est donnée par l"équation suivante [19] :

$$
G_{\text{MBOC}}\left(f\right) = \frac{10}{11} G_{\text{BOC}}\left(1,1\right)\left(f\right) + \frac{1}{11} G_{\text{BOC}}\left(6,1\right)\left(f\right) \tag{I.8}
$$

Dans la figure (I.3), on illustre la DSP normalisée du signal "MBOC".

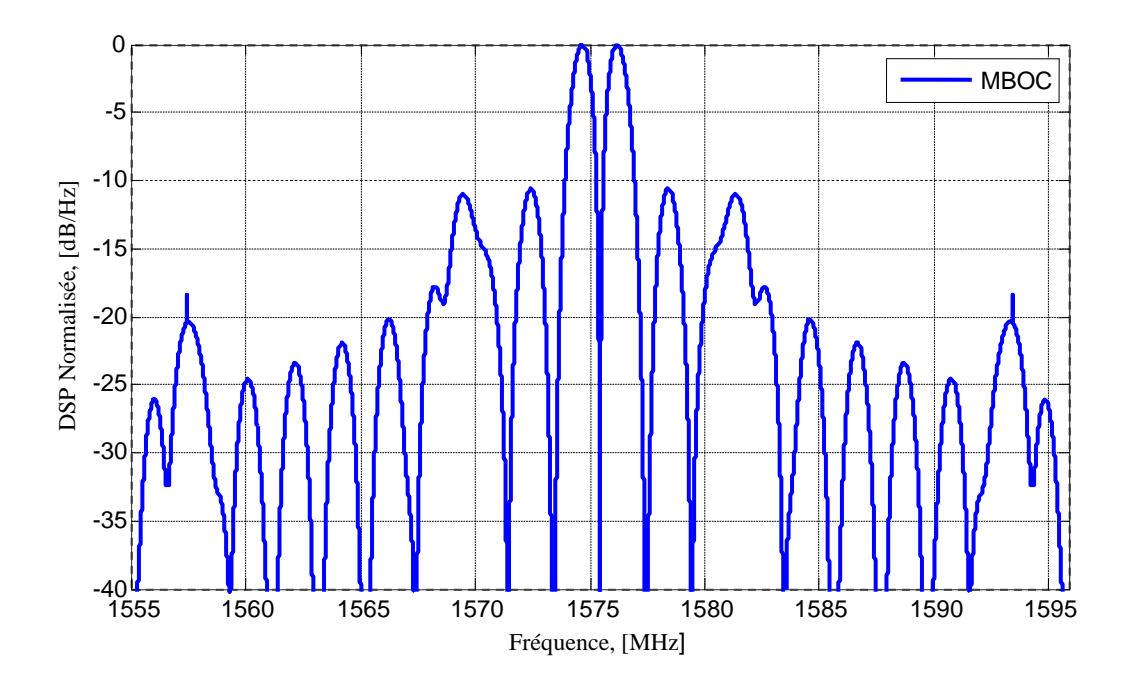

Figure.I.3 DSP normalisée du signal MBOC.

<span id="page-26-0"></span>D"après cette figure, on observe clairement que le signal modulé en MBOC a l"avantage d"ajouter une énergie supplémentaire dans les hautes fréquences et ce en comparaison avec ce que l'on remarque pour les signaux BOC ce qui se traduit par de bonnes performances.

#### **I.3.4 Signal AltBOC**

AltBOC permet de garder les caractéristiques du BOC. Grâce à cette modulation, il est possible de transmettre plusieurs codes différents sur la même composante du signal. La forme analytique du signal AltBOC est donnée par l"équation suivante [20] :

$$
S_{\text{AltBOC}}(t) = C_{\text{L}} C_{\text{s}}(t) + C_{\text{U}} C_{\text{s}}^*(t) \tag{I.9}
$$

Avec :

- $C_s(t)$  : la sous porteuses ;
- $\bullet$   $C_{L}$  et  $C_{U}$  sont les codes inferieur et supérieur respectivement.

La figure (I.4) montre la DSP normalisée du signal ALtBOC(15,10).

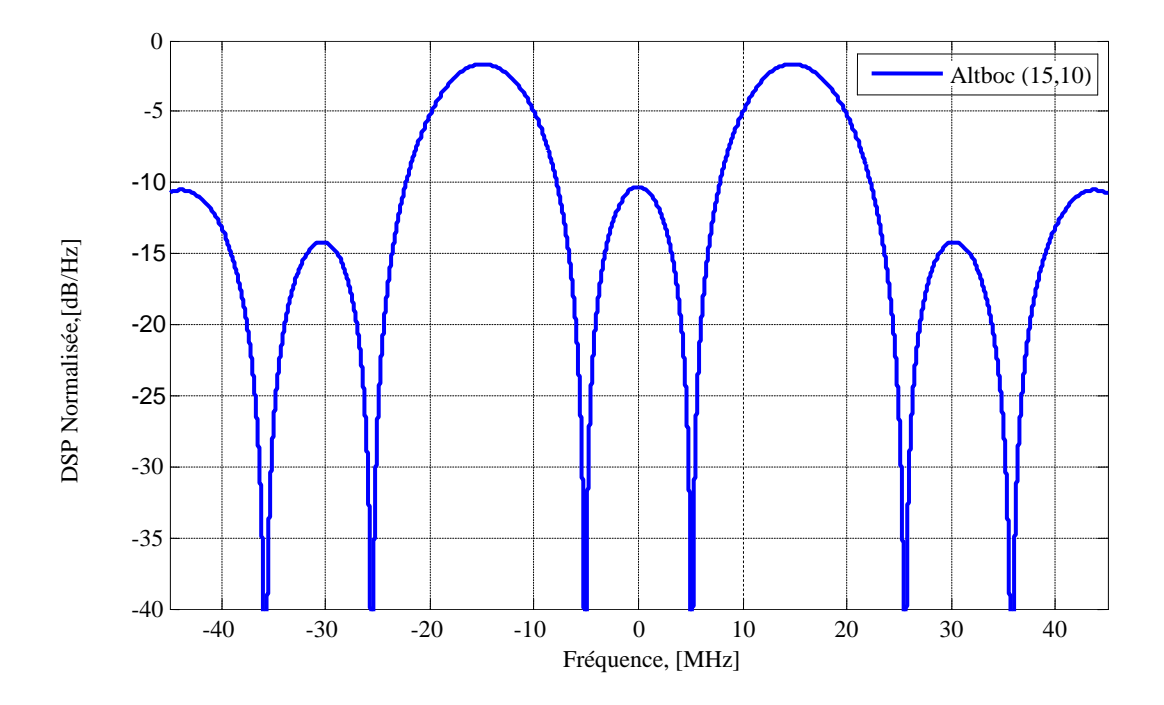

Figure.I.4 DSP normalisée du signal AltBOC.

<span id="page-27-0"></span>Comme le montre la figure (I.4), la DSP du signal AltBOC est divisée, autour de la fréquence centrale, en deux bandes latérales et ce contrairement à ce que l'on observe pour les signaux BOC et MBOC, ce qui se traduit par une énergie plus élevée dans les hautes fréquences.

#### **I**.**4 Bandes GNSS**

Le systéme GNSS (GPS ,GALILEO ,GLONASS et COMPASS) transmis les signaux dans différentes bandes ayant certaines caractéristiques que nous montrons dans le tableau suivant :

| <b>GNSS</b> | Nom de<br>la Bande | <b>Bande de</b><br>Fréquence<br>[MHz] | Fréquence de<br>la porteuse<br>[MHz] | <b>Type de Modulation</b>                                           |                                                         |
|-------------|--------------------|---------------------------------------|--------------------------------------|---------------------------------------------------------------------|---------------------------------------------------------|
|             | L1                 | [1555 1590]                           | 1575.42                              | BPSK(10)<br>BPSK(10)<br>MBOC(6,1,1/11)<br>BOC <sub>Sin</sub> (10,5) | $\mathrm{BOC}_{\mathrm{Sin}}(1,1)$<br>TMBOC(6,1,4/33    |
| GPS         | L2                 | [1210 1245]                           | 1227.6                               | BOC <sub>Sin</sub> (10,5)<br>BPSK(1)<br>BOC <sub>Sin</sub> (10,5)   |                                                         |
|             | L <sub>5</sub>     | [1160 1195]                           | 1176.45                              | BPSK(10)                                                            |                                                         |
| GALILEO     | E1                 | [1555 1595]                           | 1575.42                              | BOC <sub>Cos</sub> (15,2.5)<br>CBOC(6,1,1/11)                       | BOC <sub>Sin</sub> (1,1)<br>$\overline{BOC}_{Sin}(6,1)$ |
|             | E <sub>6</sub>     | [1260 1295]                           | 1278.75                              | $\mathrm{BOC}_{\mathrm{Sin}}(6,1)$<br>BPSK(5)                       |                                                         |
|             | E <sub>5</sub>     | [1150 1230]                           | 1191.795                             | AltBOC(15,10)                                                       |                                                         |
| GLONASS     | L1                 | [1594 1610]                           | 1600,995                             | $\mathrm{BOC}_{\mathrm{Sin}}(1,1)$                                  |                                                         |
|             | L2                 | [1238 1254]                           | 1248.06                              | BPSK(10)                                                            |                                                         |
|             | L <sub>3</sub>     | [1190 1212]                           | 1202.025                             | BPSK(10)                                                            |                                                         |
| COMPASS     | B1                 | [1550 1610]                           | 1575.42                              | MBOC(6,1,1/11)<br>BOC(14,2)                                         | BOC <sub>S</sub> (1,1)<br>BOC <sub>S</sub> (6,1)        |
|             | B2                 | $[1160$<br>1250]                      | 1207.14                              | AltBOC(15,10)                                                       |                                                         |
|             | B <sub>3</sub>     | 1285]<br>[1250]                       | 1268.52                              | BPSK(10)<br><b>BOC</b> (15,2.5)                                     |                                                         |

Table.I.1 Bandes de fréquences et caractéristiques des signaux GNSS.

#### **I.4.1 Bandes GPS**

Les signaux GPS sont bien répartis sur les différentes bandes de transmission correspondant.

#### **I.4.1.1 Bande GPS- L1**

Les signaux transmis dans la bande GPS-L1 sont le code C/A, le code P(Y), le M-code et le signal civil L1C [10]. Le signal GPS-L1 pour les codes C/A et P(Y) du k<sup>iéme</sup> satellite, noté  $S_{L1}^{\ \ k}$ , est donné par l'équation [16] :

$$
S_{L1}^{k}(t) = \sqrt{2pD^{k}}(t)C^{k}(t)\cos(2\pi f_{L1}t + \phi_{L1})
$$
\n(1.10)

Avec  $\sqrt{2}$ preprésente l'amplitude du signal et  $\phi_{L1}$ la phase initiale.

Le signal L1C peut être écrit comme suit [16] :

$$
S_{L1C}(t) = \frac{1}{\sqrt{2}} \{ D_{L1C-D}(t) C_{L1C-D}(t) S_{BOC(1,1)}(t) + C_{L1C-P}(t) S_{TMBOC(6,1,4/33)}(t) \}
$$
(I.11)

Avec :

- $D_{L1C-D}(t)$ : Données de navigation ;
- C<sub>L1C-D</sub>(t)etC<sub>L1C-P</sub>(t):Séquences d'étalements de données et de pilotes respectivement ;
- $S_{BOC(1,1)}(t)$ : Sous-porteuse BOC(1,1);
- $S_{\text{TMBOC (6,1,4/33)}}$ : Sous-porteuse TMBOC.

La figure (I.5) montre la DSP normalisée des signaux 'C/A', 'P(Y)', 'L1C' et 'M-code'sur la bande GPS L1.

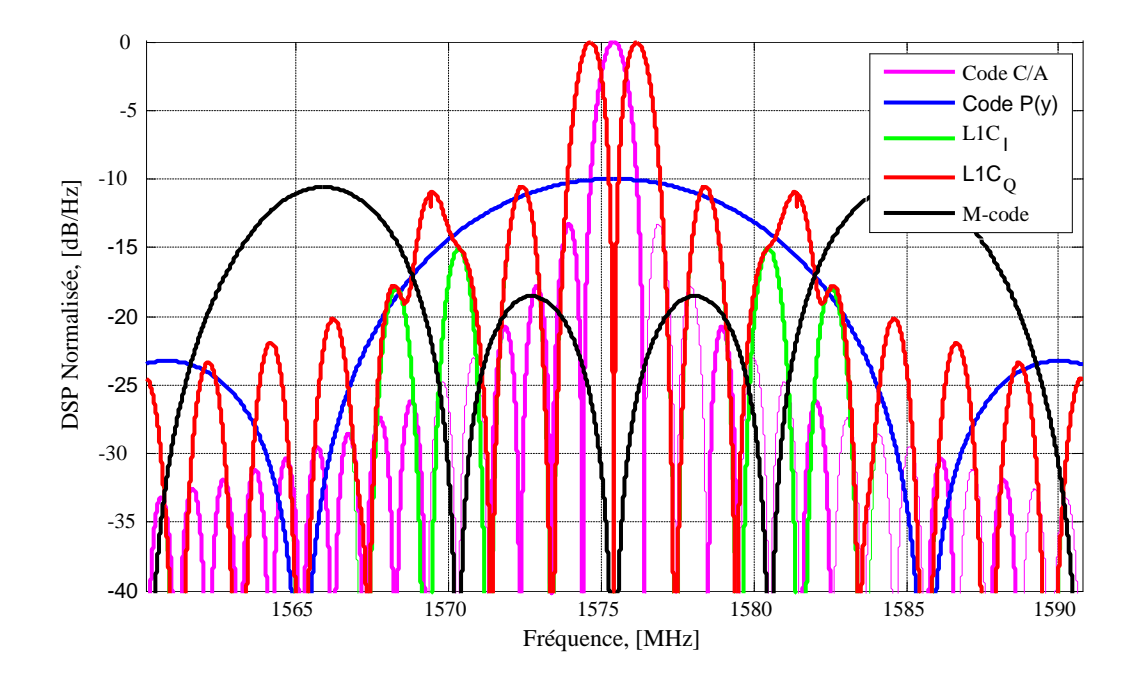

Figure.I.5 DSPs normalisées de la bande GPS L1.

<span id="page-30-0"></span>Comme l'illustre cette figure, on voie clairement que le signal C/A (1574MHz-1576MHz) et le signal L1C "en phase et en quadrature" (1573MHz-1577MHz) occupent une bande étroite par rapport aux signaux P(Y) (1565MHz-1585MHz) et M-code (1570MHz-1580MHz) qui occupent une bande large.

#### **I.4.1.2 Bande GPS- L2**

Le système GPS transmet dans la bande GPS-L2 un signal civil modernisé appelé L2C avec les codes  $P(Y)$  et M-code. Le signal GPS-L2C, pour le k<sup>iéme</sup> satellite notéS<sub>L2</sub><sup>k</sup>, est donné par l"équation suivante [16] :

$$
S_{L2}^{K} = \{\sqrt{2pD^{K}}(t)C^{K}(t)sin(2\pi f_{L1}t + \phi_{L1}) + \sqrt{2pPF\{D_{L2}}(t)\}RC^{K}(t)cos(2\pi f_{L2}t + \phi_{L2}+\}
$$
(I.12)

- $\bullet$  D<sup>k</sup>(t): Message de navigation associé au satellite avec un débit de données de 50 bit/s ;
- $\bullet$   $D_{L2}(t)$ : Flux de données de 25 bit/s qui est codé par un codeur convolutionnel de débit 1/2 ;
- $RC<sup>k</sup>(t)$ : Un nouveau code appelé code de remplacement RC (Replacement Code). Il est transmis avec le même débit que le code C/A (1,023 Mbits/s).

La figure(I.6) montre les DSPs normalisées des signaux 'L2C', 'P(Y)' et M-code' sur la bande GPS L2.

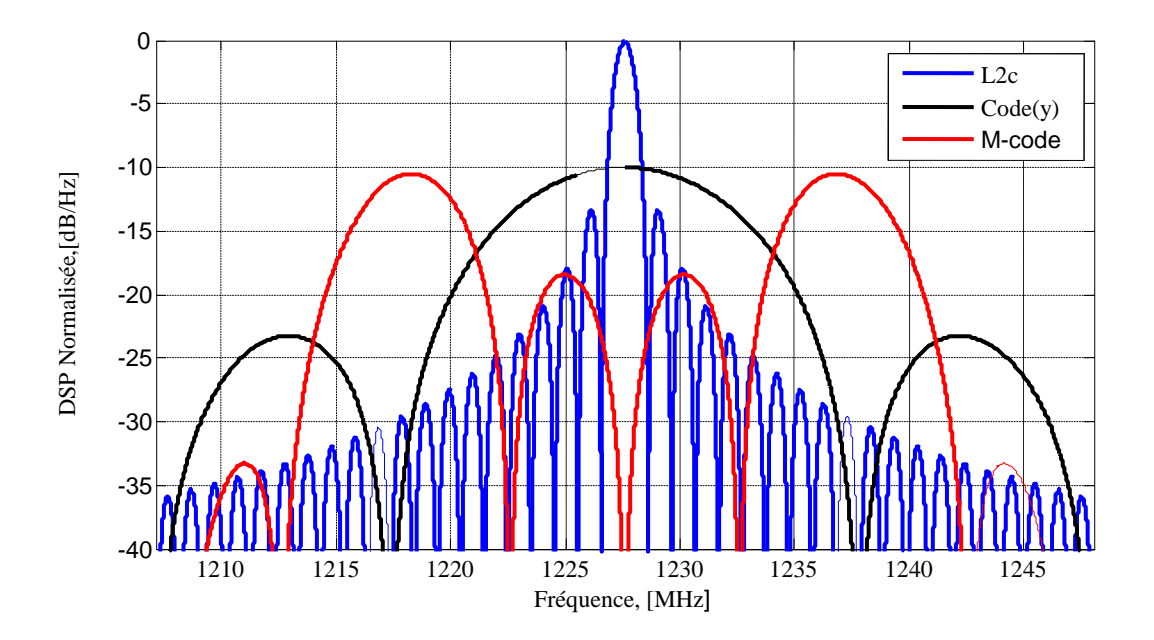

<span id="page-31-0"></span>Figure.I.6 DSPs normalisées du signal "BOC(10,5), "BPSK(10)" et "BPSK(1)" de la bande GPS L2.

Comme l'illustre cette figure, on voie clairement que le signal P(Y) (1218MHz-1238MHz) occupe une bande plus large que le M-code (1223MHz-1232MHz) et ce contrairement au signal L2C (1227MHz-1229MHz) qui occupe une bande étroite.

#### **I.4.1.3 Bande GPS- L5**

Le signal L5 cible particulièrement les applications de type aviation civile. Il est émis par les satellites depuis 2005[21]. Le signal transmis dans la bande L2 est donné par [16]:

$$
S_{L2}^{K} = \{\sqrt{2pPF} \{D_{L5}(t)\} NH_{10}(t)g_1^{k}(t)cos(2\pi f_{L5}t + \phi_{L5}) + \sqrt{2pNH_{20}}(t)g_2^{k}(t)sin(2\pi f_{L5}t + \phi_{L5})\}
$$
\n(1.13)

La figure(I.7) montre la DSP normalisée du signal 'BPSK(10)' sur la bande GPS L5.

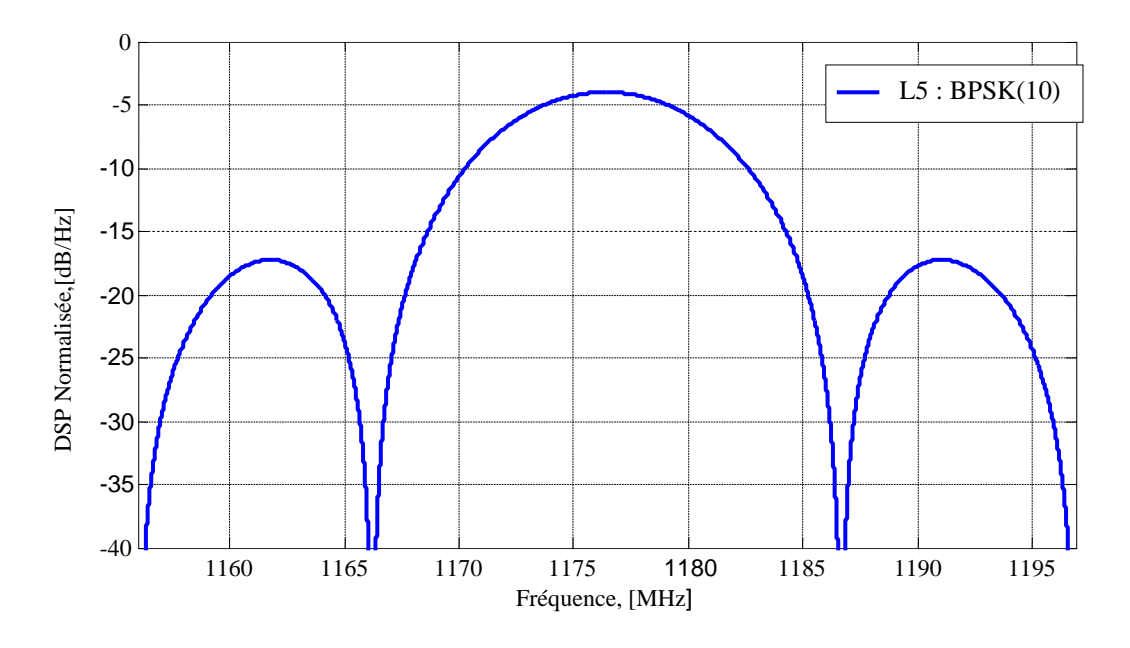

Figure.I.7 DSP normalisée du signal "BPSK(10)" de la bande GPS L5.

<span id="page-32-0"></span>Comme l"illustre cette figure, on voie clairement que le lobe principal se superpose sur une large bande de fréquence allons de 1166 MHz jusqu"à 1187MHz.

#### **I.4.2 Bandes GALILEO**

#### **I.4.2.1 Bande GALILEO-E1**

La bande Galileo-E1 est composée de trois signaux, le signal OS-E1-B de canal de données dénommé  $e_{E1-B}$ , le signal OS-E1-C de canal de pilote dénommé  $e_{E1-C}$ et le signal PRS-E1 dénommé aussi e<sub>E1−A</sub>. Tous ces signaux sont modulés sur la fréquence porteuse E1. Les signaux  $e_{E1-B}$ et  $e_{E1-C}$ ne sont pas chiffrés et sont accessibles à tous les utilisateurs (Ils prennent en charge les services OS, CS et Sol). Le signal  $S_{E1}(t)$  est donné par [16] :

$$
S_{E1}(t) = \frac{1}{\sqrt{2}} \Big\{ C_{E1-B}(t) D_{E1-B}(t) S_{CBOC\left(6,1,\frac{1}{11}+\right)}(t) - D C_{E1-C}(t) S_{CBOC\left(6,1,\frac{1}{11}-\right)}(t) \Big\}
$$
(I.14)

- $\bullet$  C<sub>E1−B</sub>(t) et C<sub>E1−C</sub>(t): Séquences des codes PRN des canaux données et pilote respectivement ;
- $D_{E1-B}(t)$ : Message de navigation Galileo e<sub>E1−B</sub>avec un taux des symboles de 250 Sps ;
- S<sub>CBOC</sub>  $(6, 1, \frac{1}{11}+)$  $(t)$ etS<sub>CBOC</sub> (6,1, $\frac{1}{11}$ )<sup>(t)</sup>sont les sous porteuses de modulation CBOC (6, 1,1/11).

La figure(I.8) montre les DSPs normalisées du signal'CBOC (6, 1,1/11)'et 'BOCcos (15, 2.5)" sur la bande Galileo E1.

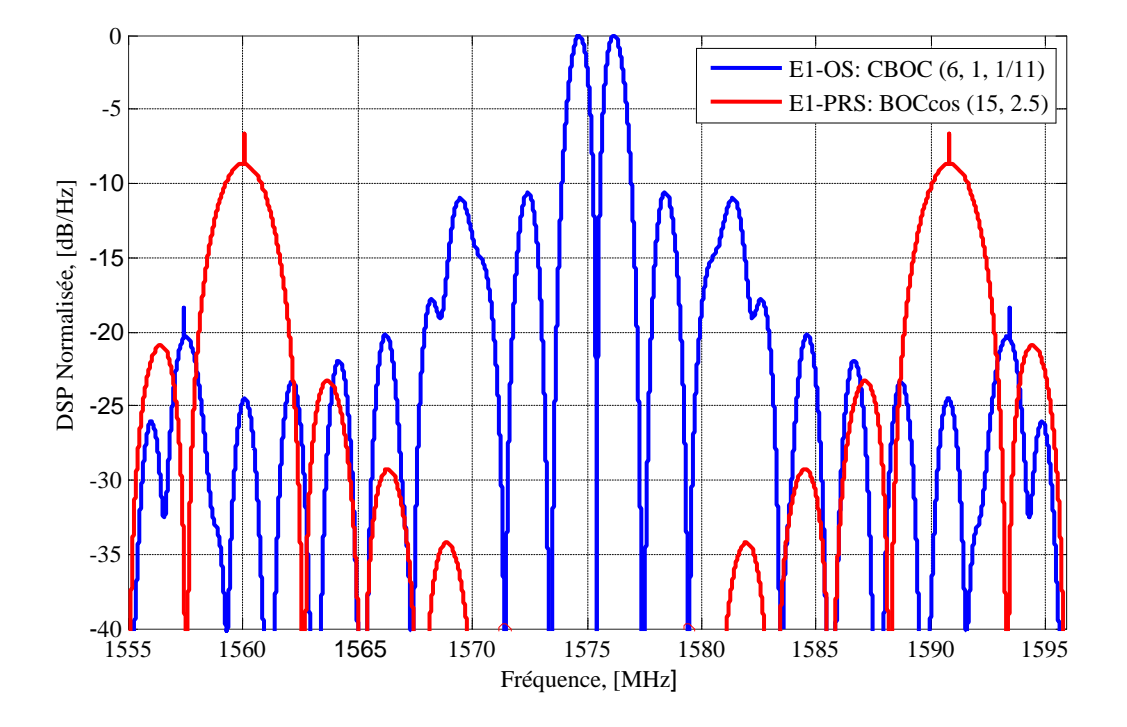

<span id="page-33-0"></span>Figure.I.8 DSPs normalisées des signaux' CBOC (6, 1,1/11)' et BOC (15,2.5)' de la bande GALILIEO E1.

Comme l'illustre cette figure, on voie clairement que le signal E1-OS (1573MHz-1577MHz) occupe une bande plus étroite que le signal E1-PRS (1588MHz-1593MHz).

#### **I.4.2.2. Bande GALILEO-E6**

Le signal transmis dans la bande Galileo-E6 est similaire à celui transmis sur la bande E1. Il est composé de trois canaux transmis sur la même fréquence de porteuse [16], E6 - A, E6 − B et E6 − C. Sur E6 − A est soutenu le service PRS, et sur E6 − B et E6 − C le service CS [20]. L'expression du signal E6 est donnée ci-dessous [22] :

$$
S_{E6}(t) = \frac{1}{\sqrt{2}} \{ C_{E6-B}(t) \times D_{E6-B}(t) - C_{E6-C}(t) \}
$$
\n(1.15)

- $C_{E6-R}(t)$ et $C_{E6-C}(t)$ : Séquences des codes PRN des canaux données et pilotes respectivement ;
- $D_{E6-B}(t)$ : Message de navigation Galileo du signal  $e_{E6-B}$  avec un taux des symboles de 1000 Sps.

La figure (I.9) montre les DSPs normalisées des signaux 'BPSK(5)' et 'BOC(10,5) 'sur la bande Galileo E6.

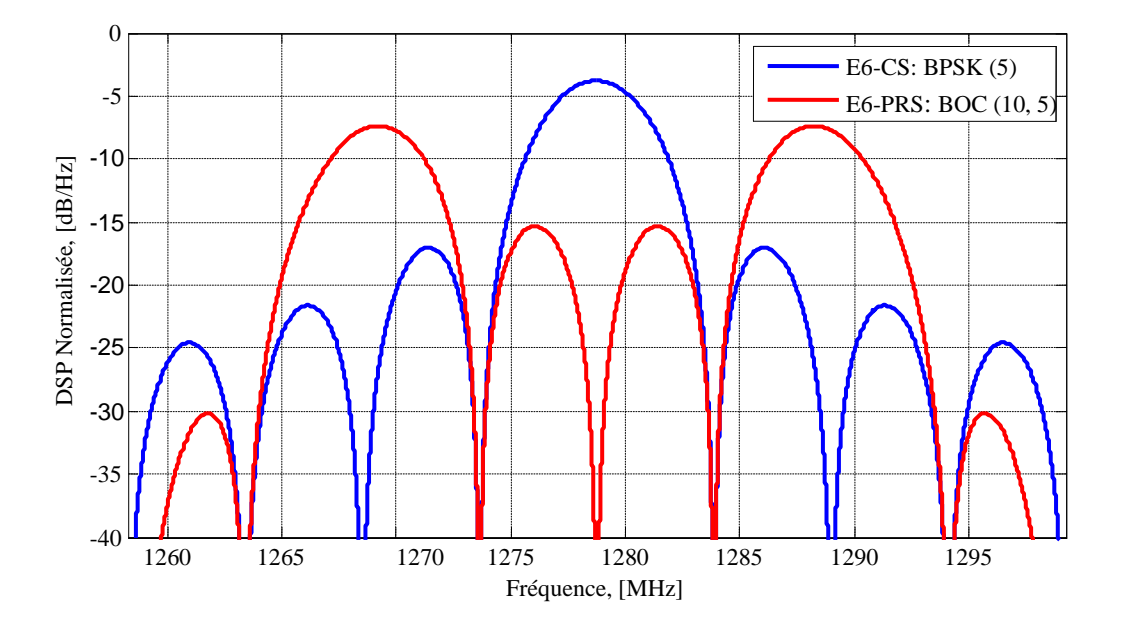

<span id="page-34-0"></span>Figure.I. 9 DSPs normalisées des signaux 'BPSK(5)' et 'BOC (10,5)' de la bande Galileo E6. Comme l"illustre cette figure, on voie clairement que les deux signaux E6-CS et E6-

PRS (1274MHz-1284MHz) occupent une bande de fréquence large (1274MHz-1284MHz).

#### **I.4.2.3 Bande GALILEO-E5**

La bande Galileo-E5 comporte quatre composantes qui sont :E5a − I, E5a −Q,E5b − I et E5b − Q. Sur E5a − I et E5a − Q est porté le service OS, et sur E5b − I et E5b −Q le service Sol [20].

L'expression du signal E5 est sonnée par [20] :

$$
S_{E5}(t) = (e_{E5a-1}(t) + j.e_{E5a-Q}(t)). \Big[ Sc_{E5-s}(t) - j.Sc_{E5-s}(t - \frac{T_5}{4}) \Big] + (e_{E5b-1}(t) + j.e_{E5b-Q}(t). \Big[ Sc_{E5-s}(t) - j.Sc_{E5-s}\Big(t - \frac{T_5}{4}\Big) \Big] + (e_{E5a-1}(t) + (+e_{E5a-Q}(t)). \Big[ Sc_{E5-p}(t) - j.Sc_{E5-p}(t - \frac{T_5}{4}) \Big] + (e_{E5b-1}(t) + (+e_{E5b-Q}(t)). \Big[ Sc_{E5-p}(t) - j.Sc_{E5-p}(t - \frac{T_5}{4}) \Big]
$$
(I.16)

$$
\overline{e_{E5a-1}(t)} = e_{E5b-0}(t). e_{E5a-1}(t). e_{E5b-0}(t)
$$
\n(1.17)

$$
\overline{e_{E5b-Q}(t)} = e_{E5b-Q}(t). e_{E5a-1}(t). e_{E5b-Q}(t)
$$
\n(1.18)

$$
\overline{e_{E5b-1}(t)} = e_{E5b-0}(t). e_{E5a-1}(t). e_{E5b-0}(t)
$$
\n(1.19)

$$
\overline{e_{E5b-Q}(t)} = e_{E5b-1}(t). e_{E5a-1}(t). e_{E5b-Q}(t)
$$
\n(I.20)

La figure (I.10) montre les DSPs normalisées des signaux 'AltBOC(15,10)'sur la bande.

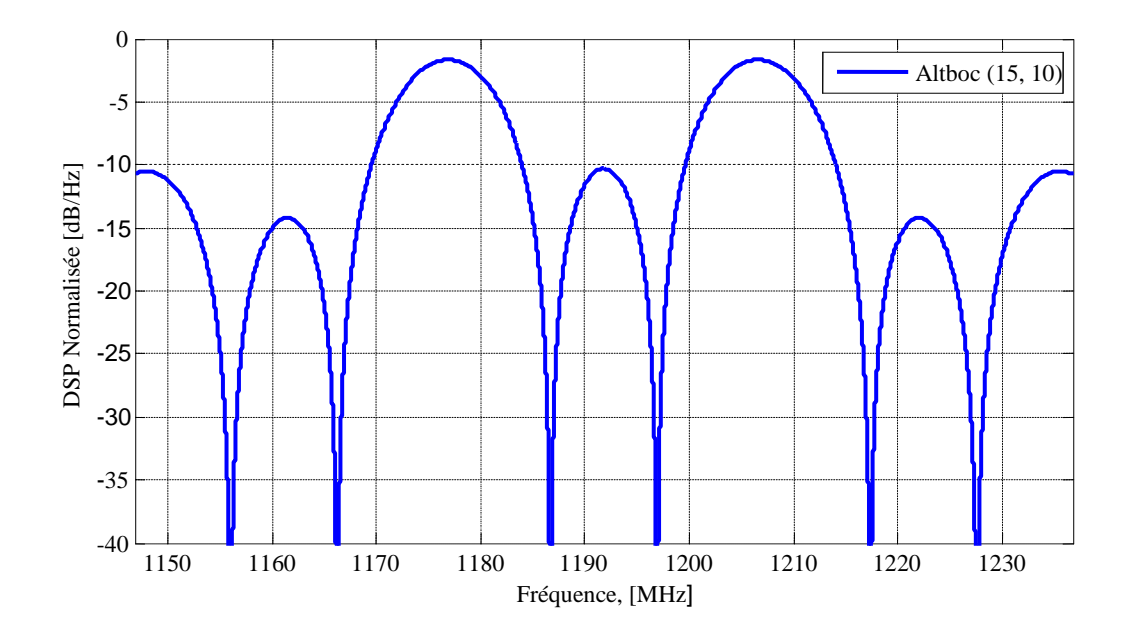

<span id="page-35-0"></span>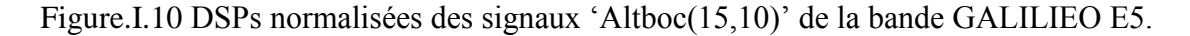

Comme l'illustre cette figure, on voie clairement que le lobe principal se superpose sur une large bande de fréquence allons de 1187 MHz jusqu"à 1197MHZ.

#### **I.4.3 Bandes GLONASS**

#### **I.4.3.1 Bandes GLONASS-L1, L2 et L3**

Le signal GLONASS-G1 est constitué aussi d'une séquence auxiliaire de fréquence 100 Hz. Le signal GLONASS-G1, notéS<sub>GLO -G1</sub>(t), est donné par l'expression suivante [16] :

$$
S_{GLO-G1}(t) = \sqrt{2P}D(t) C(t) M(t) \cos(2\pi f_{G1}t + \emptyset)
$$
\n(1.21)

- C(t) : Code PRN ;
- $M(t)$ : Séquence du méandre ;
- $\bullet$  D(t) : Séquence de données.
La figure(I.11) montre la DSP normalisée du signal 'BPSK (0.511)' sur la bande GLONASS L1.

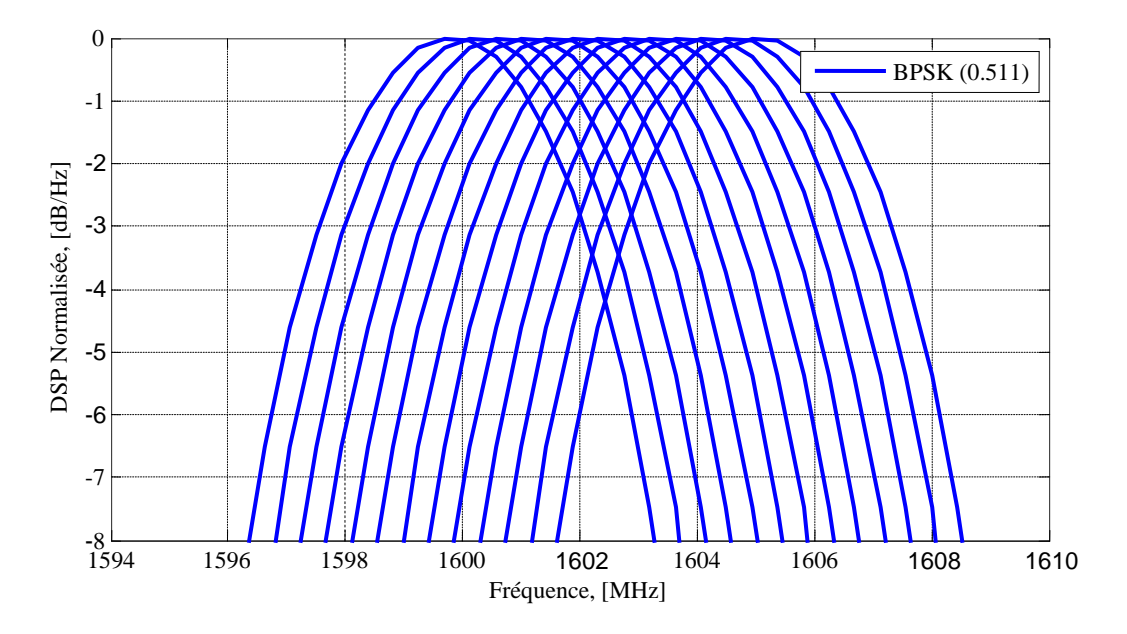

Figure.I.11 DSP normalisée du signal "BPSK(0.511)" de la bande GLONASS L1**.**

Comme l'illustre cette figure, on voie la DSP normalisée pour le signal GLONASS-L1 'BPSK (5.11)'en bande de base qui n'est pas bien répartis sur la bande de transmission. En utilisant les canaux de fréquence K=-7……. +6, cette DSP occupe une bande large principale pour chaque canal.

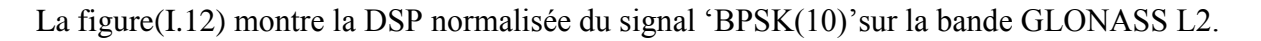

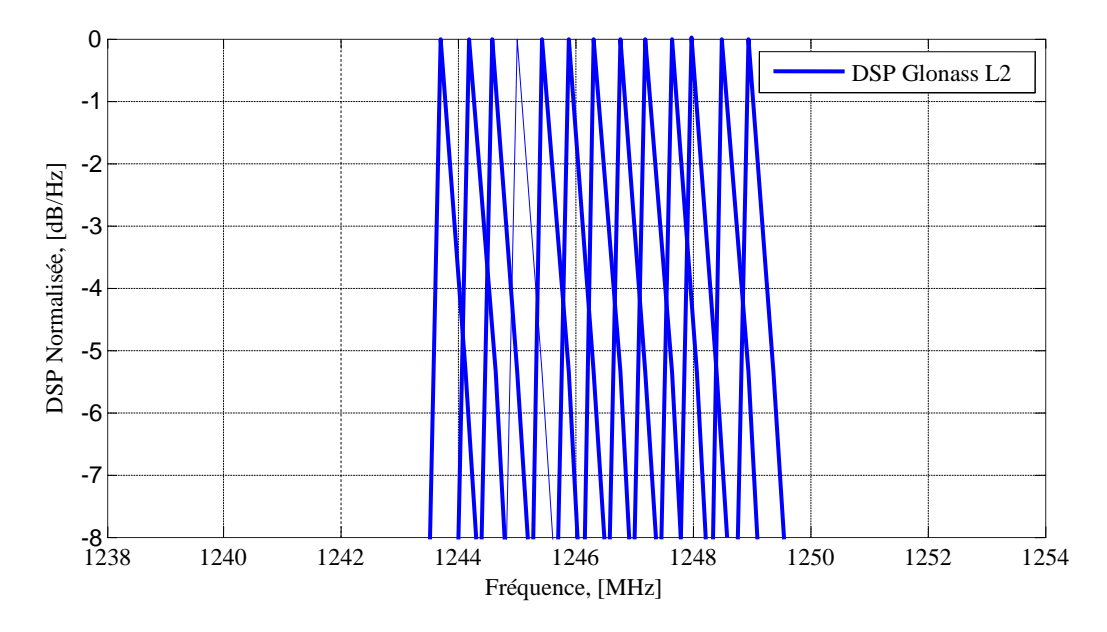

Figure.I.12 DSP normalisée du signal "BPSK (5.11)" de la bande GLONASS L2.

# *Chapitre I : Caractéristiques spectrales des signaux GNSS*

Comme l'illustre cette figure, on voie la DSP normalisée pour le signal GLONASS-L2  $BPSK (5.11)'$  en bande de base. En utilisant les canaux de fréquence K=-7……. +6, cette DSP occupe une bande large principale pour chaque canal. La répartition de signal GLONASS-L2 "BPSK (5.11)" elle est diminuée par rapport le signal GLONASS-L1.

La figure(I.13) montre les DSP normalisées des signaux 'BPSK(2)', 'BPSK(4)' et 'BPSK(8)' sur la bande GLONASS L3.

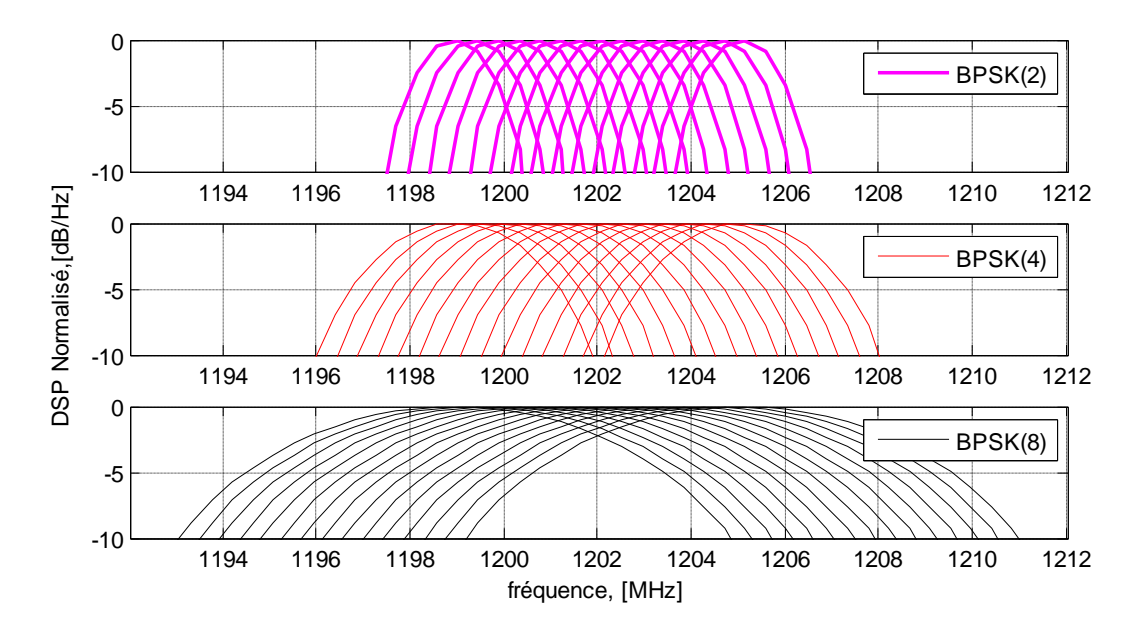

Figure.I.13 DSPs normalisées du BPSK(5), BPSK(4), BPSK(8) de la bande Glonass L3.

Comme l'illustre cette figure, on voit la DSP normalisée pour le signal GLONASS-L3 en bande de base. En utilisant les canaux de fréquence K=-7……. +8, cette DSP occupe une bande principale large pour chaque canal.

### **I.4.4 Bandes COMPASS**

#### **I.4.4.1 Bandes COMPASS-B1, B2 et B3**

Les signaux COMPASS dans les bandesB1 et B2 pour le k<sup>ième</sup> satellite, noté $S_{\text{Com--B1}}^k(t)$  et  $S_{\text{Com--B2}}^k(t)$ , sont exprimés comme suit [16]:

$$
S_{\text{Com--B1}}^{k} = \{A_{B1-I}C_{B1-I}^{k}(t)D_{B1-I}^{k}(t)\cos(2\pi f_{B1}t + \phi_{B1-I}^{k}) + A_{B1-Q}C_{B1-Q}^{k}(t)D_{B1-Q}^{k}(t)\sin(2\pi f_{B1}t + \phi_{B1-Q}^{k})\}\tag{I.22}
$$

$$
S_{\text{Com--B2}}^{k}(t) = \{A_{B2-I}C_{B2-I}^{k}(t) D_{B2-I}^{k}(t) \cos(2\pi f_{B2}t + \emptyset_{B2-I}^{k}) + A_{B2-Q}C_{B2-Q}^{k}(t)D_{B2-Q}^{k}(t) \sin^{[70]}(2\pi f_{B2}t + \emptyset_{B2-Q}^{k})\}
$$
\n(1.23)

Avec:

- $A_{B1-I}, A_{B1-Q}$  et  $A_{B2-I}, A_{B2-Q}$ : Amplitudes des canaux I et Q pour les deux bandes B1 et B2 respectivement ;
- $C_{B1-I}$ ,  $C_{B1-Q}$  et  $C_{B2-I}$ ,  $C_{B2-Q}$ : Codes PRN des canaux I et Q pour les deux bandes B1 et B2 respectivement ;
- $\bullet$  D<sub>B1-I</sub>, D<sub>B1-Q</sub>et D<sub>B2-I</sub>, D<sub>B2-Q</sub> : Données de navigation des canaux I et Q pour les deux bandes B1 et B2 respectivement ;
- $\phi$   $\phi_{B1-I}, \phi_{B1-Q}$  et $\phi_{B2-I}, \phi_{B2-Q}$ : Phases initiale des porteuses B1 et B2 des canaux I et Q respectivement.

La figure(I.14) montre les DSPs normalisées des signaux 'QPSK(2)' sur les bandes COMPASS B1et B1-2.

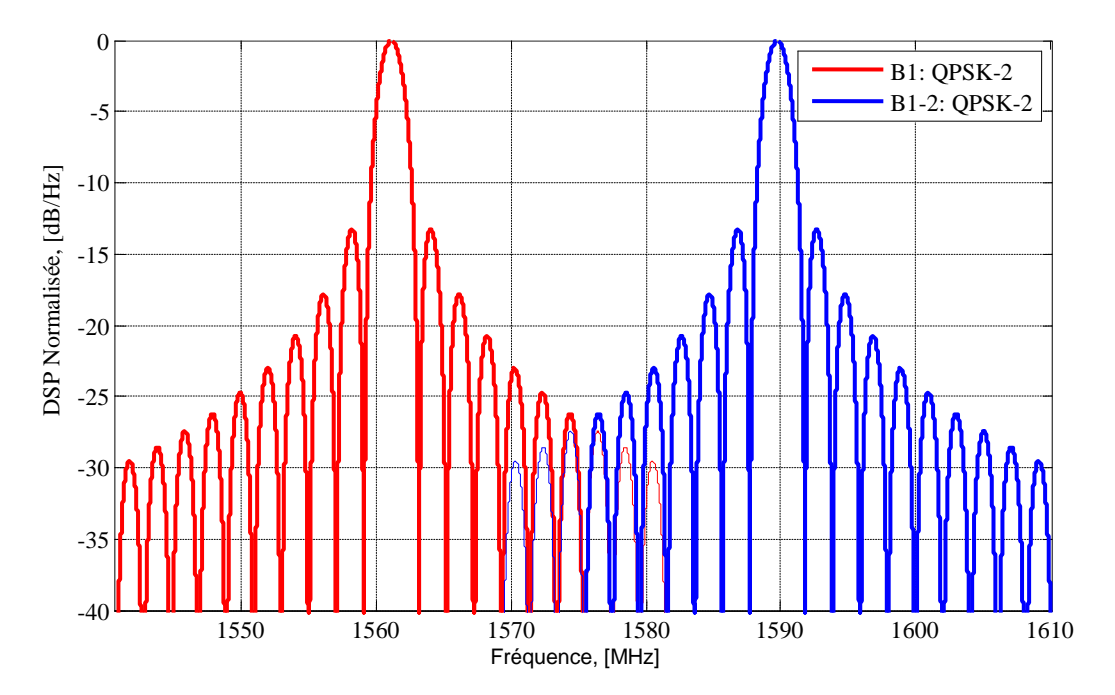

Figure.I.14 DSPs normalisées des signaux "QPSK(2)"dans les bandes COMPASS B1et B1-2.

Comme l'illustre cette figure, on voie clairement que les deux signaux "QPSK-2" sur les bandes COMPASS B1et B1-2 ont deux lobes principaux centrés respectivement (1559 MHz -1563 MHz) et (1588 MHz -1592 MHz). On remarque aussi l"apparition de lobes secondaires autour des lobes principaux qui présentent une faible énergie.

La figure (I.15) montre la DSP normalisée du signal 'QPSK(10)' sur la bande COMPASS B2.

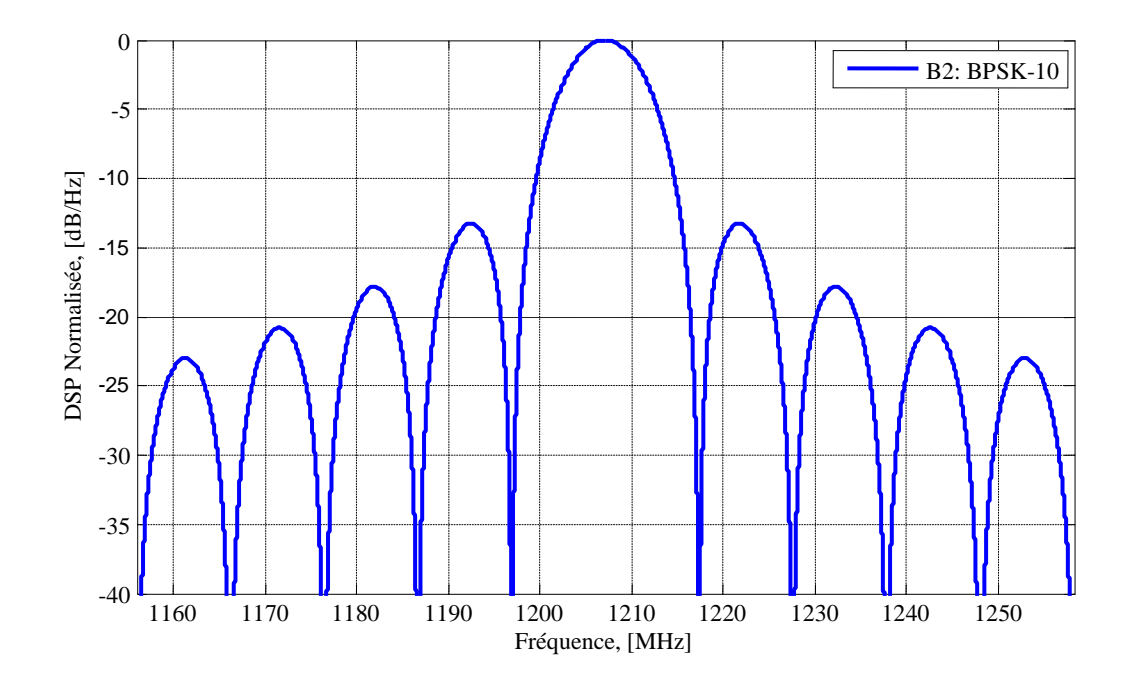

Figure.I.15 DSP normalisée du "BPSK(2)"de la bande COMPASS B2.

Comme l'illustre cette figure, on voie clairement que le lobe principal se superpose sur une large bande de fréquence allons de 1166 MHz jusqu"à 1187MHZ.

Pour la bande COMPASS B3 les caractéristiques spectrales des signaux B3 sont similaires à celles des bandes B1, B1-2 et B2.Les aspects techniques des signaux COMPASS ne sont pas encore définis [23].

La figure(I.16) montre la DSP normalisée du signal 'QPSK(10)' sur la bande COMPASS B3.

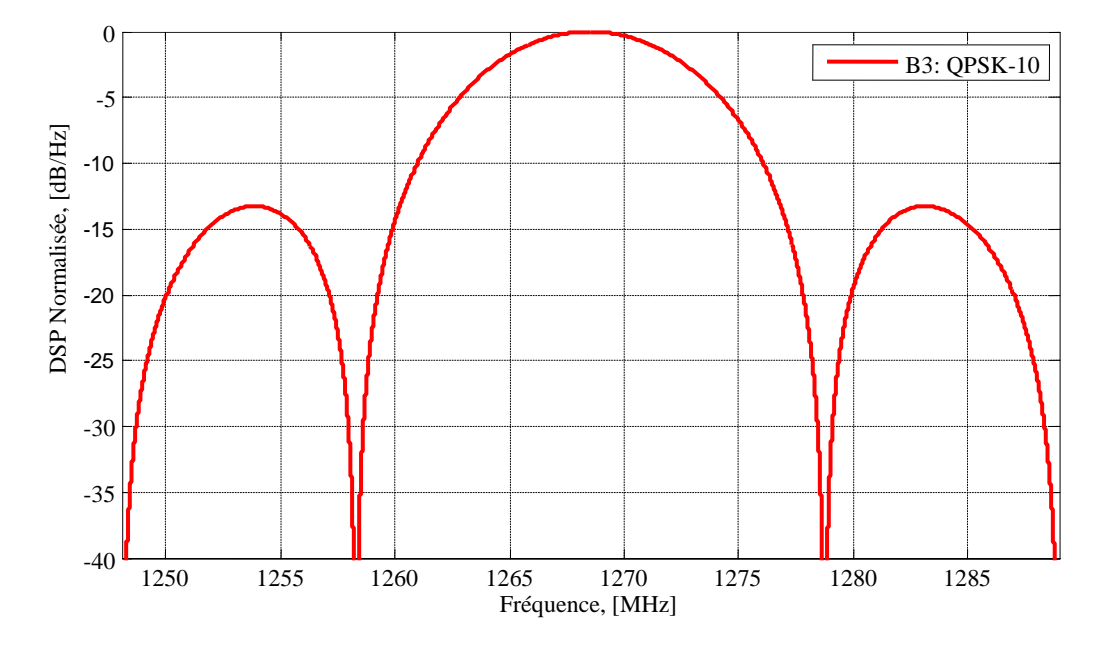

Figure.I.16 DSP normalisée du signal "QPSK(10)"de la bande COMPASS B3.

# *Chapitre I : Caractéristiques spectrales des signaux GNSS*

Comme l'illustre cette figure, on voie clairement que le lobe principal se superpose sur une large bande de fréquence allons de 1258 MHz jusqu"à 1279MHZ.

## **I.5 Récepteur GNSS**

Les signaux GNSS ont été conçus avec des propriétés particulières permettant au récepteur d'estimer leur temps de vol, c'est à dire le temps qu'ils auront mis pour parcourir la distance satellite/récepteur. Le récepteur, lui-même, se décompose en plusieurs étages ayant chacun une mission spécifique permettant tous à aboutir au calcul de la position. Le schéma bloc de récepteur GNSS générique est illustré sur la figure (I.17) [6].

Antenne

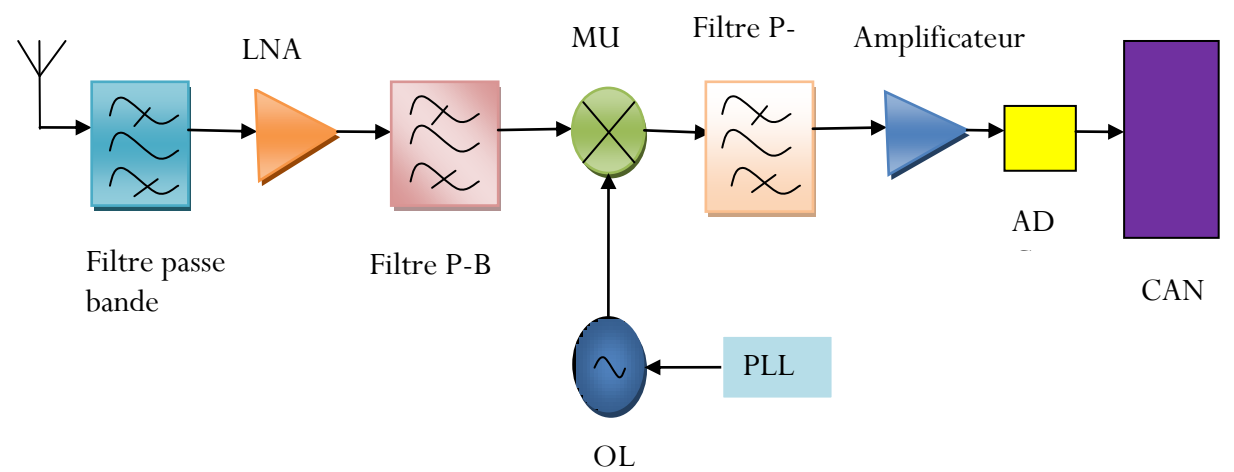

Figure.I.17 Schéma bloc de récepteur GNSS.

#### **I.5.1 Etage Radiofréquence**

Les systèmes RF sont d'une grande complexité. Cette complexité est liée en partie au grand nombre de transistors contenus dans ces circuits (jusqu"à plusieurs Millions) mais également à l"ensemble des concepts techniques mis en œuvre.

#### **I.5.1.1 Antenne de l'émission**

L'antenne est le premier élément de la chaîne de réception, c'est un élément essentiel au bon fonctionnement du récepteur, toutes les antennes GNSS partagent les mêmes propriétés tel que : couverture de fréquence, modèle de gain, polarisation circulaire, suppression des trajets multiples, centre de phase [24].Les signaux transmis par les satellites sont d'abord recus par l'antenne du récepteur GNSS MC/MF. L'utilisation des fréquences similaires pour les signaux GNSS nouvelle génération, dans la plupart des bandes de fréquences, GNSS va faciliter la conception de l"antenne du récepteur GNSS MC/MF. De

# *Chapitre I : Caractéristiques spectrales des signaux GNSS*

même, les récepteurs GNSS MC/MF nécessitent une technologie adaptée au positionnement MC/MF dans un environnement urbain avec des signaux de faible puissance [16]. Le signal composite noté R<sup>RF</sup> (t), capté par l'antenne du récepteur GNSS en combinaison MC/MF, peut être modélisé comme suit [16] :

$$
R_{RF}(t) = \sum_{i=1}^{N_{sig}(t)} S_i(t) + W_{ant}(t)
$$
\n(1.24)

Où  $S_i(t)$ est le signal GNSS reçu du i<sup>ème</sup> satellite, N<sub>sig</sub> (t) est le nombre total des signaux GNSS à partir de différentes fréquences porteuses et diverses constellations GNSS arrivant à l'antenne du récepteur GNSS MC/MF d'une façon directe ou par réflexions. W<sub>ant</sub> (t) est un bruit blanc gaussien additif (AWGN).Un exemple d"une antenne GNSS MC/MF est illustré sur la figure(I.18).

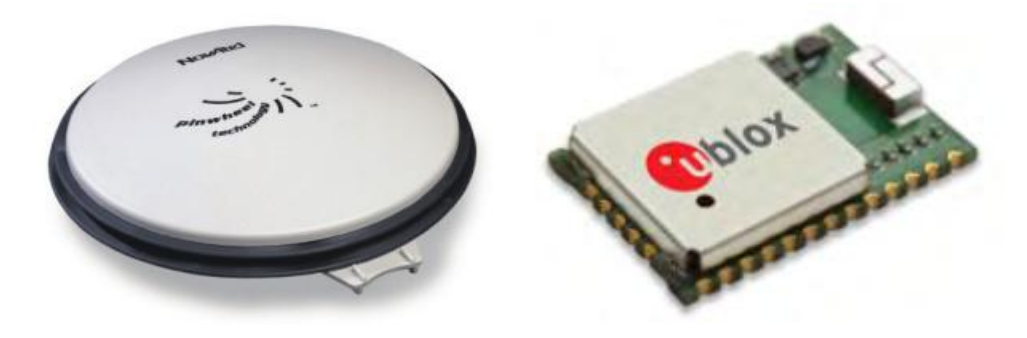

Figure.I.18 Antenne GNSS.

#### **I.5.1.2 Filtre passe bande**

C"est un filtre passe-bande situé directement après l"antenne de réception. L"étage RF comprend plusieurs filtres passe bande. Ces filtres ont certains nombres d"objectifs. Le premier filtre a pour but de donner une sélectivité fréquentielle en plus de celle de l"antenne puisque cette dernière a une pauvre sélectivité par rapport à un filtre. Donc, il est important d"éliminer complètement la bande de fréquence qui est source de tout signal hors bande qui peut pénétrer dans le circuit de mise-en-forme et saturer par conséquent les composantes sensibles qui suivent cet étage. Les autres filtres ont des rôles spécifiques bien que tous sont utilisés pour laisser passer des fréquences et supprimer d"autres [25].

Le signal GNSS RF filtré noté  $S_{GNSS}^{RF}$  (t)des satellites GNSS visible peut être exprimé comme suit [25] :

$$
S_{GNSS}^{RF}(t) = \sum_{i=1}^{k} \sqrt{P_i(t)} \cdot D_i(t - \tau_i) \cdot C_i(t - \tau_i) \times \cos\left(2\pi \left(f_{p_i} + f_{d_i}\right)t + \emptyset_i\right) + W(t) \tag{I.25}
$$

Avec:

- k : Nombre des satellites GNSS visibles ;
- $\bullet$   $P_i(t)$ : i<sup>ème</sup> Puissance instantanée du signal reçu ;
- $\bullet$  D<sub>i</sub>(t): i<sup>ème</sup> Données de navigation du signal;
- $\bullet$   $C_i(t)$ : code PRN et sous-porteuse correspondant au i<sup>ème</sup> satellite ;
- $\bullet$   $\tau_i$ : Retard du i<sup>ème</sup> signal reçu ;
- $f_{p_i}$ : i<sup>ème</sup> Fréquence porteuse du signal reçu ;
- $f_{d_i}$ : Décalage de fréquence Doppler correspondant au i<sup>ème</sup> satellite;
- $\bullet$   $\varphi_i$ : i<sup>ème</sup> Phase de la porteuse du signal reçu ;
- $\bullet$  W(t): Bruit blanc gaussien additif (AWGN).

La figure (I.19) montre un exemple d'implémentation de filtre passe bande.

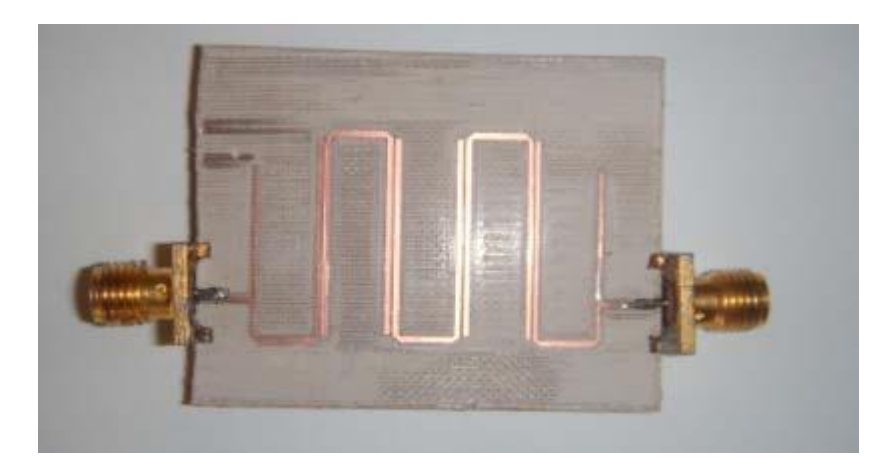

Figure.I.19 Exemple d'implémentation de filtre passe bande.

## **I.5.1.3 Amplificateur/ LNA**

L'amplificateur à faible bruit (LNA) est un type spécial d'amplificateur électronique utilisé en communication pour amplifier des signaux très faibles à partir du signal bruité capté par une antenne [6]. Généralement, il y"a un préamplificateur qui est directement intégré à la base de l"antenne de réception ou un amplificateur à faible bruit LNA (Low Noise Amplifier) après le premier filtre. Habituellement, son facteur de bruit est inférieur à 2 dB. [16-25].

## **I.5.1.4Mélangeur/Oscillateur local**

La fonction de base de la combinaison Mélangeur/Oscillateur local est de translater la porteuse RF d"entrée à une fréquence intermédiaire plus basse et de préserver la structure du

# *Chapitre I : Caractéristiques spectrales des signaux GNSS*

signal modulé. La raison la plus évidente pour cela est de ramener la fréquence vers une gamme utilisable où la fonction de la conversion analogique numérique peut se faire normalement. On peut utiliser plusieurs étages de translation de fréquence dans une seule conception [25].

#### **I.5.1.5 Convertisseur Analogique Numérique (CAN)**

 Le convertisseur analogique numérique et le dernier élément dans la chaîne de réception, Ce composant est dédié à la conversion d"un signal analogique en des échantillons numériques. Il y'a une grande variété de convertisseur disponible dans le marché avec un ensemble important de paramètres pour chacun d"eux. Les paramètres clés à considérer pour la caractérisation d'un tel ou tel ADC sont [25]:

- 1- Le nombre de bit de l"ADC. ;
- 2- La fréquence d"échantillonnage maximale;
- 3- La bande passante du signal analogique d"entrée ;
- 4- La gamme de l"entrée analogique.

## **I.6 Conclusion**

Dans ce chapitre, nous avons fait, tout d"abord, une brève description sur les systèmes de radionavigation par satellite GPS, GALILEO, GLONASS et COMPASS. Puis, on a montré chacun des signaux GNSS ainsi que l"occupation spectrale associée. Ensuite, nous avons décrit les caractéristiques principales des fréquences porteuses de chaque bande des systèmes GNSS. Finalement, on a étudié le récepteur GNSS MC/ MF. Dans le chapitre suivant, nous allons donner une description des filtres analogiques.

# *Chapitre II Les filtres analogiques*

## **II.1 Introduction**

La fonction de filtrage sert à assurer la suppression des signaux de fréquences non désirées. On distingue les filtres passifs qui ne comportent que des éléments passifs (R L et C) et les filtres actifs qui contiennent, en plus des éléments passifs, des composants actifs (transistor, amplificateur ou amplificateur opérationnel). L'opération de filtrage constitue donc l'élément fondamental dans de nombreux systèmes de transmission en radio fréquence ou hyperfréquence (radio mobile, satellite, radar ...) [26]. Les spécifications d'un filtre sont généralement données à partir d"un gabarit. Ce dernier renseigne sur le type du filtre et les caractéristiques électriques auxquelles il doit répondre. Ces dernières représentent la fréquence centrale, la bande atténuée, la bande passante…) [27].

Ce chapitre présente les différents types de filtres analogiques et une étude des méthodes d"approximation de la fonction de filtrage telles que celles de Butterworth, de Tchebychev et elliptique.

## **II.2 Définition d'un filtre**

Le filtre est un quadripôle qui réalise une opération de traitement du signal. Il atténue certaines composantes d'un signal et en laisse passer d'autres. Le filtre ne modifie pas les fréquences contenues dans le signal d"entrée, il agit principalement sur l"amplitude [28].

## **II.3 Fonction de transfert d'un filtre**

Le comportement d'un filtre est défini par l'étude fréquentielle de la fonction de transfert entre la tension de sortie et la tension d"entrée du filtre.

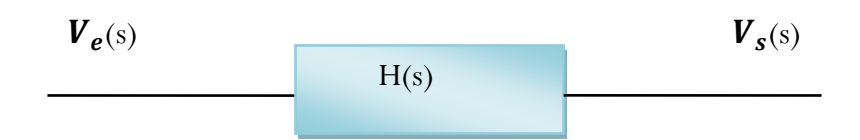

Figure.II.1 Fonction de transfert d'un filtre analogique.

- $\bullet$  H(S) est la fonction de transfert du filtre ;
- $\bullet$   $V_e(S)$  est la transformée de Laplace de l'entrée du filtre ;
- $\bullet$   $V_s(S)$  est la transformée de Laplace de la sortie du filtre.

La fonction de transfert d'un filtre dans le domaine de la place est donnée par [29] :

$$
H(s) = \frac{V_s(s)}{V_e(s)} = \frac{a_m s^m + a_{m-1} s^{m-1} + \dots + a_0}{s^n + b_{n-1} s^{n-1} + \dots + b_0} = \frac{A(s)}{B(s)}
$$
(II.1)

En fonction des pôles et des zéros, elle est donnée par [29]:

$$
H(s) = \frac{a_m (s - z_1)(s - z_2)...(s - z_m)}{(s - p_1)(s - p_m z)...(s - p_n)}
$$
(II.2)

- $a_m$  et  $b_n$  sont, respectivement, les coefficients du polynôme  $A(s)$  du numérateur et du polynômeB(s) du dénominateur ;
- $\bullet$   $\mathbf{z}_m$  et  $p_n$  sont appelés les zéros et les pôles de la fonction de transfert ;
- s est la variable du domaine de Laplace.

## **II.4 Classification des filtres**

#### **II.4.1 Selon la Fonction de transfert**

On peut définir quatre types de filtres élémentaires à savoir : le filtre passe-bas, le filtre passe-bande, le filtre passe-haut, et le filtre coupe-bande.

#### **II.4.1.1 Filtre passe bas**

Le filtre passe-bas est un dispositif qui démontre une réponse en fréquence relativement constante aux basses fréquences et un gain décroissant aux fréquences supérieures à la fréquence de coupure  $f_c$  [30]. La grandeur d'atténuation pour chaque composante fréquentielle dépend de la conception du filtre [31]. Par conséquent, il a un gain unitaire aux basses fréquences et un gain nul dans les hautes fréquences. La figure (II.2) montre un exemple d'un filtre passe-bas actif.

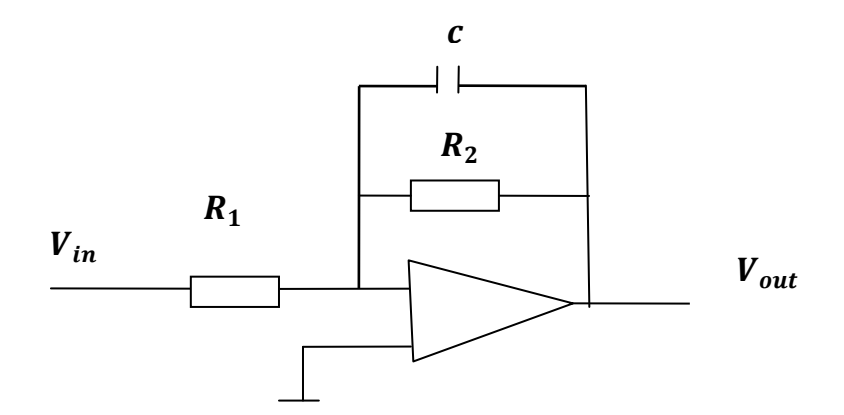

Figure. II.2 Exemple de circuit d'un filtre passe-bas actif.

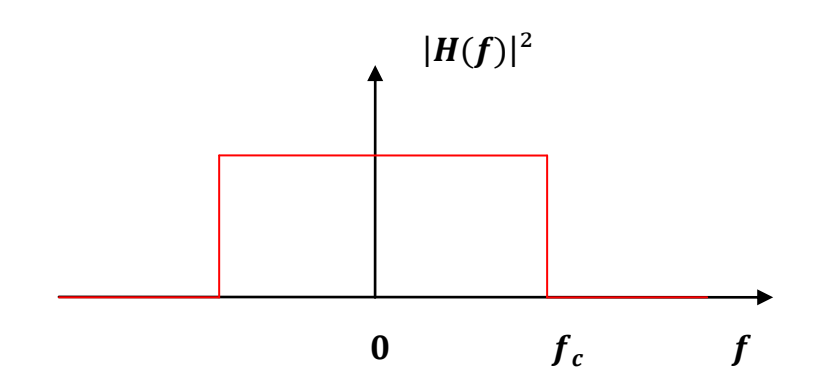

Figure.II.3 Courbe de réponse fréquentielle du filtre passe-bas.

Sa fonction de transfert en "*jw*" est donnée par [32]:

$$
H(jw) = \frac{V_0}{V_i} = \frac{R_2}{R_1} \frac{1}{1 + c w_j R_2}
$$
 (II.3)

Elle est illustrée dans la figure (II.3).

La bande passante est égale à :  $BP = [0, f_c]$ .

#### **II.4.1.2 Filtre passe haut**

Un filtre passe-haut est un filtre électronique qui laisse passer des signaux de hautes fréquences mais atténue les signaux ayant des fréquences inférieures à la fréquence de coupure. Un filtre passe-haut est généralement modélisé comme un système linéaire invariant dans le temps [31]. La figure (II.4) montre un exemple d'un filtre passe-haut passif.

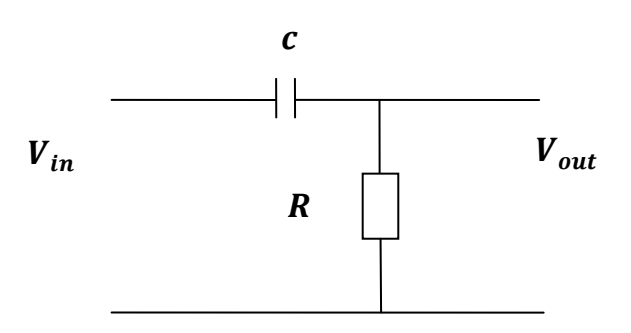

Figure.II.4 Exemple de circuit d'un filtre passe haut passif.

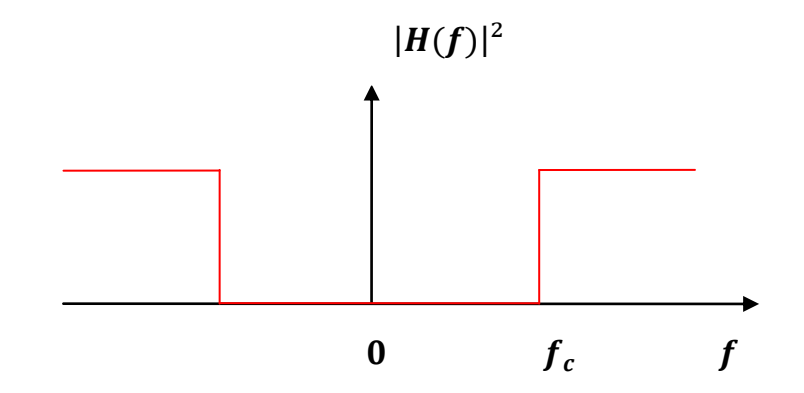

Figure.II.5 Courbe de réponse fréquentielle du filtre passe haut.

Sa fonction de transfert en " $jw$ " est donnée par [33] :

$$
H(jw) = \frac{V_o}{V_i} = \frac{jRCw}{1 + cwyR}
$$
 (II.4)

Elle est illustrée dans la figure (II.5).

Sa bande passante est égale à :  $BP = [f_c, \infty]$ .

#### **II.4.1.3 Filtre passe-bande**

Un filtre passe-bande est un circuit qui laisse passer les signaux de fréquences appartenant à la bande autorisée. Toutes les fréquences en dehors de la bande requise sont atténuées [31].Il possède deux fréquence de coupure: la fréquence de coupure basse et la fréquence de coupure haute [34].Un exemple d"un filtre passe-bande passif est illustré dans la figure  $(II.6)$ .

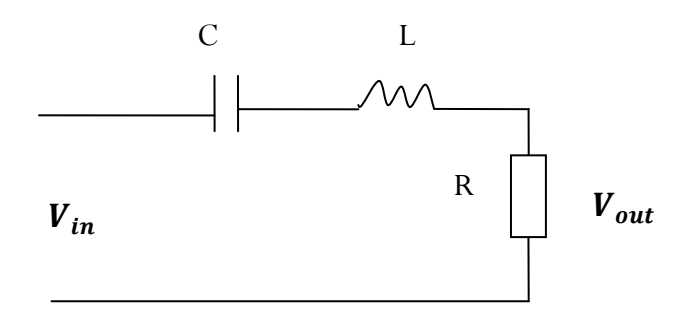

Figure.II.6 Exemple de circuit d'un filtre passe bande.

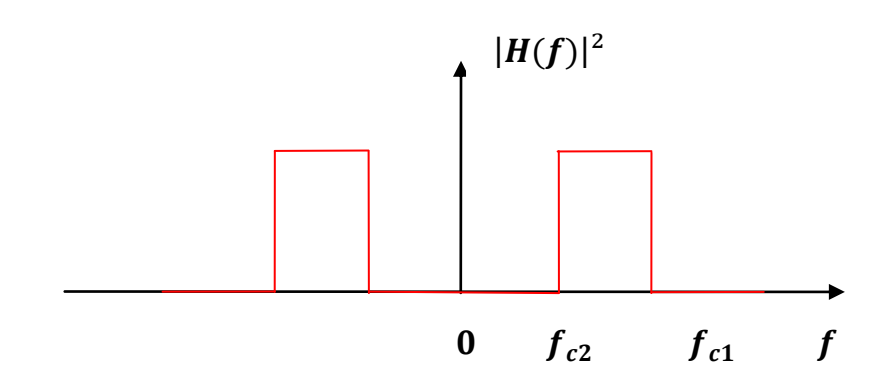

Figure.II.7 Courbe de réponse fréquentielle du filtre passe-bande.

Sa fonction de transfert en "jw" est donnée par [35] :

$$
H(jw) = \frac{jRCw}{1 - LCw^2 + jRCw}
$$
 (II.5)

Elle est montrée dans la figure (II.7).

Sa bande passante est égale à : BP=  $[f_{c2} \, f_{c1}]$ .

#### **II.4.1.4 Filtre coupe bande**

Le filtre coupe bande est un circuit qui laisse passer les signaux dont les fréquences sont au-dessus et au-dessous d'une gamme particulière fixée par les valeurs des composants [31].

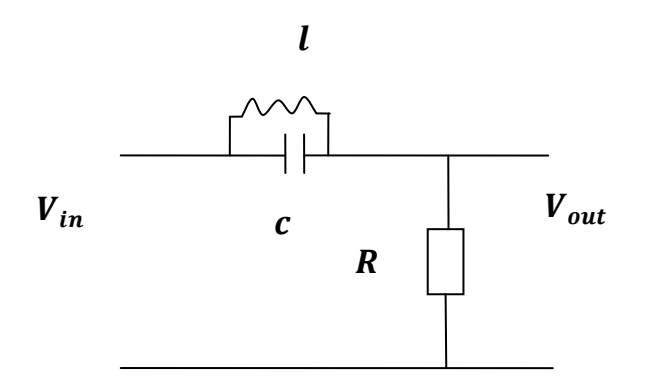

Figure.II.8 Exemple de circuit d"un filtre coupe bande.

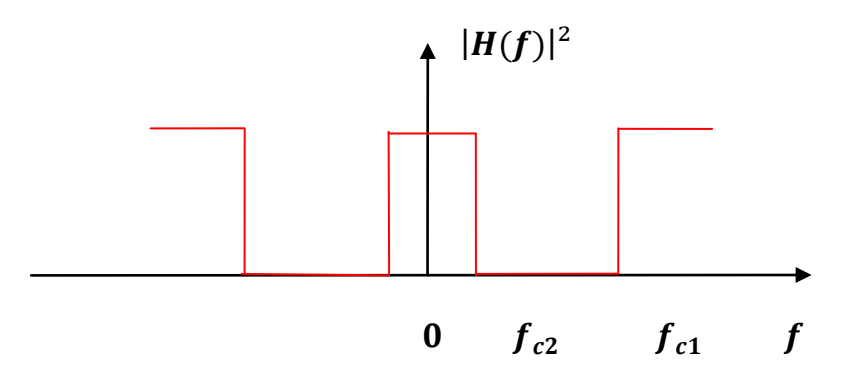

Figure.II.9 Courbe de réponse fréquentielle du filtre coupe-bande.

Sa fonction de transfert en " $jw$ " est donnée par [35] :

$$
\mathbf{H(jw)} = \frac{1 - \mathbf{LCw}^2}{1 - \mathbf{LCw}^2 + \mathbf{j}(L/R)\mathbf{w}}\tag{II.6}
$$

Sa bande passante est égale à : BP=  $[0, f_{c2}] \cup [f_{c1} + \infty]$ .

## **II.4.2 Filtres analogiques ou numériques**

On classe les filtres en deux grandes familles à savoir : analogique et numérique.

#### **II.4.2.1 Les filtres numériques**

Les filtres numériques sont, pour les signaux échantillonnés, les équivalents des filtres analogiques pour les signaux continus [36]. Ils sont réalisés à partir de structures intégré est elles que les Processeurs de traitement de Signal DSP (Digital Signal Processor). Ils sont totalement intégrables, souples et performants. Ils sont utilisés chaque fois que c"est possible. Ils sont, pour l"instant, limités à des fréquences pas trop élevées (< 100MHz] [37].

#### **II.4.2.2 Les filtres analogiques**

Les filtres analogiques sont des dispositifs physiques constitués de résistances, de bobines et de condensateurs. Comme nous l'avons discuté plus haut, ils sont divisés en deux catégories, les filtres actifs et les filtres passifs [34].

## **II.4.3Gabarit d'un filtre**

La connaissance du spectre de fréquences, composant le signal utile, permet de définir le gabarit du filtre. Dans ce qui suit, on cite les plus connus.

#### **II.4.3.1 Filtre de Butterworth**

Ces filtres présentent une réponse en amplitude monotone et pratiquement plate dans la bande passante. Pour cette raison, on les trouve parfois dénommés « Maximally-flat » [38].La figure (II.10) montre la réponse de gain du filtre passe-bas de Butterworth.

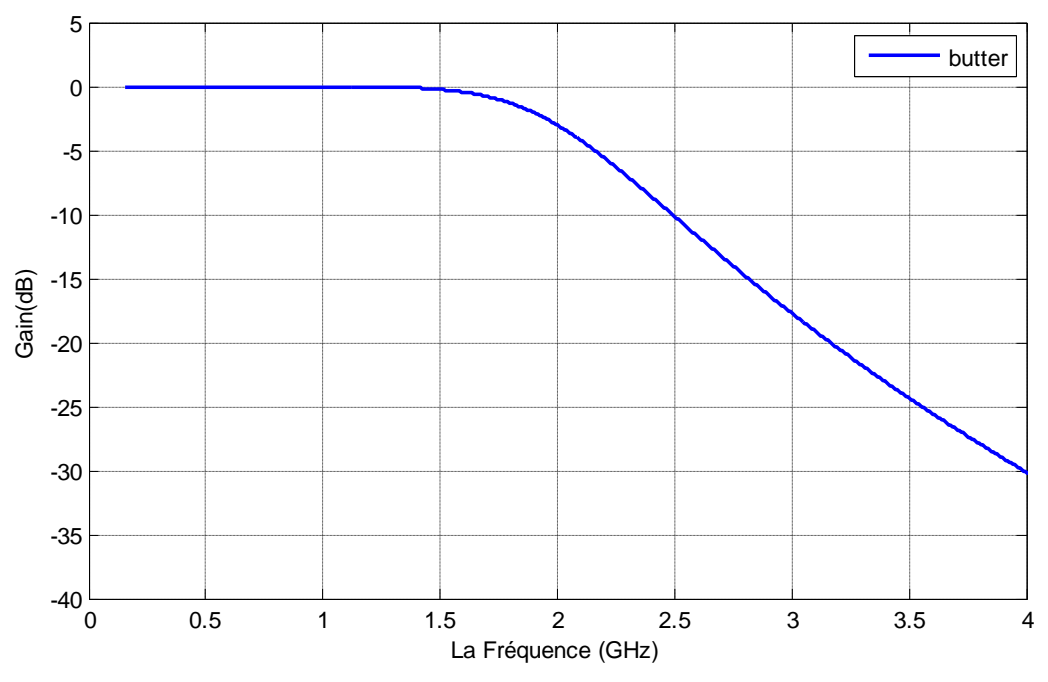

Figure.II.10 Réponse de gain du filtre de Butterworth passe-bas.

Pour l"approximation de Butterworth, la fonction de transfert de filtre d"ordre n est exprimée comme suit [27]:

$$
|H(jw)|^2 = \frac{H_0}{1 + \left(\frac{w}{w_c}\right)^{2n}}\tag{II.7}
$$

- We est la fréquence de coupure ;
- $\bullet$   $H_0$  est la constante d'atténuation.

#### **II.4.3.2 Filtre de Tchebychev**

Les filtres Tchebychev peuvent être de nature analogique ou numérique. Ces filtres peuvent être de type 1 (plus d"ondulations dans la bande passante) ou de type 2 (plus d'ondulations dans la bande d"arrêt). Ils sont très résistants par rapport aux filtres de Butterworth. La propriété de ce filtre est qu'il réduit efficacement l"erreur entre la caractéristique du filtre réel et celle du filtre idéal [36]. La figure (II.11) montre un filtre passe-bas de Tchebychev.

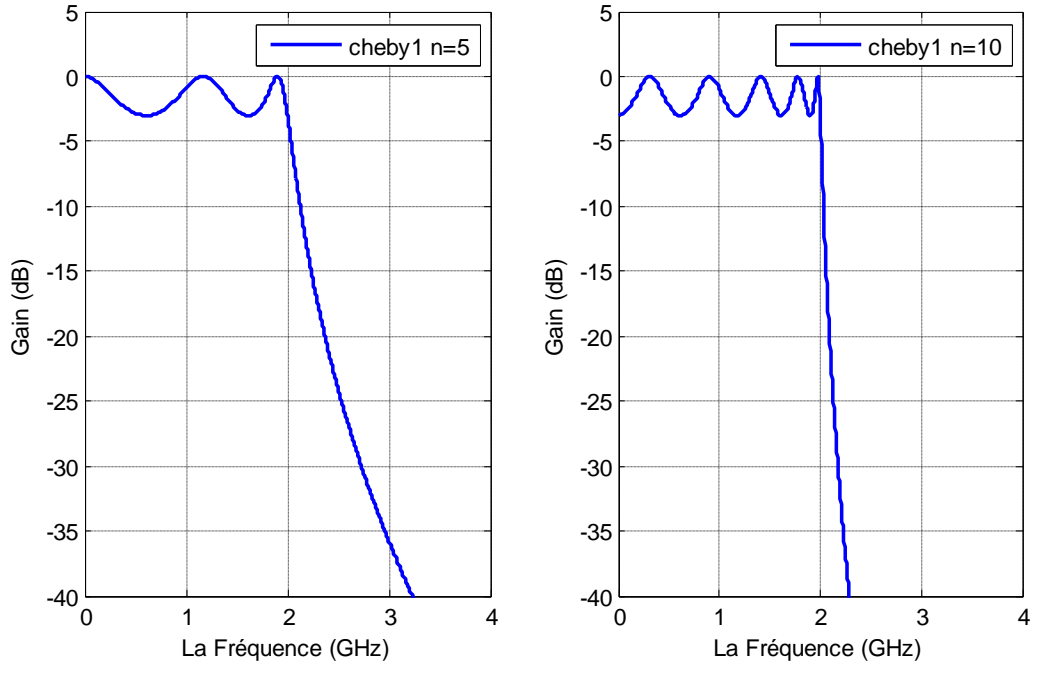

Figure. II.11 Filtre de Tchebychev.

Les filtres de Tchebychev sont classés en deux types :

## **1. Filtres de Tchebychev de type I**

Ce type de filtre est le type de base du filtre de Tchebychev. L'amplitude ou la réponse de gain est une fonction de la fréquence angulaire du nième ordre du filtre passe-bas et est égale à la valeur totale de la fonction de transfert [39].La figure (II.12) montre la réponse de gain du filtre de Tchebychev de type I.

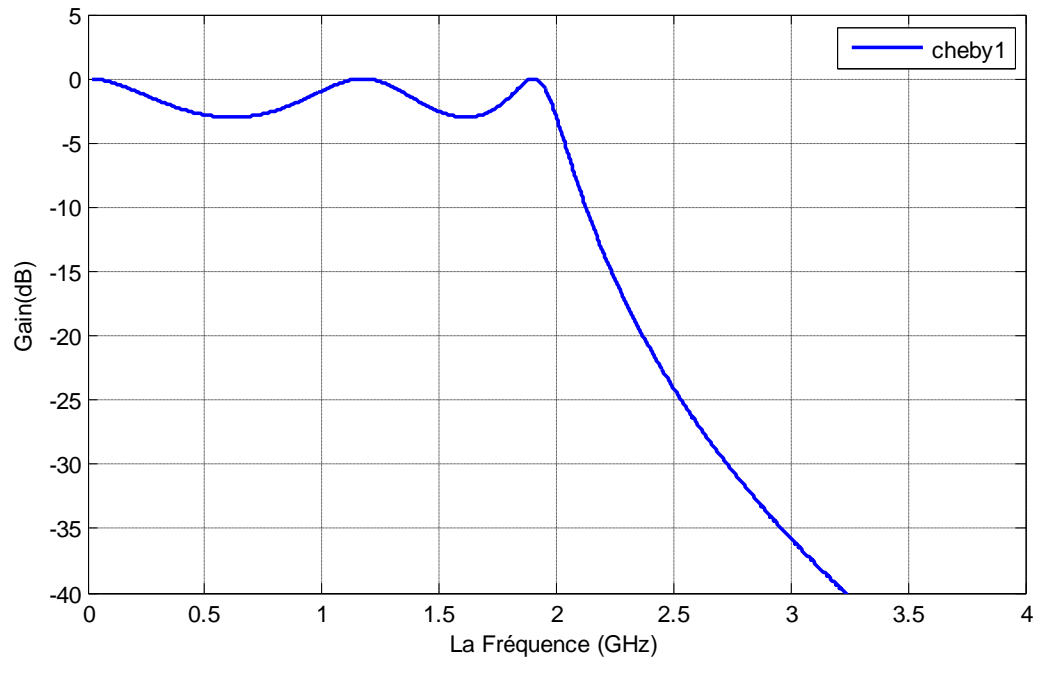

Figure.II.12 Réponse de gain du filtre de Tchebychev de type I.

## **2. Filtres de Tchebychev de type II**

Le filtre de [Tchebychev](https://en.wikipedia.org/wiki/Chebyshev_filter) de type II est aussi appelé filtre inverse. Comme le montre la figure (II.13), ce filtre ne présente pas d"ondulations dans la bande passante, mais il a des ondulations de mêmes maximas et minimas dans la bande d'arrêt [39].

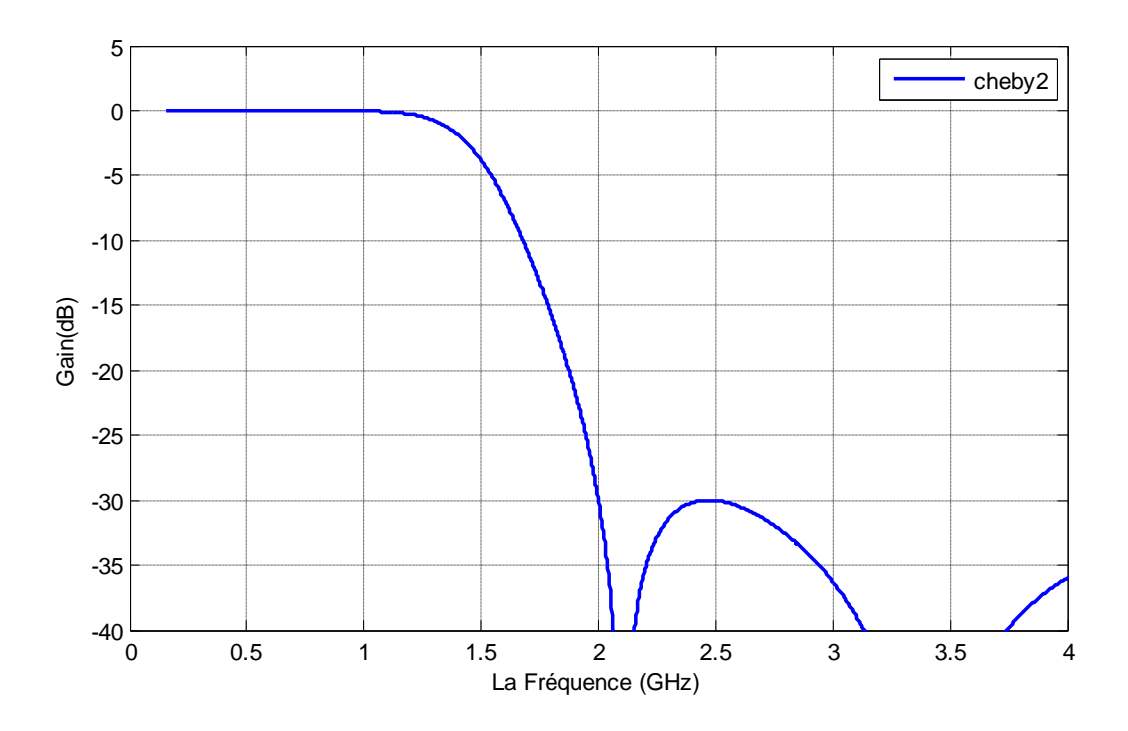

Figure. II.13 Réponse de gain du filtre de Tchebychev de type II.

Pour l"approximation de Tchebychev, la fonction de transfert du filtre d"ordre n est exprimée comme suit [27] :

$$
\left| \mathcal{H}(jw) \right|^2 = \frac{H_0}{1 + \varepsilon^2 C n^2 (w/w \epsilon)} \tag{II.8}
$$

Avec:

$$
Cn(w)=\cos[n\cos^{-1}(w)]\tag{II.9}
$$

- $\bullet$   $\varepsilon$  est l'ondulation en amplitude ;
- $\bullet$  w<sub>c</sub>la fréquence de coupure ;
- $H<sub>0</sub>$ est la constante d'atténuation.

#### **II.4.3.3 Filtre Elliptique**

Les filtres elliptiques, permettent de réaliser l"ordre de filtre le plus bas aux mêmes spécifications. Par comparaison aux autres types de filtres donnés plus haut, ce type de filtre présente la largeur de transition la plus étroite pour le même ordre. Toutefois, il a la réponse de phase la plus non-linéaire sur sa bande passante [31].

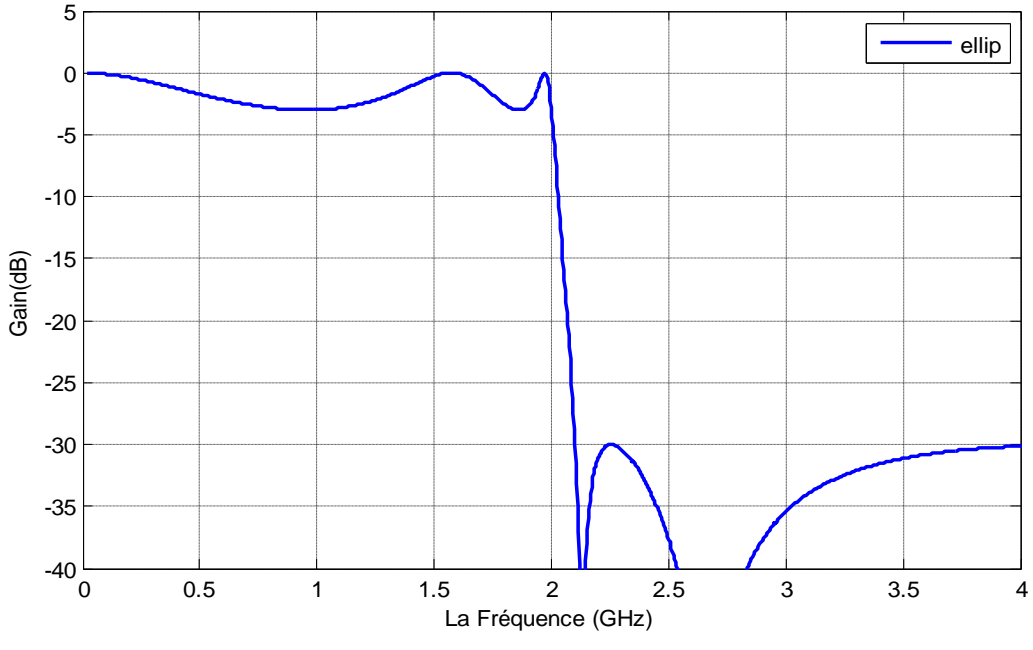

Figure.II.14 Réponse de gain du filtre elliptique.

Avant d'expliquer la réponse d'un filtre elliptique, il serait instructif de donner les définitions des intégrales et des fonctions elliptiques qui seront utilisées pour définir la réponse elliptique. L'intégrale suivante s'appelle le format standard de Legendre de l'intégrale elliptique du premier type de module k [31]:

$$
u \equiv F(k,\varphi) = \int_0^x \frac{dx}{(1-x^2)^{1/2}(1-k^2x^2)^{1/2}} = \int_0^{\varphi} \frac{d\varphi}{(1-k^2\sin^2\varphi)^{1/2}}
$$
(II.10)

Puis, la fonction elliptique sinus de Jacobian de module k (c.-à-d., la fonction elliptique) est définie comme suit [31] :

$$
x \equiv sn(u, k) \tag{II.11}
$$

Ainsi, le résultat d'une fonction elliptique est la limite de *x* de l'intégrale définie, qui produit *u* pour un K donné [27].

Une autre fonction qui sera employée dans la réponse elliptique du filtre est l'intégrale elliptique complète du premier type de module k, qui est définie comme suit [29] :

$$
K \equiv K(k) = F(k, \pi/2) \tag{II.12}
$$

Pour une réponse du filtre elliptique, le paramètre k est une mesure de l'inclination de l'atténuation dans la bande transitoire et s'appelle facteur de sélectivité [27] :

$$
k = \frac{\omega_c}{\omega_s} \tag{II.13}
$$

Où  $\omega_c$  et  $\omega_s$  sont la fréquence de coupure et le bord de la bande atténuée respectivement [27].

La fonction de transfert d'un filtre elliptique du nième-ordre est exprimée comme suit [27] :

$$
|H(jw)|^2 = \frac{H_n}{1 + \varepsilon^2 F n^2(\omega/\omega_c)}
$$
(II.14)

Où n est l'ordre du filtre. Les constantes  $H<sub>n</sub>$  et ε ont la même interprétation que dans la réponse de Tchebychev. En plus de ces paramètres, on devrait également spécifier l'inclination du filtre elliptique k en employant (II.13). La fonction  $Fn^2(\omega/\omega_c)$  est donnée par [27]:

#### **Pour impair**

$$
F_n(\omega) = H_0 \frac{\omega(\omega_1^2 - \omega^2)(\omega_2^2 - \omega^2) \dots \dots (\omega_q^2 - \omega^2)}{(1 - K^2 \omega_1^2 \omega^2)(1 - K^2 \omega_2^2 \omega^2) \dots \dots (1 - K^2 \omega_q^2 \omega^2)}
$$
(II.15)

$$
\omega_m = sn(2mK/n, k) \qquad m = 1, 2, ..., q, q = (n - 1)/2 \qquad (II.16)
$$

Pour **n** pair

$$
F_n(\omega) = H_0 \tag{II.17}
$$

$$
\omega_m = sn[(2m K/n, k] \qquad m = 1, 2, ..., q, q = n/2 \qquad (II.18)
$$

Tels que :

$$
H_0 = \left(\frac{k^n}{k_1}\right)^{1/2} \tag{II.19}
$$

$$
k_1 = k^n \left[ \frac{(\omega_1^2 - \omega^2)(\omega_2^2 - \omega^2) \dots (\omega_q^2 - \omega^2)}{(1 - K^{2\omega_1 2})(1 - K^2 \omega_2^2) \dots (1 - K^{2\omega_q 2} \omega^2)} \right]
$$
(II.20)

## **II.5 Comparaison**

La figure (II.15) présente les diagrammes de Bode des gains d'un filtre de Butterworth, d'un filtre de Tchebychev de type 1, d'un filtre de Tchebychev de type 2 et d'un filtre Elliptique.

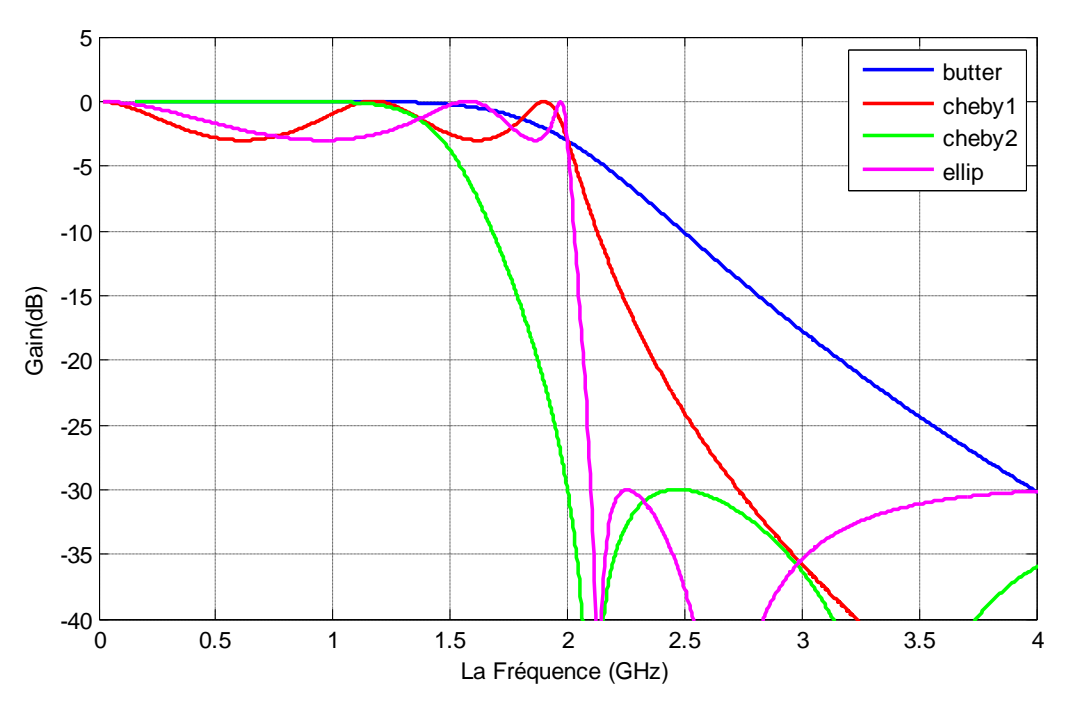

Figure.II.15 Diagrammes de Bode des gains d"un filtre de Butterworth, d"un filtre de Tchebychev de type 1, d"un filtre de Tchebychev de type 2 et d"un filtre Elliptique.

Les trois filtres Butterworth, Tchebychev et Elliptique ont certains avantages et inconvénients que nous montrons dans le tableau (II.1) suivant :

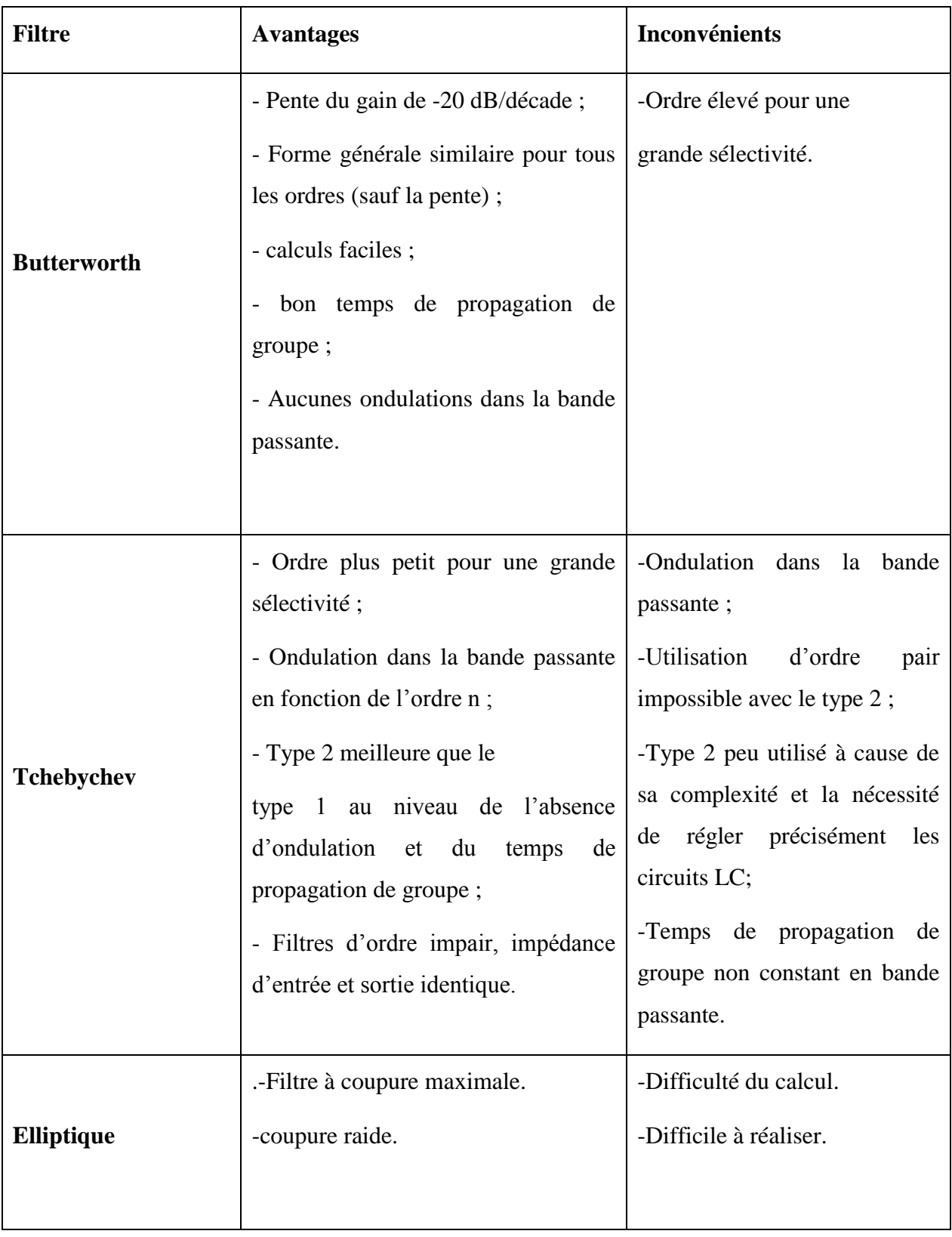

Tableau.II.1 Comparaison des différents filtres [40].

# **II.6 Domaine d'application des filtres analogiques**

Dans ce qui suit, one donne quelques domaines d"application des filtres analogiques. On peut citer comme exemples [37] :

- Les systèmes de télécommunication (téléphonie, télévision, radio, transmission de données…) ;
- Les systèmes d"acquisition et de traitement de signaux physiques (surveillance médicale, ensemble de mesure, radars…) ;
- Les alimentations électriques.

## **II.7 Conclusion**

Dans ce chapitre on a donné une brève description sur les filtres analogiques. En effet, nous avons défini le filtre linéaire comme un système invariant dans le temps qui laisse passer certaines fréquences d"un signal d"entrée et atténue les autres fréquences. Les différentes classifications des filtres analogiques ont été aussi élaborées. Par la suite, on a décrit la fonction de transfert et les caractéristiques spectrales pour chacun des filtres. Finalement, nous avons décrit les fonctions d"approximations du type Butterworth, Tchebychev, et elliptique. Nous avons démontré que l"approximation de Butterworth nécessite un ordre de filtre très élevé pour présenter une réjection acceptable, quant à l"approximation de Tchebychev elle est simple à mettre en œuvre et présente une ondulation tolérée. Outre ces filtres, l"approximation elliptique caractérise un filtre difficile à réaliser et qui présente des ondulations dans la bande passante et dans la bande atténuée. Dans le prochain chapitre nous allons étudier le principe et les caractéristiques des filtres hyperfréquences utilisés dans les étages RF.

# *Chapitre III Les filtres Micro-ondes*

## **III.1 Introduction**

Dans toutes les applications RF, les filtres jouent un rôle important comme élément clé pour combiner, séparer, sélectionner, et rejeter les fréquences dans les limites spectrales assignées. Le filtre RF peut être généralisé en quatre types; passe-bas, filtre passe-haut, passebande et coupe-bande. Les filtres peuvent être réalisés dans divers types de structure. La plupart des communs sont les filtres LC, les filtres hélicoïdaux, les filtres coaxiaux, les filtres microruban, les filtres de ligne de transmission, les filtres acoustiques...etc.

Les filtres micro-ondes jouent un rôle fondamental dans les systèmes de télécommunications modernes. Ceux qui sont basé sur les structures planaires, ont connus, depuis ces dernières années, une forte demande et de très grandes progrès technologiques puisqu"ils sont plus avantageux en termes de taille, de coût, d"intégration et de flexibilité. Dans ce chapitre, on donne, en premier lieu, quelques notions et définitions de base liées à la technologie des filtres micro-ondes. Ensuite, on présente les différentes structures des filtres microruban.

## **III.2 Définition d'un filtre micro-onde**

Un filtre est un circuit électronique [41] important pour la sélection du canal et la séparation des signaux dans les systèmes de communications modernes à large bande [42]. Caractérisé par sa fonction de transfert, le filtre microonde se base sur le couplage entre plusieurs cellules résonantes qui forment finalement un certain gabarit en termes de pertes de transmission et de réflexion [41]. Le terme micro-onde sert à désigner une bande de fréquence située entre environ 300 MHz et 300 GHz, correspondant aux longueurs d"ondes (dans l"espace libre) de 1 m à 1 mm [42-43].

#### **III.3 Rôle d'un filtre micro-onde**

Un filtre micro-onde est un dispositif qui a un rôle prépondérant dans le domaine des télécommunications. Il a pour fonction de séparer les signaux utiles des autres qui représentent les interférences. Il est omniprésent et apparait dans presque tous les équipements (hormis les amplificateurs), dans toutes les opérations de multiplexage/démultiplexage et pour séparer les signaux émis et reçus lorsque l"antenne est commune entre les voies émission et réception [34].

## **III.4 Technologies des filtres micro-ondes**

De nombreuses technologies et techniques en hyperfréquence sont utilisées pour la réalisation des filtres [44]. Chaque technologie aura des caractéristiques, en termes de complexité, de coût et de performances électriques rendant ainsi son utilisation particulièrement adaptée à des applications spécifiques. Nous présentons, brièvement dans ce qui suit, les caractéristiques principales des technologies les plus fréquemment utilisées pour concevoir des filtres microondes passifs à savoir : les technologies volumiques, acoustiques et planaires [45].

#### **III.4.1 Technologie volumique**

La technologie volumique est l'une des plus anciennes de l'histoire du filtrage hyperfréquence et reste incontournable aujourd"hui [42]. L'utilisation principale des filtres volumiques concerne le filtrage à bande étroite. A température ambiante, ce sont les seuls filtres capables de conduire à de très faibles bandes passantes. De plus, ils présentent une bonne stabilité thermique et supportent les signaux de fortes puissances. Grâce à leur fort coefficient de qualité à vide, leur réponse, en plus d'être très sélective dans la bande et avec de fortes réjections en dehors de la bande passante, présente très peu de pertes d'insertion [45]. Les filtres volumiques sont classés en trois catégories : les filtres à résonateurs diélectriques, à guide d'ondes ou à cavités métalliques [46].

#### **III.4.2 Technologie acoustique**

Les filtres utilisant les ondes acoustiques qui se divisent en deux catégories : les filtres à ondes acoustiques de surface ou SAW (pour Surface Acoustic Waves), et les filtres à ondes acoustiques de volume ou BAW (pour Bulk Acoustic Waves) [45]. Ces filtres utilisent le principe de la piézoélectricité, propre à certains matériaux comme le Niobate de Lithium (LiNb03). En effet, ces matériaux permettent de convertir une oscillation électrique en oscillation mécanique. La transduction inverse permet de récupérer le signal électrique. L"avantage de cette double transduction dérive du fait que les signaux mécaniques se propagent à une vitesse  $10^{-5}$  fois moindre que les signaux électriques. Cela se traduit par une réduction très importante du poids et de l"encombrement des résonateurs. De plus, de tels filtres sont, de par leur conception, très peu sensibles aux interférences électromagnétiques. En contrepartie, les caractéristiques des matériaux utilisés influent fortement sur leur fonctionnement, et le développement de tels dispositifs nécessite des étapes d"ajustement qui sont, technologiquement, très complexes. Ces défauts rendent leurs reproductibilités difficiles.

Malgré cela, ces dispositifs, facilement intégrables, restent toujours des concurrents potentiellement prometteurs pour définir des applications multi standards, notamment pour les systèmes de téléphonie mobile [47].

#### **III.4.3 Technologie planaire**

Les technologies planaires sont complémentaires des technologies volumiques. En effet, là où ces dernières peinent à cause de leur encombrement et poids trop important, ou à cause de leur mauvaise connectivité, les technologies planaires répondent favorablement à ces critères. Elles sont, par ailleurs, adaptées aux productions de masse, et donc à la réduction des coûts. Ces qualités ont un prix qui se paye par des coefficients de qualité bien plus faible (de l"ordre de quelques dizaines à quelques centaines), et des puissances admissibles limitées au Watt.

Le principe est basé sur l'utilisation d'un substrat diélectrique sous forme de plaque, métallisé sur l"une ou les deux faces. Plusieurs conceptions sont alors possibles, comme par microruban [48].

## **III.5 Technologie microruban**

Parmi toutes les lignes de transmission planaires, la ligne microruban est la plus utilisée. Cette technologie offre à la fois la simplicité et la facilité de réalisation et d"intégration dans les dispositifs micro-ondes [49]. La géométrie d"une ligne microruban est décrite dans la figure(III.1). Elle est composée d'un ruban métallique situé sur la face supérieure d'un substrat diélectrique. Le plan de masse est situé sur la face inférieure [45].

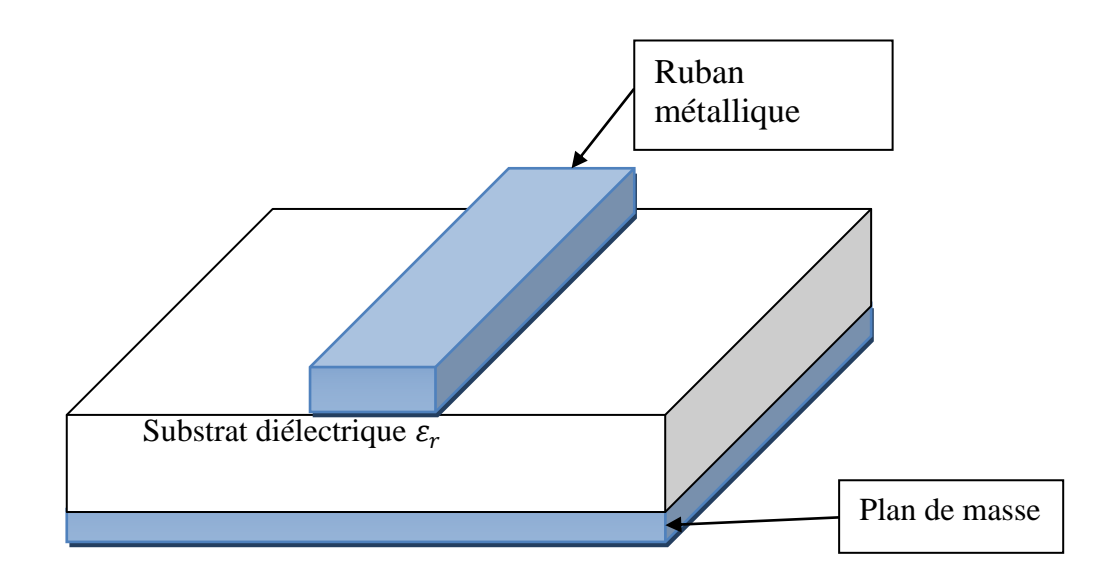

Figure. III.1 Configuration d'une ligne en technologie microruban.

Les lignes de champs électromagnétiques de la ligne microruban sont situées principalement dans le substrat diélectrique et une fraction des champs se trouve à l"air (figure III.2). Le champ dans une ligne microruban n"est pas un champ TEM pur mais constitue une onde TM-TE hybride. Cependant, dans les applications microondes, l"épaisseur du substrat diélectrique est très fine ( $t \ll \lambda$ ), on dit alors que le champ est quasi-TEM [45].

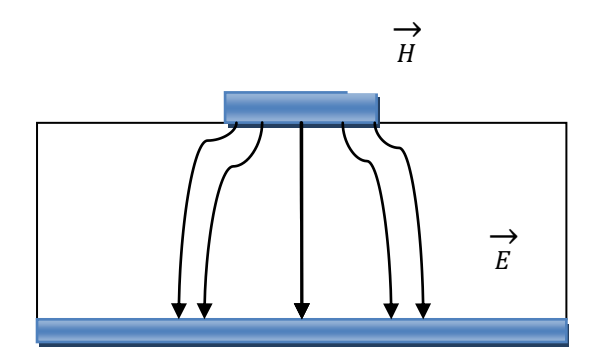

Figure.III.2 Représentation des champs électromagnétiques d"un mode quasi TEM.

Les principaux paramètres qui caractérisent la structure microruban sont [50]:

- $\bullet$   $\varepsilon_r$ : la permittivité relative du substrat ;
- W : la largeur de la ligne;
- h : l'épaisseur du substrat ;
- t : l'épaisseur du métal.

## **III.6 Les filtres microruban**

Les filtres microruban peuvent être classés en plusieurs catégories, les plus importants sont ceux à base des éléments localisés, à sauts d"impédance, à base des stubs, à base de résonateurs et les filtres DBR (Dual Behavior Resonator).

#### **III.6.1 Filtres à base des éléments localisés**

Les filtres à éléments localisés sont des schémas basés sur des circuits basses fréquences qui sont réalisés en hautes fréquences. Ainsi, pour la réalisation de filtres, le constructeur est censé directement réaliser des selfs ou des capacités. Généralement, les selfs sont réalisées avec des lignes en spirales et les capacités avec des lignes interdigitées [46-51- 52]. La réalisation des filtres à éléments localises fait appel à des inductances et des capacités qui peuvent avoir respectivement la forme d"une ligne en méandres (figure III.3(a)), de spirale

(figure III.3(b)), de deux lignes interdigitées (figure III.3(c)) ou encore de diélectriques séparant la surface métallique « MIM » (figure III.3(d)) [45].

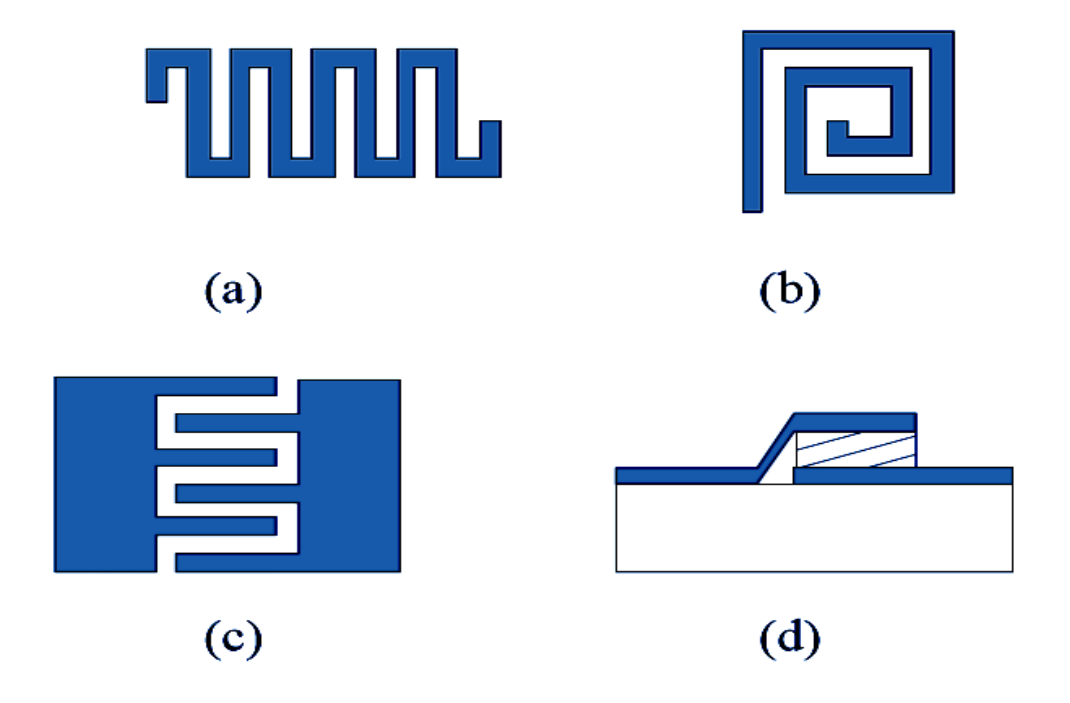

Figure.III.3 Composants localisées : Inductances : (a) en méandres (b) en spirale et capacités (c) interdigitées (d) MIM [45].

#### **III.6.2 Filtres à base des sauts d'impédance**

Le filtre à saut d"impédance est un filtre passe-bas qui consiste en une cascade alternant des lignes de transmission de faible et de haute impédance caractéristique. Ces lignes, plus courtes que la longueur d"onde, agissent comme des éléments semi-localisés. En effet, une ligne de haute impédance est équivalente à une inductance série alors qu"une ligne de faible impédance remplace une capacité en parallèle. Le schéma de principe d"un filtre d"ordre 5 est donné sur la Figure (III.4) [45].

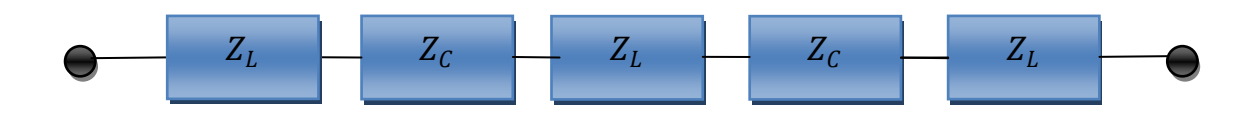

Figure.III.4 Circuit électrique d'un filtre à saut d'impédance d'ordre 5.

La structure d'un filtre en microruban est donnée sur la figure (III.5). Les largeurs des lignes sont fixées par le choix des impédances caractéristiques. Une faible valeur de  $Z_c$  assure une meilleure approximation de la capacité localisée. D"une façon similaire, une valeur importante de  $Z_L$  est équivalente à une inductance série localisée mais les contraintes de fabrication deviennent plus fortes et les pertes augmentent [45].

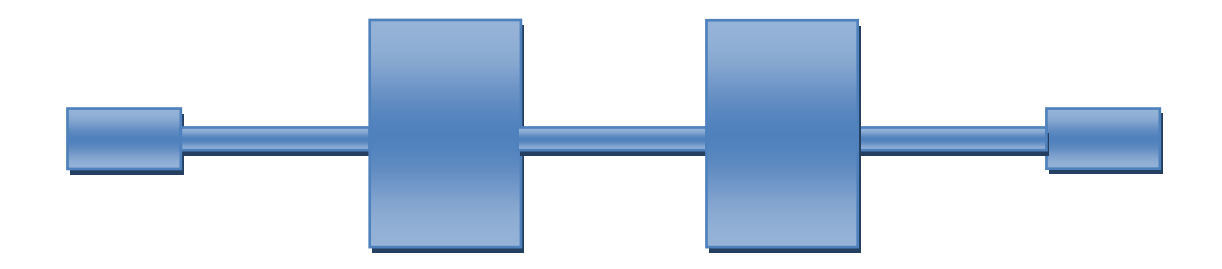

Figure.III.5 Structure d'un filtre passe-bas à saut d'impédance en technologie microruban.

#### **III.6.3 Filtres à base des stubs**

Dans le filtre à saut d'impédance, la capacité en parallèle est réalisée par une ligne de faible impédance caractéristique. Quand l"impédance est très faible, la structure physique ressemble plus à des stubs perpendiculaires à la ligne principale [48]. Les stubs peuvent créer des zéros de transmission qui donne une meilleure réjection hors bande [45]. Les filtres à stubs peuvent ainsi être utilisés pour concevoir des filtres passe-bas comme le montre la figure (III.6) [48].

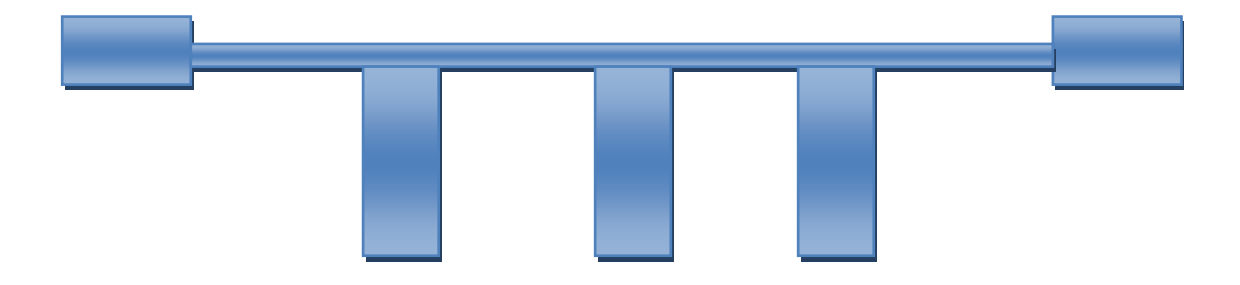

Figure.III.6 Structure d'un filtre à stub en microruban.

#### **III.6.4 Filtres à base de résonateurs**

Les filtres à base de résonateurs couplés sont bien adaptés pour les faibles bandes passantes, inférieures à 20 % [48]. Ils sont divisées en deux catégories à base de résonateurs demi-onde et résonateurs quart-d"onde.

#### **III.6.4.1 Résonateurs demi-onde**

Ces résonateurs présentent, à la fréquence fondamentale de résonance  $f_0$ , une longueur égale à la moitié de la longueur d"onde. Des résonances peuvent également apparaître aux fréquences  $(2k + 1) f_0$ , avec  $k = 1, 2, 3, ...$  Les topologies de filtres à résonateurs demi-onde couplés en série, en parallèle et à couplage croisé sont présentées dans les paragraphes suivants [48].

#### **1) Résonateurs demi-onde couplés en série**

La Figure (III.7) présente la topologie d'un filtre à résonateurs demi-onde couplés en série. Le couplage qui se fait au niveau des gaps entre deux résonateurs voisins est de nature capacitive [48].

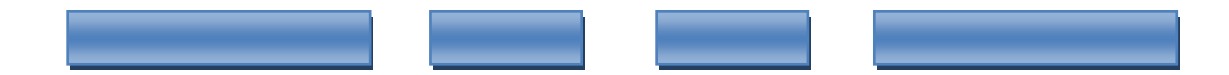

Figure.III.7 Topologie d'un filtre à résonateurs couplés en série.

### **2) Résonateurs demi-onde couplés en parallèle**

Ces filtres sont constitués de résonateurs demi-onde couplés en parallèle sur la moitié de leur longueur avec les résonateurs adjacents. Cette disposition assure un plus fort couplage entre les résonateurs (figure III.8), ce qui se traduit par des filtres à large bande passante par rapport à la topologie à lignes couplées en série [48].

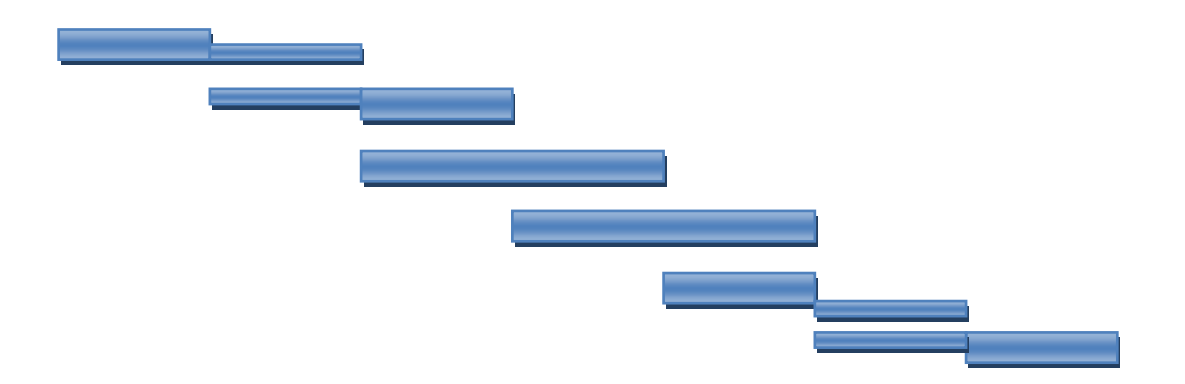

Figure.III.8 Topologie d"un filtre à résonateurs couplés en parallèle.

Lorsque l"ordre du filtre augmente, l"encombrement du filtre devient important. Dans le but de la miniaturisation de ce type de filtre, Cristal et Frankel ont replié le résonateur en forme de « U». Ces résonateurs, connus sous le nom de "Hairpin" [53] sont présentés sur la figure (III.9). Plusieurs variantes de résonateurs Hairpin miniaturisés ont été proposées dans la littérature scientifique [45].

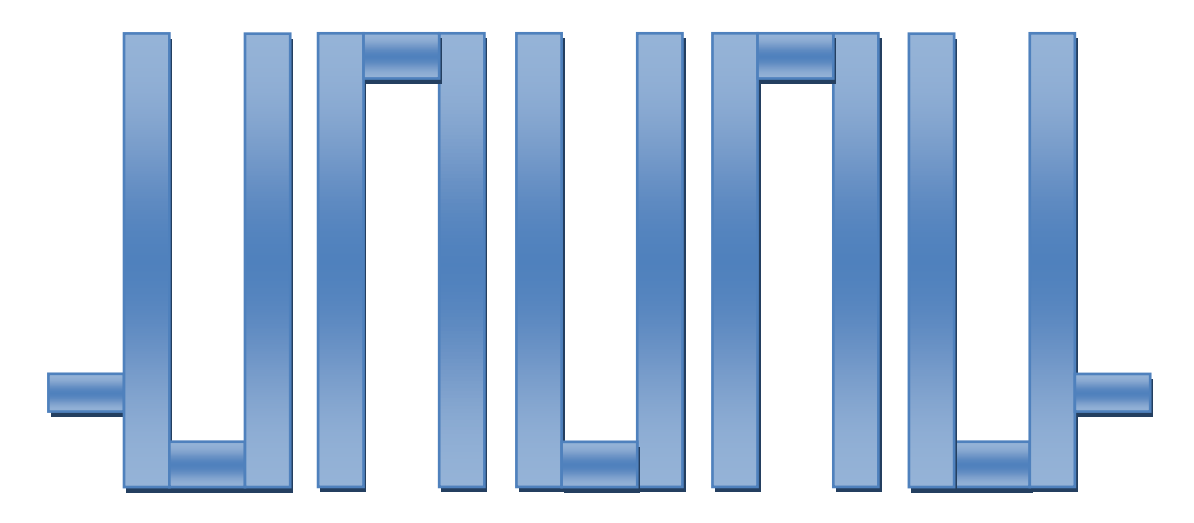

Figure.III.9 Structure d"un filtre à résonateurs en U couplés.

Le filtre Hairpin (figure III.9) est utilisé dans la plupart des cas "standards". Il présente l"avantage d"être assez facile à concevoir et à régler avec un fort rendement en production. Cependant, les performances électriques sont limitées avec une faible rejection hors bande. De plus, l'encombrement de cette structure demeure trop important [54-55].

#### **3) Filtres à résonateurs en boucles ouvertes**

Les filtres à résonateurs en boucle ouverte (open loop) ont été rendus populaires par les nombreuses études menées par Hong et Lancaster [56]. La figure (III.10) montre quelques exemples de boucles ouvertes utilisées.

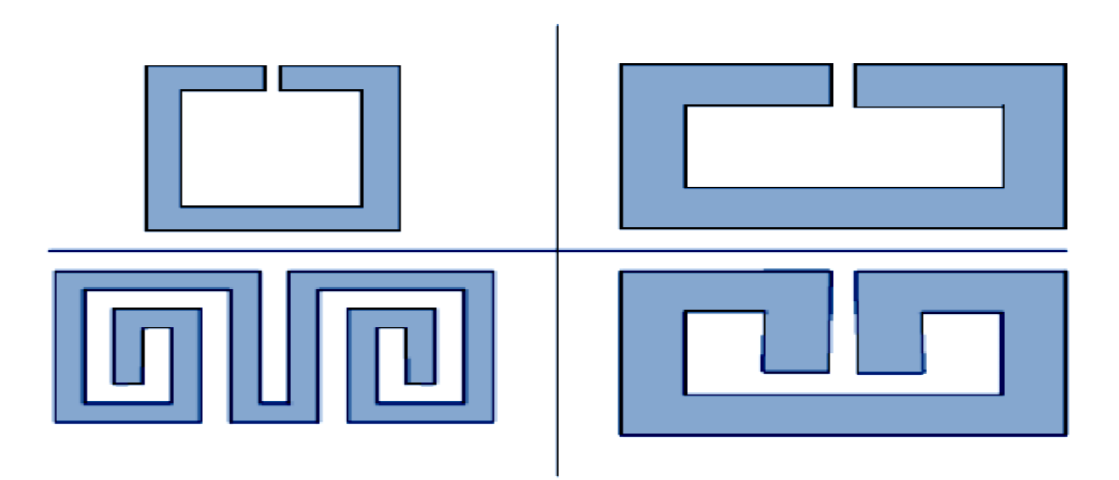

Figure.III.10 Résonateurs en boucle ouverte (open loop).

Quelle que soit la forme du résonateur, la synthèse de filtres basés sur des résonateurs en boucles ouvertes se fait en deux étapes : d"abord la recherche théorique de la matrice des coefficients de couplage à partir du prototype passe-bas du gabarit souhaité, puis la recherche expérimentale par simulations électromagnétiques des couplages entre deux résonateurs en fonction de la distance qui les sépare [57]. Enfin, la structure finale sera obtenue par identification de ces résultats.

#### **4) Résonateurs en anneaux à couplage croisé**

Le filtre à couplage croisé entre résonateurs (figure III.11) présente une bonne sélectivité et de faibles pertes d"insertion dans la bande passante, qui est un autre exemple de filtre à base de résonateurs en boucles ouvertes. En effet, le couplage croisé permet au signal d"avoir plusieurs chemins entre l"entrée et la sortie du système. Selon le déphasage entre les signaux, des zéros ou des pôles de transmission peuvent être créés [58-49].

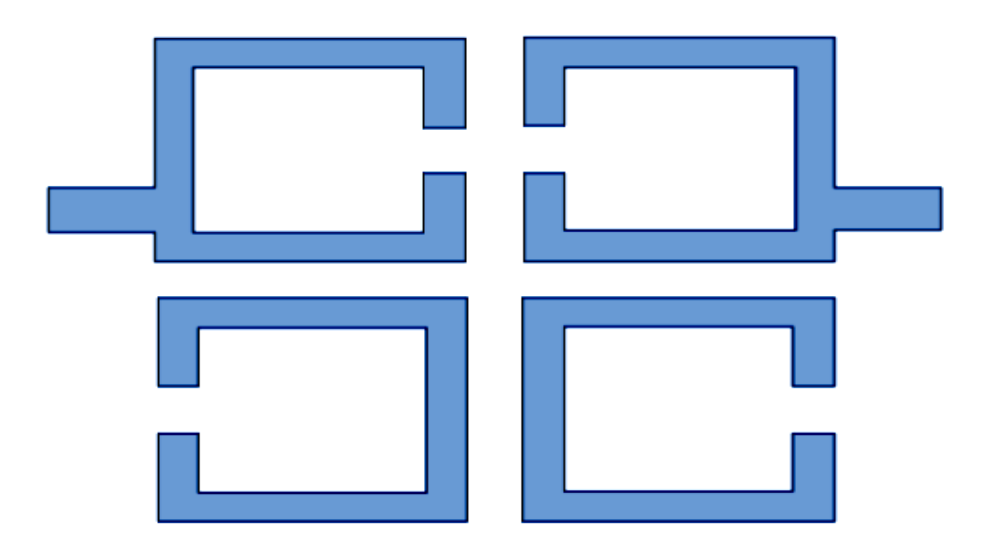

Figure.III.11 Structure d'un filtre à couplage croisé entre résonateurs.

#### **III.6.4.2 Résonateurs quart-d'onde**

Ces résonateurs distribués présentent une longueur égale au quart de la longueur d'onde à la fréquence fondamentale de résonance  $f_0$ . Deux types de résonateurs seront décrits à savoir : les résonateurs en peigne et les résonateurs interdigités [48].

#### **1) Filtres interdigitées**

Les filtres interdigités (figure III.12) présentent des dimensions réduites par rapport au filtre Hairpin grâce à l'utilisation des résonateurs quart d'onde  $(\lambda/4)$  au lieu des résonateurs

demi-onde  $(\lambda/2)$  [54]. Ces filtres sont parmi les plus compacts, cependant ce sont aussi les filtres les plus sensibles aux dispersions de fabrication [59].

Ces filtres interdigités sont constitués de conducteurs parallèles disposés transversalement entre deux plans de masse. Chacun des conducteurs possède une extrémité reliée à un plan de masse et l"autre extrémité non connectée. Les résonateurs ont la même longueur [45].

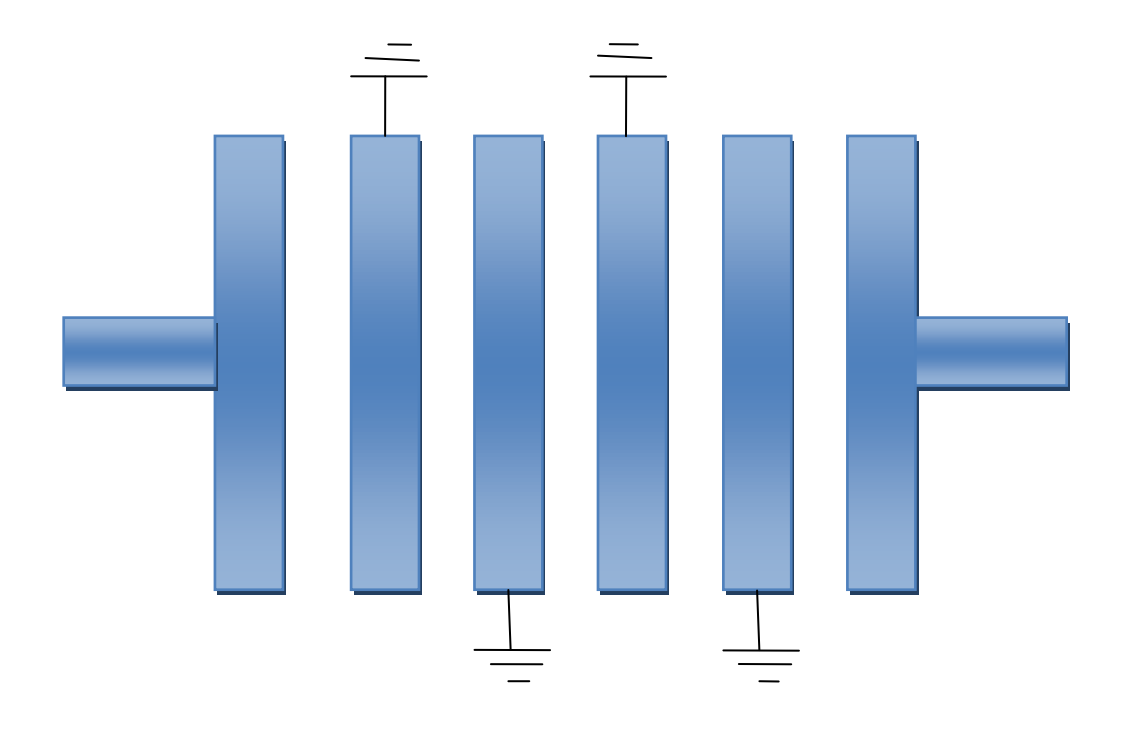

Figure.III.12 Filtre interdigité.

#### **2) Filtres Combline**

Les filtres à résonateurs en peigne sont plus connus sous leur dénomination anglosaxon filtres « Combline ». Chaque ligne quarte d"onde, court-circuitée à l"une de ses deux extrémités, est reliée à la masse à l"autre extrémité par une capacité comme présenté sur la figure (III.13). La présence des éléments capacitifs rend la longueur des lignes inférieure à  $\lambda$ /4. La seconde bande passante se trouve alors autour de la fréquence  $2f_0$ . Quand la valeur de la capacité de charge augmente, la longueur de la ligne diminue, entraînant donc l'obtention d'un filtre plus compact avec une bande de réjection plus importante [49].

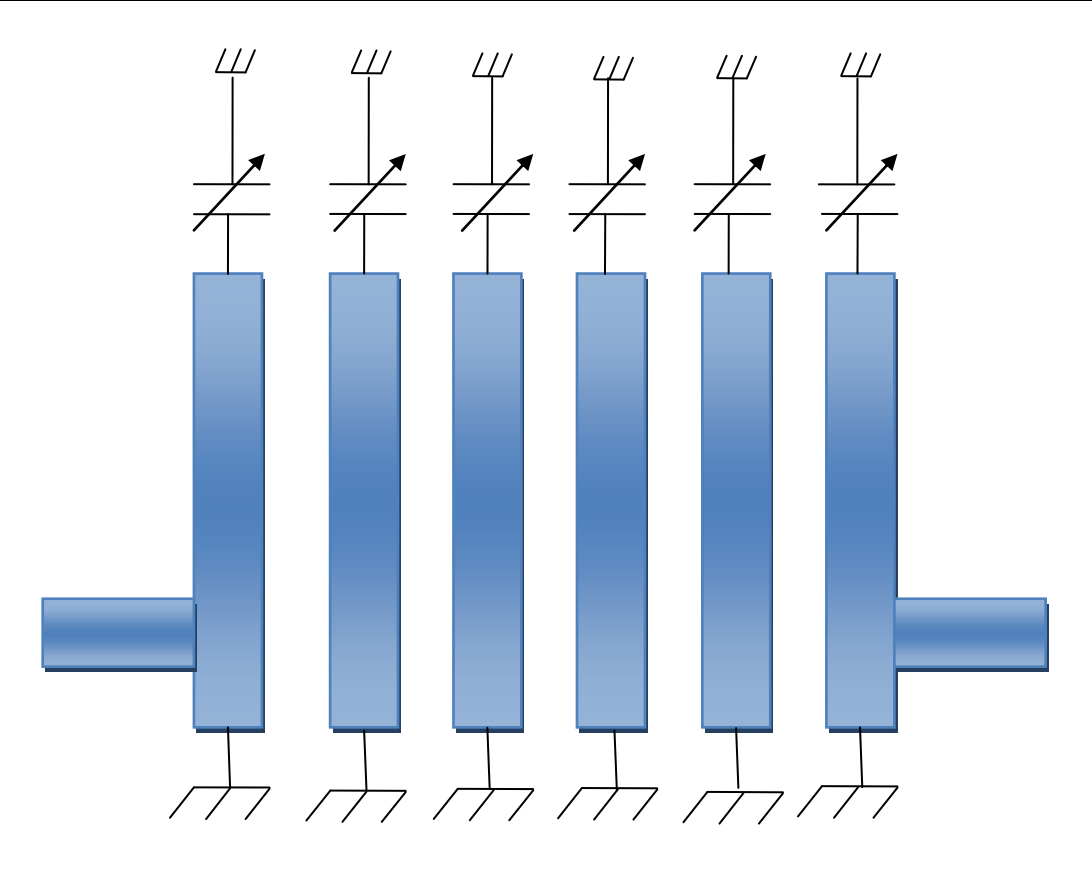

Figure.III.13 Structure d"un filtre Combline.

#### **III.6.5 Filtres DBR**

Le filtre DBR est un concept basé sur l"exploitation d"une recombinaison constructive considérée comme une résonance [60]. Cette résonance se compose de deux stubs mis en parallèle à terminaison circuit-ouvert dont les caractéristiques électriques diffèrent soit en terme de longueur électrique soit d"impédance (figure III.14). Ces deux stubs ont des comportements duaux, c'est à dire à la fois passe-bande et coupe-bande. Le comportement coupe-bande vient de deux stubs qui créent deux zéros de transmission à deux fréquences différentes. Le comportement passe-bande est assuré par la recombinaison constructive qui apparaît entre les deux zéros. Le résonateur élémentaire est donc caractérisé par un pôle (la bande passante) et deux zéros de transmission, ces trois paramètres sont totalement indépendants dans le cas général [45].

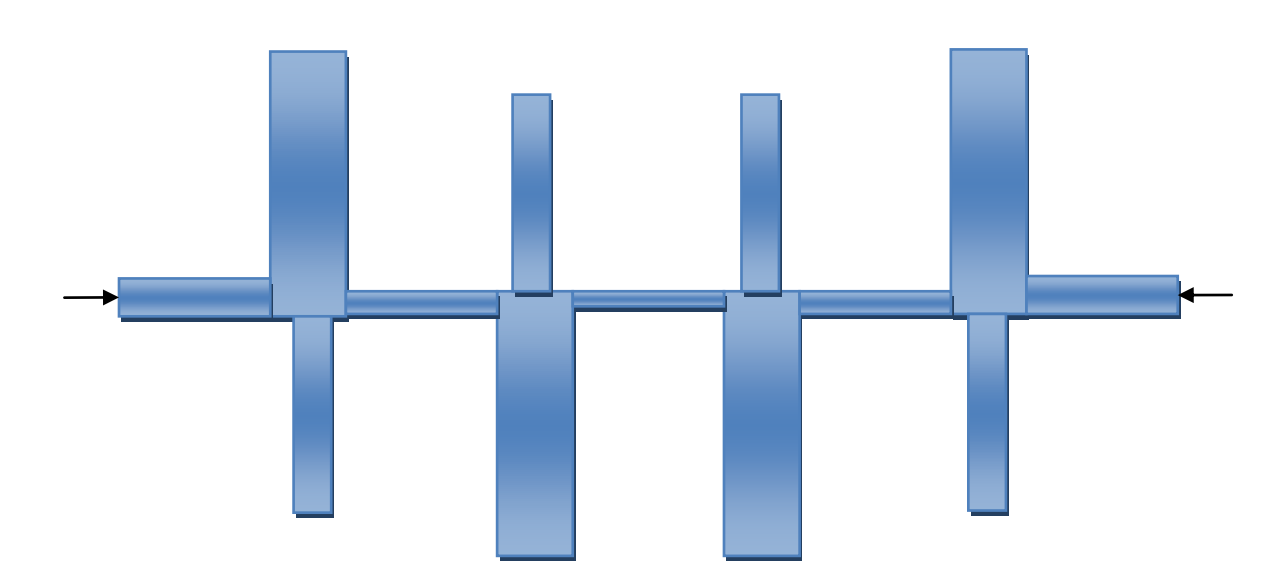

Figure.III.14 Structure d"un filtre BDR.

## **II.7 Conclusion**

Dans ce chapitre, nous avons présenté d'une manière générale les différents types de technologies micro-ondes permettant la conception des filtres. D'après cette étude, on peut conclure que les technologies planaires, plus précisément celle à microruban, est le plus utilisé durant ces dernières années du fait de la simplicité des filtre obtenus et de leurs robustesses. De plus, les structures conçues sont non encombrantes, adaptées aux surfaces planes et non planes et présentent un faible coût par rapport aux autres technologies.
# *Chapitre IV Résultats et discussions*

### **IV.1 Introduction**

Ce chapitre est consacré à la conception des filtres passe-bande à double bandes pour les signaux GNSS. La méthode suivie de concevoir ces filtres à double bandes est le cascade des deux filtres, on va étudie deux types de ces filtres.

Dans la première partie, on va présenter les filtres passe-bande en épingle à cheveux à deux pôles et cinq pôles, ensuite on va réaliser un filtre passe bande à double bandes de quatre pôles en épingle à cheveux à partir de utilisé deux filtre passe-bande à deux pôles connectés en parallèle.

Dans la deuxième partie, on va présenter plusieurs structures des filtres passe-bande avec résonateurs à boucle ouverte, et le principal est le filtre passe-bande à double bandes avec quatre résonateurs à boucle ouverte, qui est possède deux bandes de fréquences fixées respectivement à la fréquence 1575.42 MHZ correspondant à la fréquence porteuse de la bande L1 du GPS et du GLONASS et la bande E1 du GALILEO et à la fréquence 1227.6 MHZ correspondant à la fréquence porteuse de la bande L2 du GPS et du GLONASS. Tous nos travaux ont été effectués avec le simulateur HFSS.

### **IV.2 Choix d'outil de simulation**

Pour simuler les structures proposées, on a utilisé le logiciel commercial de simulation électromagnétique Ansoft HFSS (High Frequency Structure Simulator) version 13.0 qui est un logiciel commercial qui calcule les champs électromagnétiques dans le domaine fréquentiel. Il permet d"analyser le comportement électromagnétique d"une structure. Pour analyser le comportement d"une structure en détails, le logiciel met à notre disposition des outils d"interprétation post-traitement. Il effectue une modélisation électromagnétique par résolution des équations de Maxwell à l"aide de la méthode des éléments finis. Cette dernière est basée sur la description géométrique de la structure sous forme d"un maillage. Elle consiste à diviser l"espace en petits éléments homogènes mais de taille pratiquement très variable, ce qui constitue l'un des points forts de cette méthode [61].

### **IV.3 Le coefficient de réflexion**

On définit la qualité d"adaptation d"un filtre en donnant son coefficient de réflexion S11.  $|S_{11}|$  est le coefficient de réflexion en tension, donné par la formule (IV.1) et exprimé en décibels. C"est le rapport de la tension réfléchie par rapport à la tension transmise. Sa valeur varie donc de 0 (aucune réflexion) à 1 (réflexion totale).

$$
|S_{11}|_{dB} = 20log|S_{11}| \tag{IV.1}
$$

La valeur de ce paramètre varie en fonction de la fréquence, afin d'assurer une bonne adaptation dans la bande de fréquence désirée, nous imposons le critère |S11| ≤-10 dB [62].

### **IV.4 Etude d'un filtre passe bande de forme U**

Nous allons présenter, dans ce qui suit, la procédure à suivre pour concevoir un filtre basé sur la forme U. En effet, nous commençons par le modèle de base et ensuite en augmente le nombre des éléments.

### **IV.4.1 Modèle de base**

Ce type de résonateur en forme de «U» est appelé résonateur en épingle à cheveux (Hairpin). Les filtres passe-bande en épingle à cheveux sont des structures compactes. Ils peuvent être conceptuellement obtenus en pliant les résonateurs des filtres de résonateur à demi-longueur d'onde couplés en parallèle. Cependant, pour plier les résonateurs, il est nécessaire de prendre en compte la réduction des longueurs de lignes couplées, ce qui réduit le couplage entre les résonateurs. De plus, si les deux bras de chaque résonateur en épingle à cheveux sont très rapprochés, ils fonctionnent eux-mêmes comme une paire de lignes couplées, ce qui peut également avoir un effet sur le couplage [63].

### **IV.4.1.1Modèle de filtre passe-bande en épingle à cheveux**

Il convient de noter que les résonateurs en épingle à cheveux utilisés ont une largeur de trait de 1 mm et une distance de 2 mm entre les deux bras, comme indiqué à la figure (IV.1) [63].

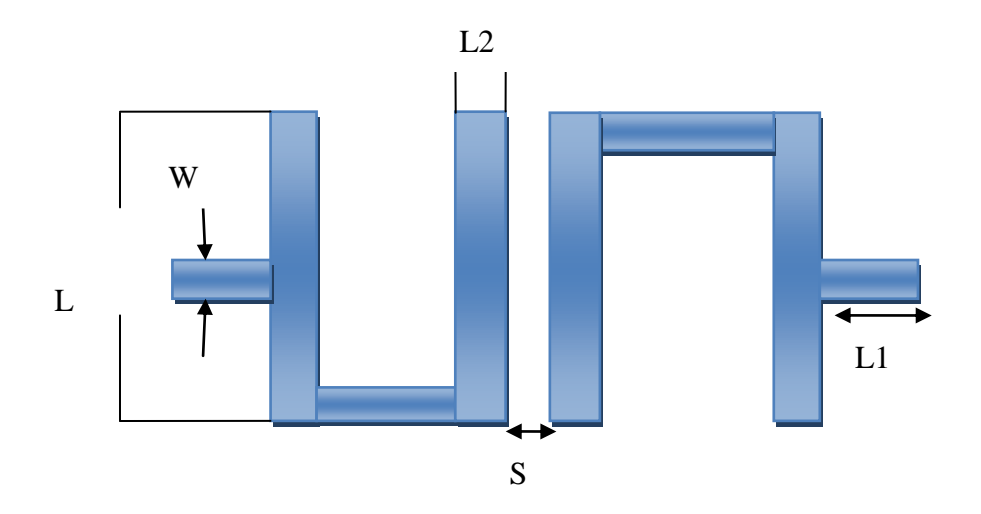

Figure.IV.1 Structure d'un filtre passe-bande en épingle à cheveux (Hairpin).

La ligne prises ici est choisie pour avoir une impédance caractéristique correspondant à une impédance de terminaison  $Z_0 = 50$  ohms [63].Dans le tableau suivant, on donne les dimensions du filtre passe-bande en épingle à cheveux à concevoir.

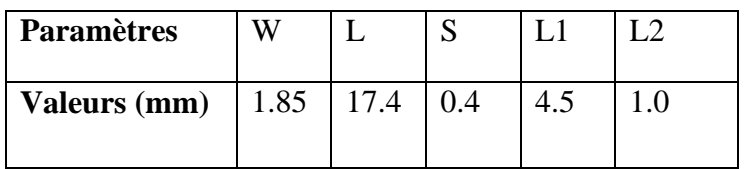

Tableau. IV.1 : Dimensions du filtre passe-bande en épingle à cheveux.

Pour implémenter la structure de la figure (IV.1) sous HFSS, nous utilisons un substrat commercial (RT / D 6006) avec une constante diélectrique relative égale à 6,15 et une épaisseur de 1,27 mm pour la réalisation du microruban.

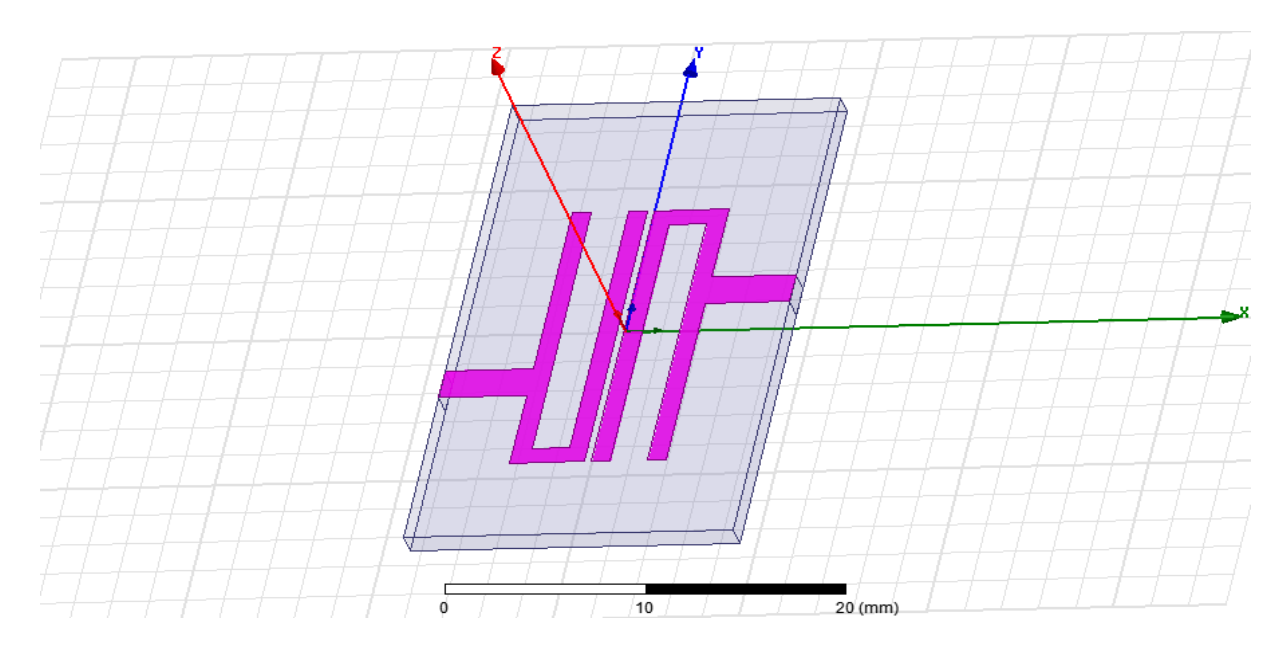

Figure.IV.2 Géométrie du filtre passe-bande en épingle à cheveux (Hairpin) sous HFSS.

Le résultat obtenu pour les coefficients de réflexion et de transmission (S11 et S21) de la structure de filtre simulée, travaillant dans la bande $[0 - 3 \text{ GHz}]$ , est représenté dans la Figure (IV.3).

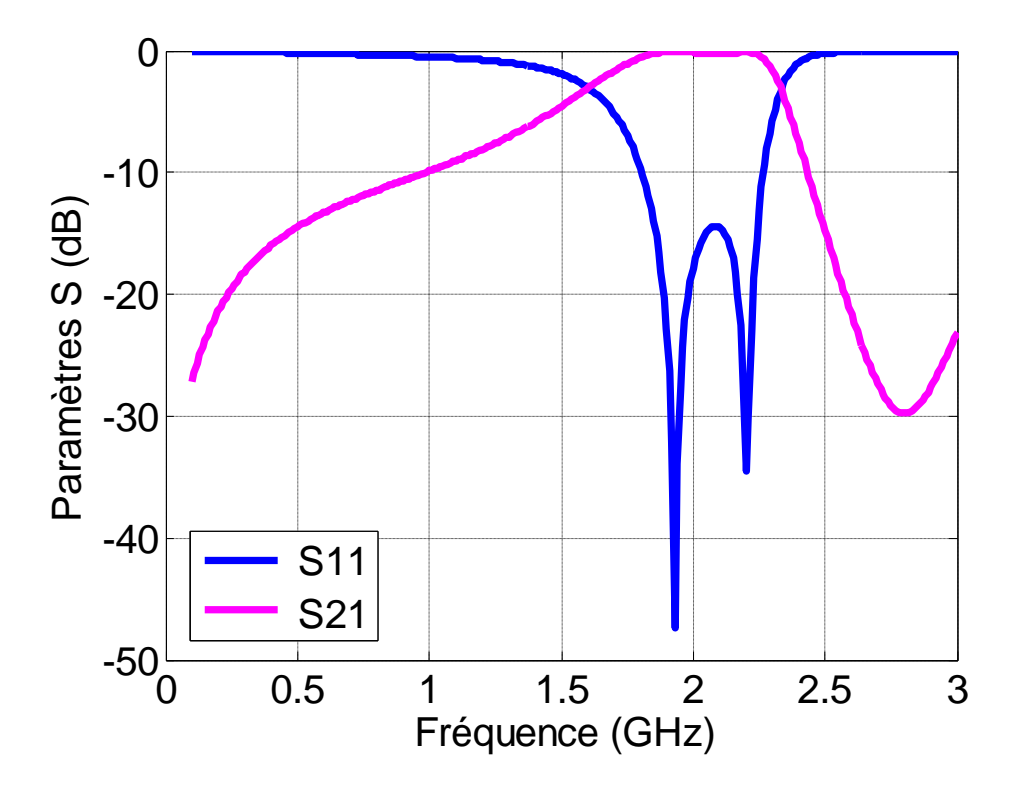

Figure.IV.3 Paramètres S  $(S11 \text{ et } S21)$  de la structure simulée.

La figure (IV.2) présente la géométrie du filtre passe bande implémentée sous HFSS. Le résultat de cette implémentation est illustré dans la figure (IV.3). Comme le montre cette figure, on remarque que ce filtre présente deux fréquences d'opération $f_{r1} = 1.93$  GHz et $f_{r2}$  = 2.2 GHz pour des coefficients de réflexion en dB égales  $|S11| = -47.4392$  dB et −34.4470 dB respectivement. On peut observer que ce filtre peut couvrir la bande de 1.81 GHz à 2.27GHz (460MHz).

### **IV.4.1.2 Modèle de filtre passe-bande à cinq pôles en épingle à cheveux.**

Ce filtre est assez compact, avec une taille de substrat de  $31,2 \, mm$  sur  $30 \, mm$ .Les résonateurs d'entrée et de sortie sont légèrement raccourcis pour compenser l'effet de la ligne de prise et du résonateur couplé qui sont adjacent [63].La structure de ce filtre est illustrée sur la figure (IV.4).

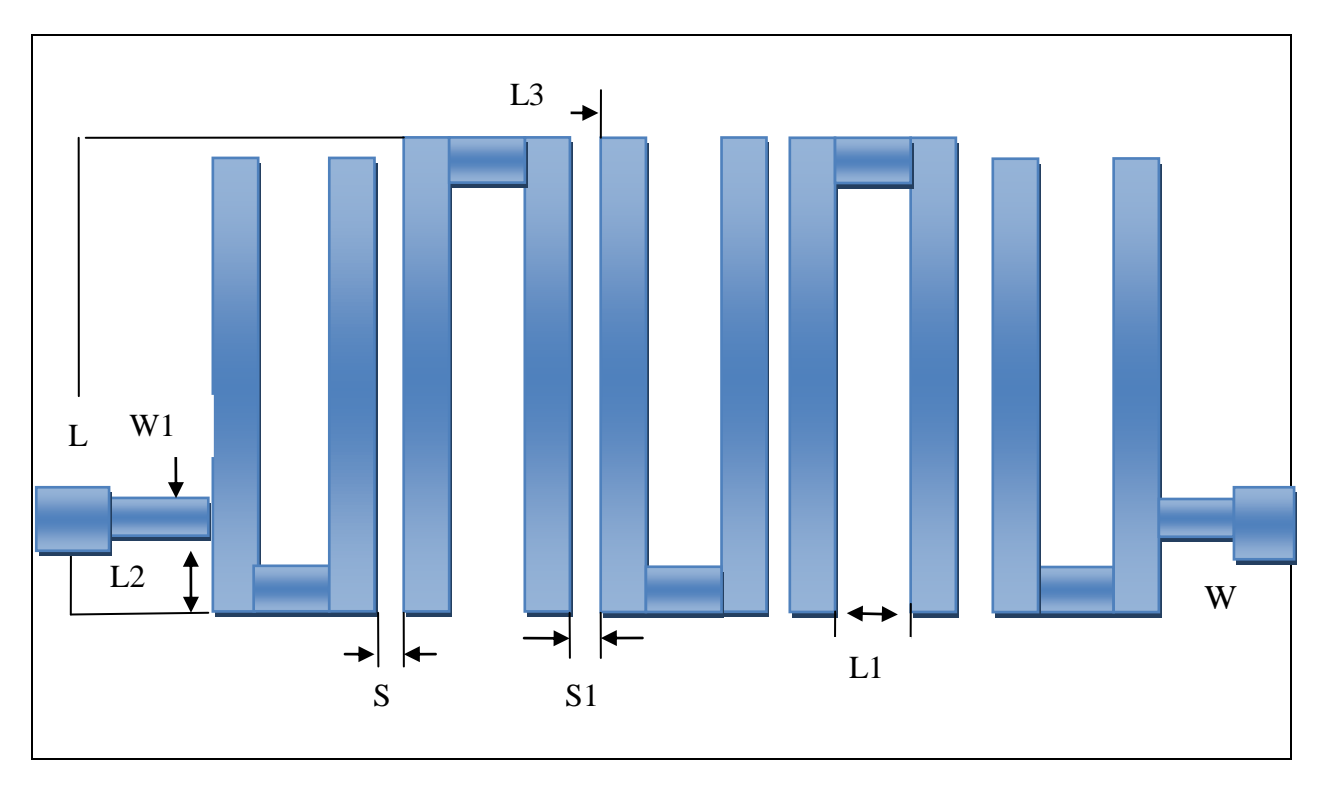

Figure.IV.4 Structure d'un filtre passe-bande microruban à cinq pôles en épingle à cheveux.

Le tableau suivant montre les dimensions du filtre passe-bande micro ruban à cinq pôles en épingle à cheveux. Sa géométrie, implémentée sous HFSS, est illustrée sur la figure (IV.5).

| <b>Paramètres</b>        | S | S <sub>1</sub> | L1                                                                                            | $\lfloor$ L <sub>3</sub> | $W1$   L <sub>2</sub> |              |  |
|--------------------------|---|----------------|-----------------------------------------------------------------------------------------------|--------------------------|-----------------------|--------------|--|
| Valeurs (mm) $\vert$ 0.4 |   |                | $\begin{array}{ c c c c c c c c c } \hline 0.6 & 0.2 & 1.0 & 1.85 & 4.7 \ \hline \end{array}$ |                          |                       | $\vert$ 18.4 |  |

Tableau.IV.2.Dimensions du filtre passe-bande micro ruban à cinq pôles en épingle à cheveux.

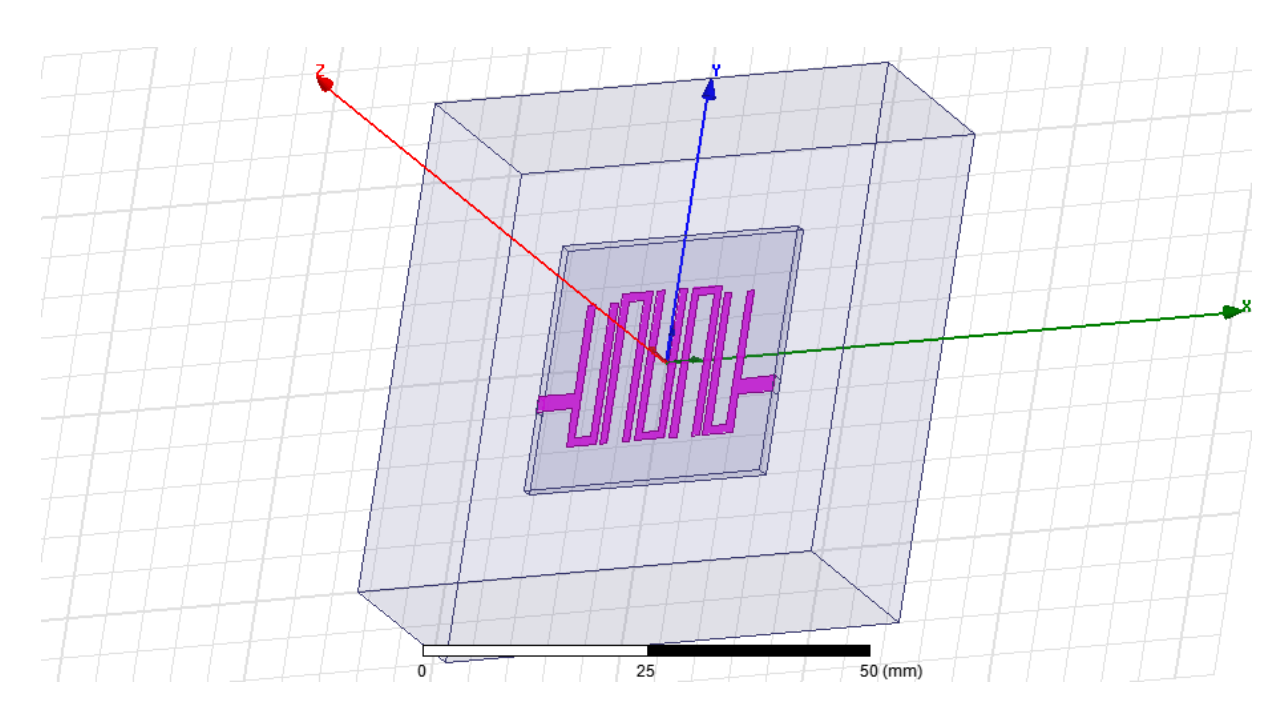

Figure.IV.5 Géométrie du filtre passe-bande microruban à cinq pôles en épingle à cheveux sous HFSS.

Le résultat obtenu, pour les coefficients de réflexion et de transmission (S11 et S21) de la structure de filtre simulée dans la bande [0-3 GHz], est représenté dans la Figure (IV.6).

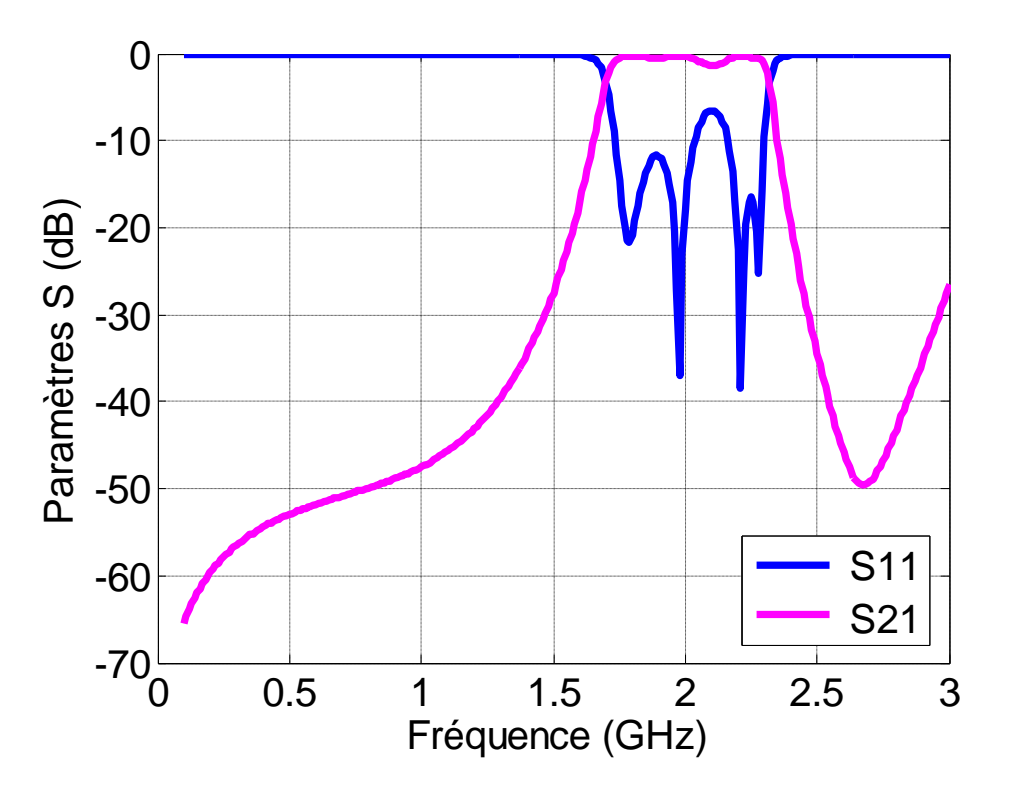

Figure.IV.6 Paramètres S (S11 et S21) de la structure simulée.

La Figure (IV.5) présente la géométrie du filtre passe bande microruban à cinq pôles en épingle à cheveux implémenté sous HFSS. Le résultat de cette implémentation est illustré dans la figure (IV.5). Comme le montre cette figure, on remarque que ce filtre présente quatre fréquences d'opération $f_{r1} = 1.98 \text{ GHz}, f_{r2} = 2.21 \text{ GHz}, f_{r3} = 2.28 \text{ GHz}$  et  $f_{r4} = 1.79 \text{ GHz}$ Pour des coefficient de réflexion égales respectivement en dB  $|S11| = -36.9117$  dB,

−38.4148 dB, et −21.7252dB. On peut observer que ce filtre peut couvrir les deux bande suivantes  $1.7341 - 2.0356$  GHz  $(301.5MHz)$ , et  $2.1629 - 2.2992$  GHz  $(136.3MHz)$ . On peut conclure que la bande passante a diminué par rapport à ce que l"on observe pour la structure de filtre précédent.

### **IV.4.1.3Modèle de filtre passe bande de forme U**

La figure (IV.8) présente la géométrie du filtre passe bande microruban à quatre pôles en épingle à cheveux implémenté sous HFSS. Le résultat de cette implémentation est illustré dans la figure (IV.9).

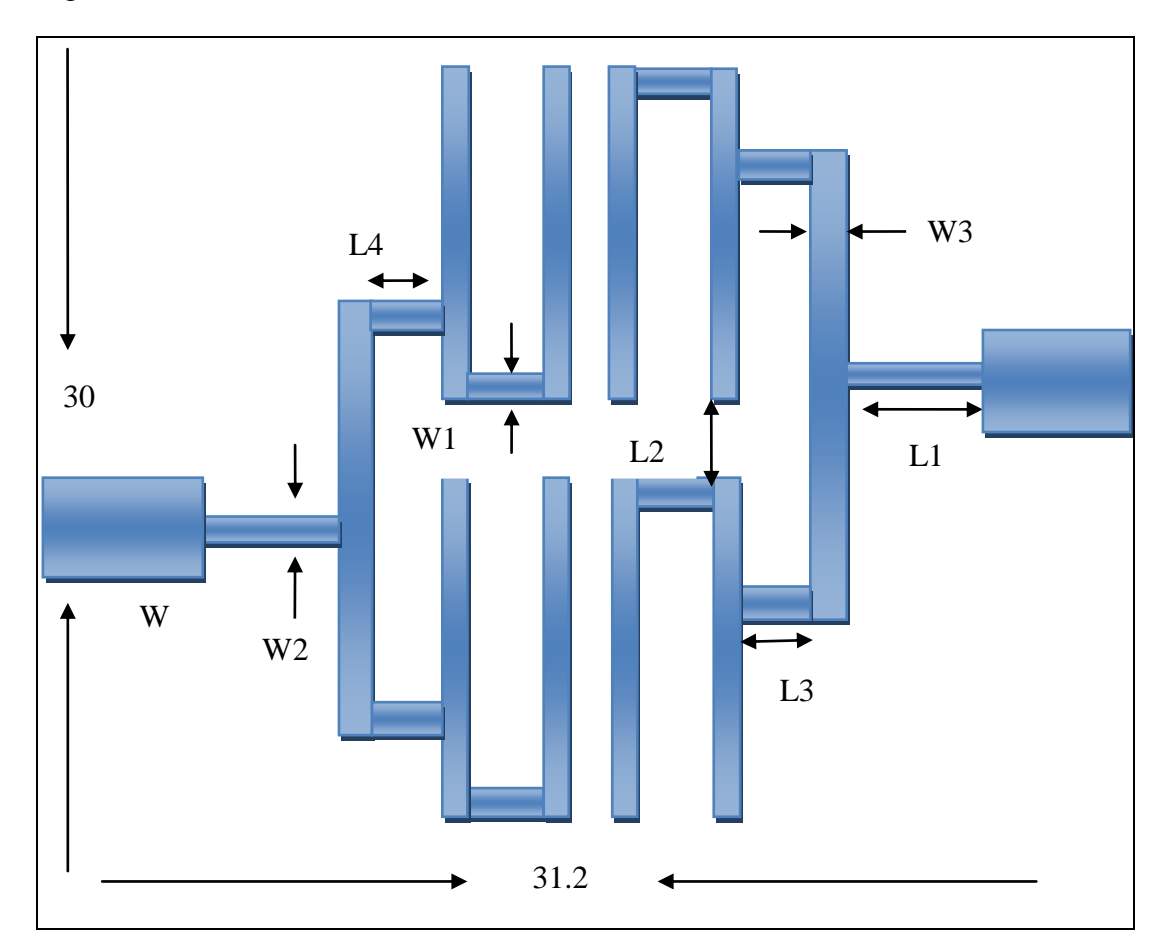

Figure.IV.7 Structure d'un filtre passe-bande microruban à quatre pôles en épingle à cheveux.

Le tableau IV.3 montre les dimensions du filtre passe-bande microruban à quatre pôles en épingle à cheveux.

| <b>Paramètres</b>         | W | L1                | L4  | L3  | W <sub>2</sub>    | W <sub>3</sub> | W1  | L2  |
|---------------------------|---|-------------------|-----|-----|-------------------|----------------|-----|-----|
| <b>Valeurs (mm)</b>   1.6 |   | $\vert 4.0 \vert$ | 4.6 | 3.4 | $\vert 0.7 \vert$ | 2.2            | 1.0 | 4.8 |

Tableau. IV.3. Dimensions du filtre passe-bande microruban à quatre pôles en épingle à cheveux.

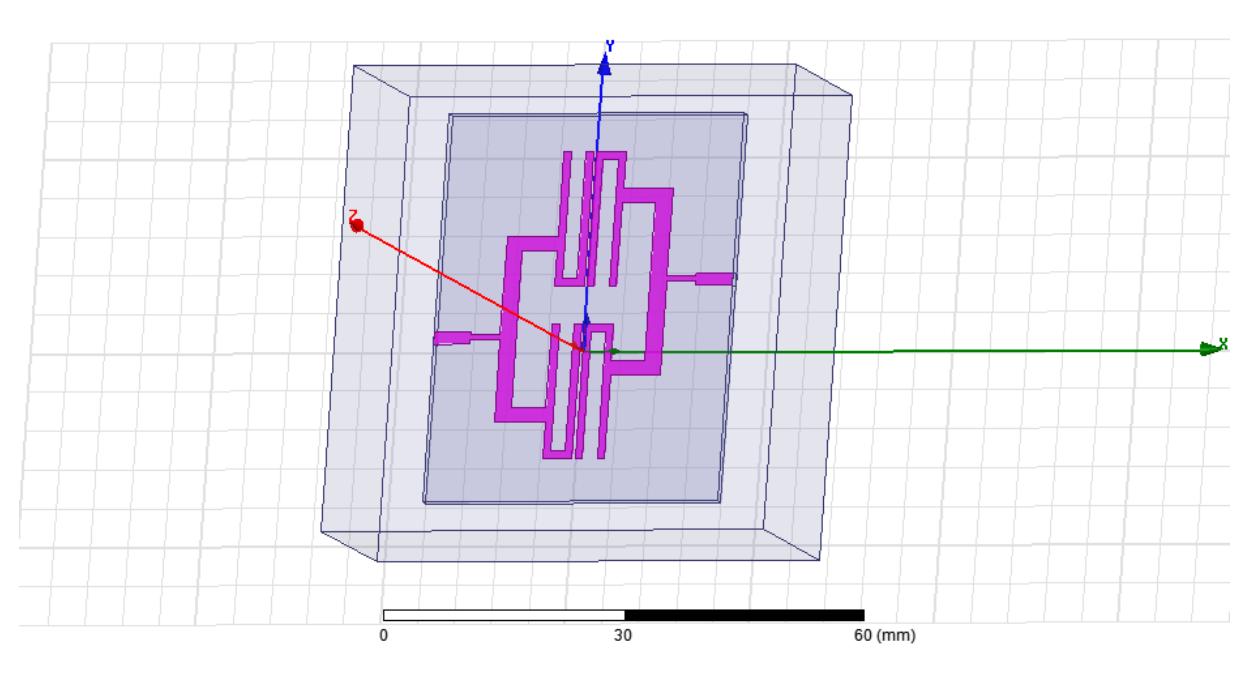

Figure.IV.8 Géométrie du filtre passe-bande microruban à quatre pôles en épingle à cheveux. Le résultat obtenu pour les coefficients de réflexion et de transmission (S11 et S21) de la structure de filtre simulée dans la bande  $[0 - 3 \text{ GHz}]$ est représenté dans la Figure (IV.9).

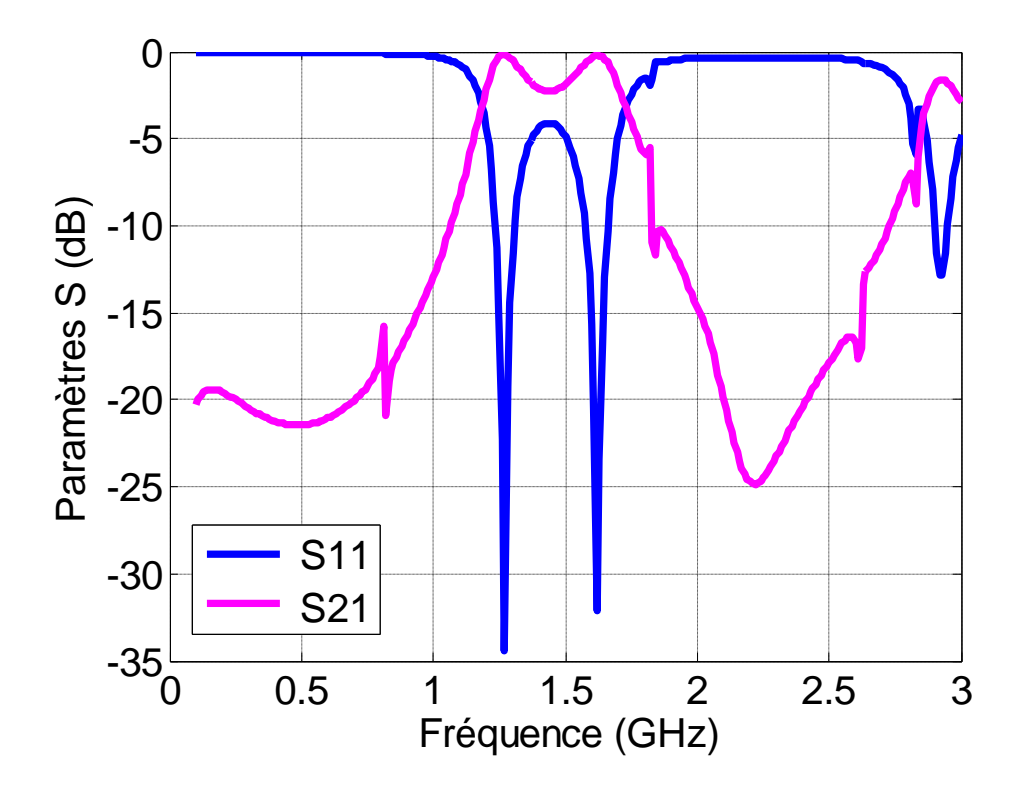

Figure.IV.9 Paramètres  $S(S11 \text{ et } S21)$  de la structure simulée.

Comme le montre cette figure, on remarque que ce filtre présente deux fréquences d'opération $f_{r1}$  = 1.27 GHz, et $f_{r2}$  = 1.62GHz pour des coefficients de réflexion en dB  $|511| = -34.4026$  dBet -32.0971 dBavec une bande passante allant de1.24 GHz à 1.30  $GHz(60MHz)$  et de 1.58  $GHz$  à 1.66  $GHz(80MHz)$  respectivement. Il est à noter qu"avec cette structure de filtre passe-bande microruban à quatre pôles en épingle à cheveux, nous obtenons la meilleure bande passante et ce en comparaison avec les autres structures précédentes.

### **IV.5 Etude d'un filtre passe bande de forme C**

Nous allons présenter, dans ce qui suit, la procédure à suivre pour concevoir un filtre basé sur la forme C. En effet, nous commençons par le modèle de base et ensuite en augmente le nombre des éléments.

### **IV.5.1 Modèle de base**

Un filtre passe-bande simple avec deux zéros de transmission peut être mis en œuvre en utilisant deux résonateurs en épingle à cheveux couplés avec des lignes d'alimentation asymétriques [64]. Pour obtenir un filtre compact, les bras des résonateurs en épingle à cheveux peuvent être pliés. La configuration résultante, appelée résonateur à boucle ouverte est illustrée à la Figure (IV.10).

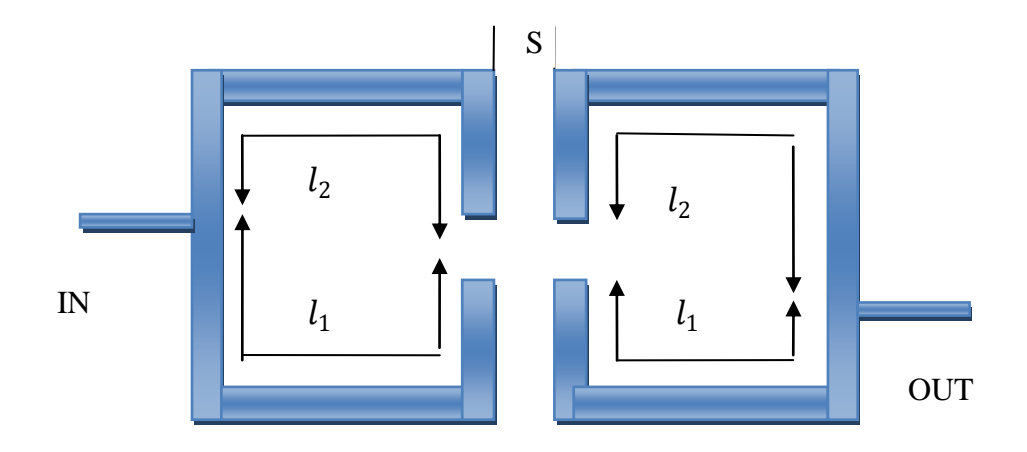

Figure.IV.10 Filtre passe-bande avec deux résonateurs à boucle ouverte.

La longueur des résonateurs est donnée par :

$$
l = l_1 + l_2 = \frac{\lambda_g}{2} \tag{IV.2}
$$

 $\lambda_g$  La longueur d'onde guidée de la fréquence centrale de filtre  $(f_r)$ , exprimé par :

$$
\lambda_g = \frac{c}{f_r \sqrt{\varepsilon_e}} \tag{IV.3}
$$

Où :

- C : la vitesse de la lumière ;
- $f_r$ : La fréquence centrale du filtre ;
- $\varepsilon_e$ : Permittivité relative du substrat ;

Pour une ligne microruban,  $\varepsilon_e$  est donné par la formule suivante [65] :

$$
\varepsilon_e = \frac{\varepsilon_r + 1}{2} + \frac{\varepsilon_r - 1}{2} \frac{1}{\sqrt{1 + 12h/w}}\tag{IV.4}
$$

- $\varepsilon_r$ : Le constant diélectrique relatif du substrat ;
- h : l'épaisseur ;
- w : la largeur de la ligne.

L'emplacement des zéros de transmission par rapport aux longueurs  $l_1$  et  $l_2$  des résonateurs peuvent être estimés par [64] :

$$
f_1 = \frac{c}{4l_1\sqrt{\varepsilon_e}}\tag{IV.5}
$$

$$
f_2 = \frac{c}{4l_2\sqrt{\varepsilon_e}}\tag{IV.6}
$$

La figure (IV.11) présente la géométrie du filtre passe bande avec deux résonateurs à boucle ouverte implémenté sous HFSS.

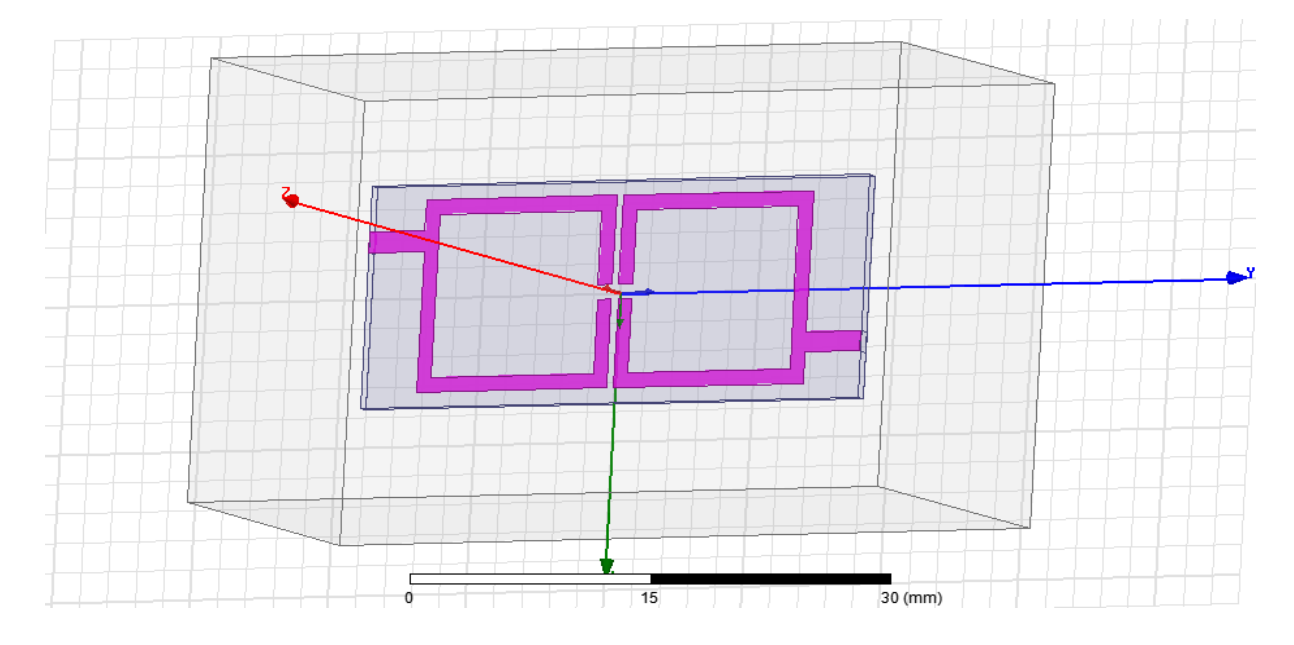

Figure.IV.11 Géométrie du filtre passe-bande avec deux résonateurs à boucle ouverte.

Le résultat obtenu, pour les coefficients de réflexion et de transmission ( $511$  et  $521$ ) de la structure de filtre simulée dans la bande  $[0 - 3 \text{ GHz}]$ , est représenté dans la Figure (IV.12).

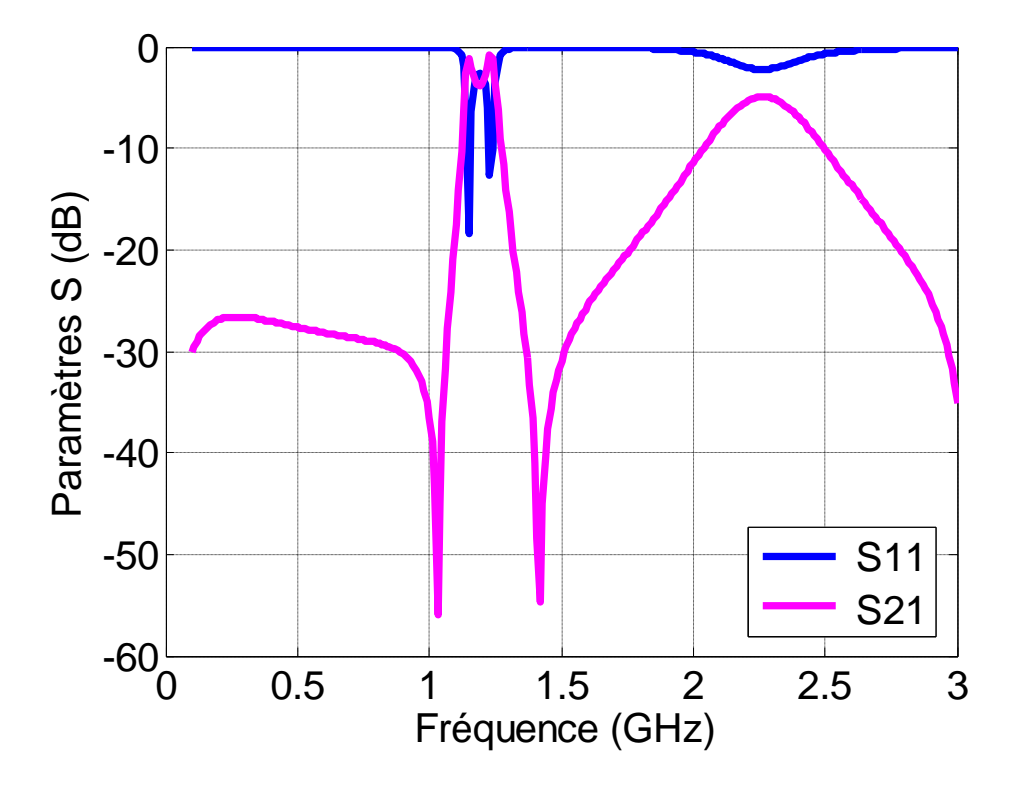

Figure.IV.12 Paramètres S ( $$11$  et  $$21$ ) de la structure simulée.

Comme le montre cette figure, on remarque que ce filtre présente deux fréquences d'opération $f_{r1} = 1.15$  GHz et  $f_{r2} = 1.23$  GHz pour des coefficients de réflexion en dB  $|511| = -18.3645$  dBet-12.6188 dBrespectivement.On note ici que ce filtre a une bonne adaptation et ce en comparaison avec les filtres précédents.

## **IV.5.2 Modèle de filtre passe bande avec deux résonateurs à boucle ouverte**  pour une fréquence  $f_0 = 1227.6 \, MHz$

La figure (IV.13) présente la géométrie du filtre passe bande avec deux résonateurs à boucle ouverte implémenté sous HFSS.

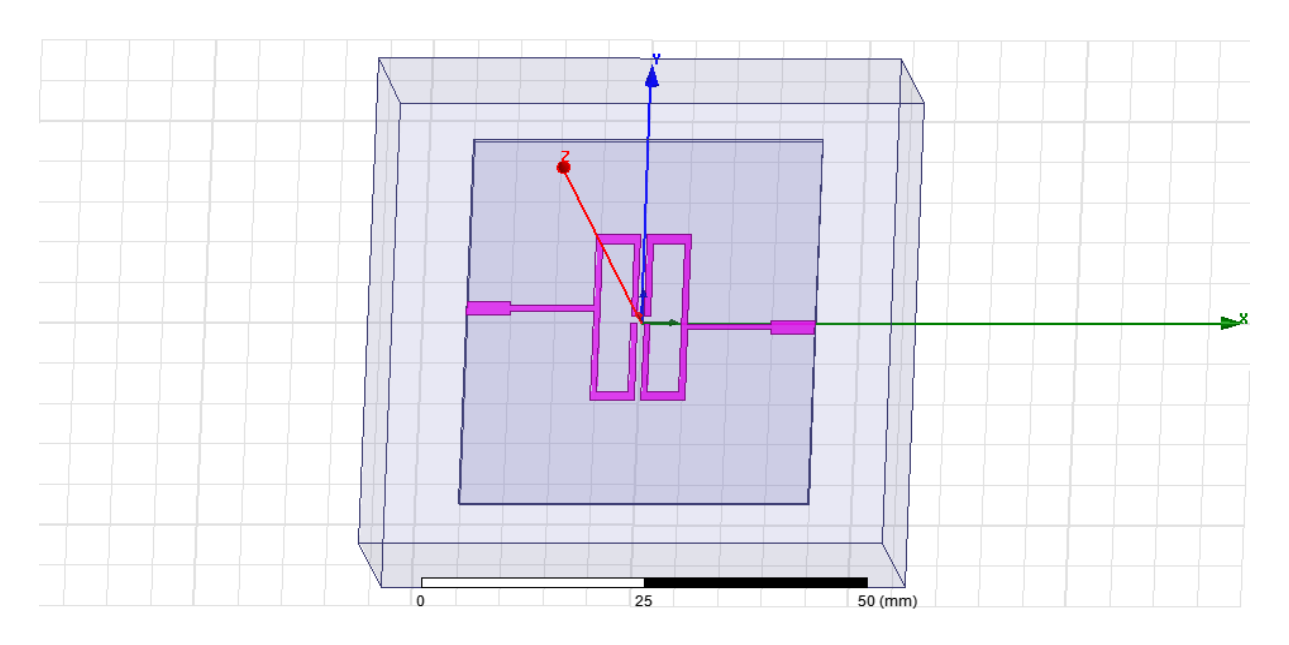

Figure.IV.13 Géométrie du filtre passe-bande avec deux résonateurs à boucle ouverte.

Le résultat obtenu pour les coefficients de réflexion et de transmission ( $511$  et  $521$ ) de la structure de filtre simulée dans la bande[0 − 3  $GHz$ ]est représenté dans la Figure (IV.14).

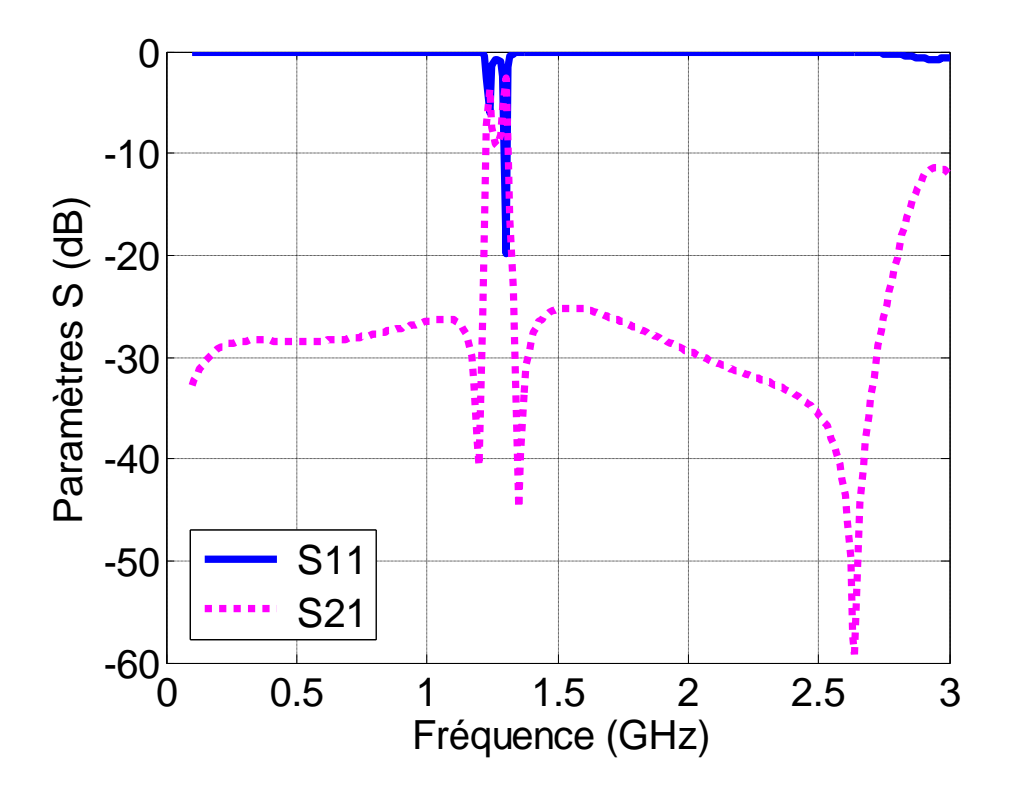

Figure.IV.14 Paramètres S (S11 et S21) de la structure simulée.

Comme le montre cette figure, on remarque que ce filtre présente deux fréquences d'opération $f_{r1}$  = 1.24 GHz et  $f_{r2}$  = 1.30 GHz pour des coefficients de réflexion en dB  $|511| = -5.9925 dB$  et −19.8558 dB respectivement, avec une bande passante allant de

1.2944  $GHz$  à 1.3054  $GHz$ (11 $MHz$ ) à la fréquence 1.3GHz. On note que ce filtre a une bonne adaptation à la fréquence d"opération 1.3 GHz.

La figure (IV.15) présente la géométrie du filtre passe bande avec deux résonateurs à boucle ouverte avec une coupe en onglet des coins implémenté sous HFSS. Le résultat de cette implémentation est illustré dans la figure (IV.16).

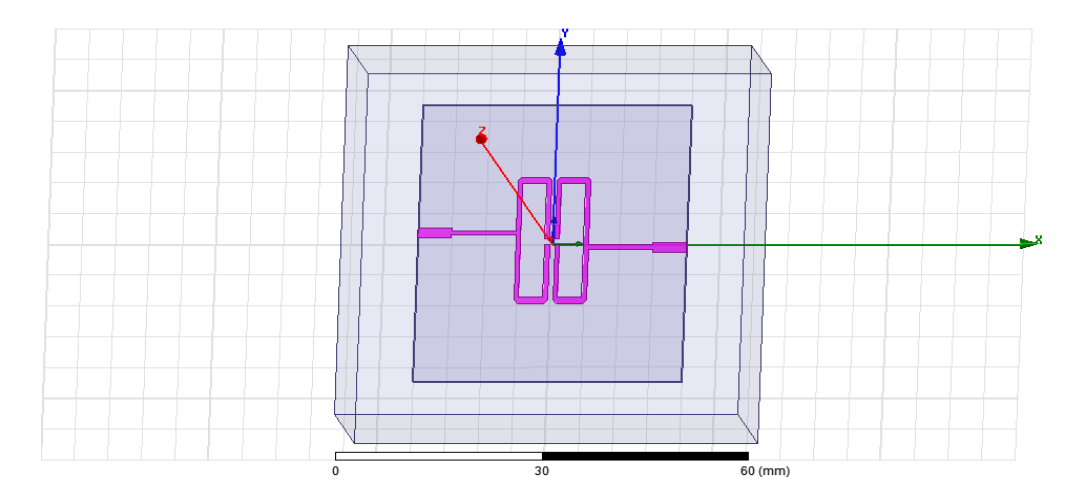

Figure.IV.15 Géométrie du filtre passe-bande avec deux résonateurs à boucle ouverte avec une coupe en onglet des coins.

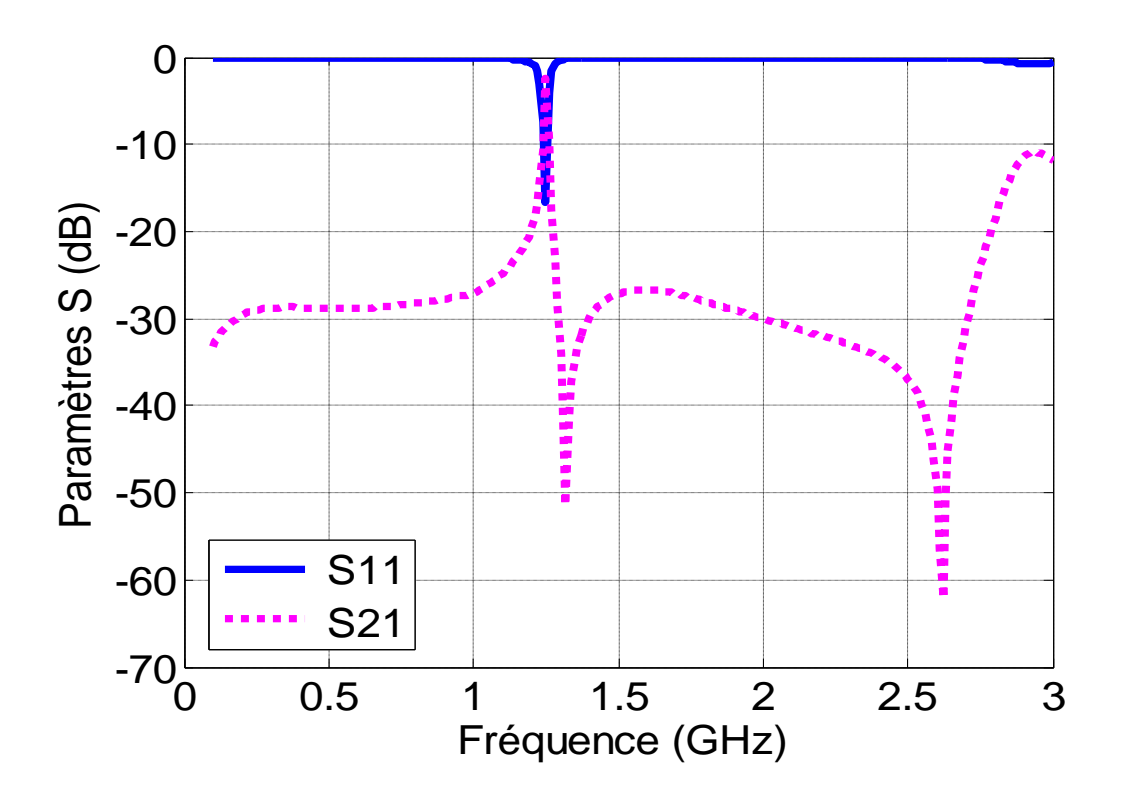

Figure.IV.16 Paramètres S (S11 et S21) de la structure simulée.

Comme le montre cette figure, on remarque que ce filtre présente une seule fréquence d'opération  $f_{r1} = 1.25$  GHz Pour un coefficient de réflexion en dB  $|S11| = -16.5846$  dB avec une bande passante allant de 1.2428 GHz à 1.2553GHz (12.5MHz). On note que ce filtre a une bonne adaptation et est plus efficace par rapport au filtre précédent du fait qu"il présente un seul pic de fréquence proche à la fréquence porteuse du signal L2 GPS et GLONASS.

## **IV.5.3 Modèle de filtre passe bande avec deux résonateurs à boucle ouverte pour une fréquence**  $f_0 = 1575.42 MHz$

La figure (IV.17) présente la géométrie du filtre passe bande avec deux résonateurs à boucle ouverte implémenté sous HFSS. Le résultat de cette implémentation est illustré dans la figure (IV.18).

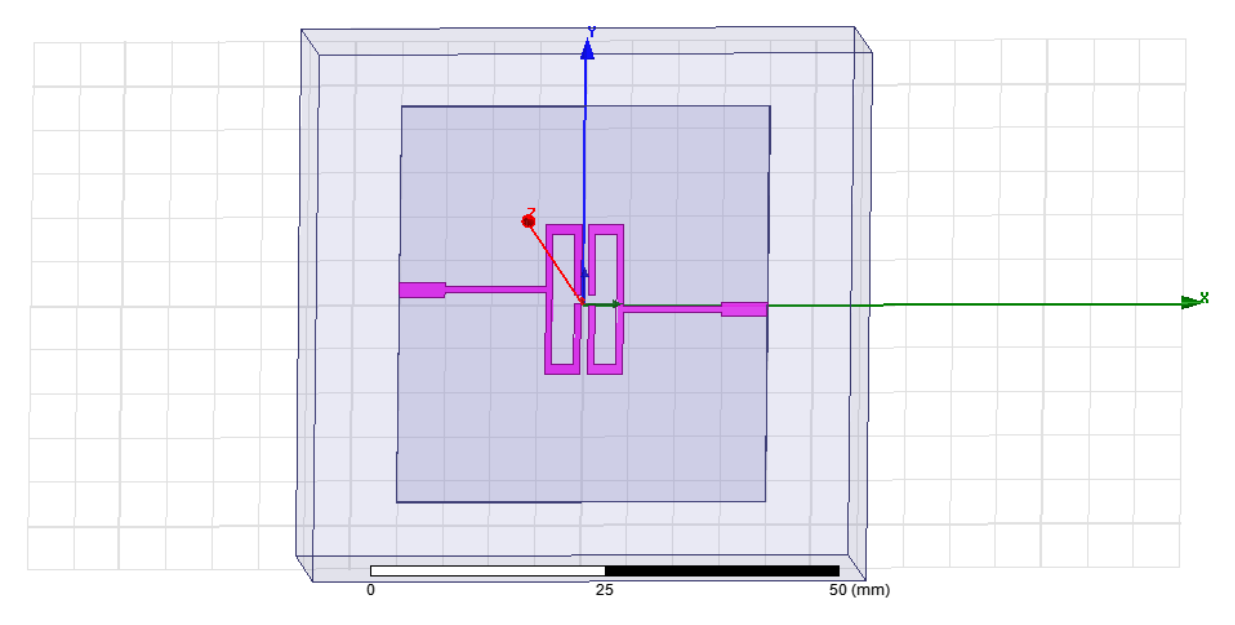

Figure.IV.17 Géométrie du filtre passe-bande avec deux résonateurs à boucle ouverte. Le résultat obtenu pour les coefficients de réflexion et de transmission ( $511$  et  $521$ ) de la structure de filtre simulée dans la bande $[0 - 3 \text{ GHz}]$ est représenté dans la Figure (IV.18).

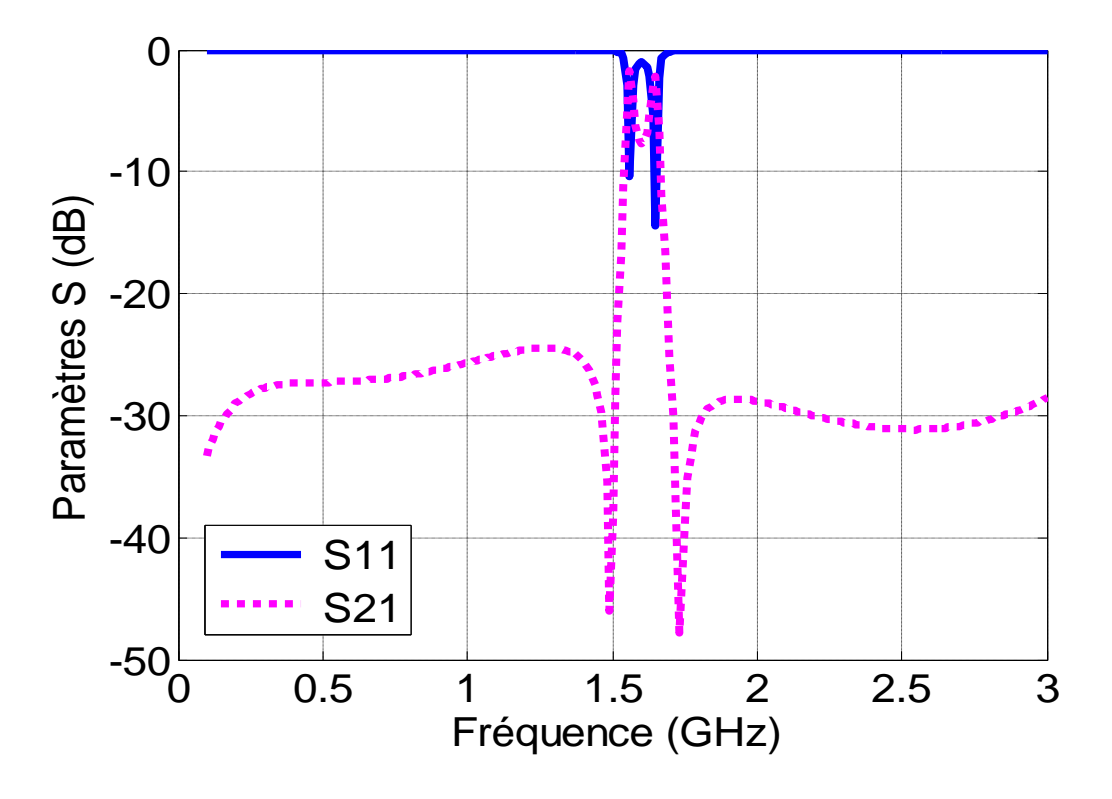

Figure.IV.18 Paramètres S (S11 et S21) de la structure simulée.

Comme le montre cette figure, on remarque que ce filtre présente deux fréquences d'opération $f_{r1}$  = 1.56 GHz et  $f_{r2}$  = 1.65 GHz pour des coefficients de réflexion en dB  $|511| = -10.3984$  dB et -14.4357 dB avec deux bande passante allant de 1.5595 GHz à 1.5605  $GHz$  (1MHz) et de 1.6450  $GHz$  à 1.6536  $GHz$  (8.6MHz) respectivement. On note que ce filtre a une bonne adaptation.

La figure (IV.19) présente la géométrie du filtre passe bande avec deux résonateurs à boucle ouverte avec une coupe en onglet des coins implémenté sous HFSS. Le résultat de cette implémentation est illustré dans la figure (IV.20).

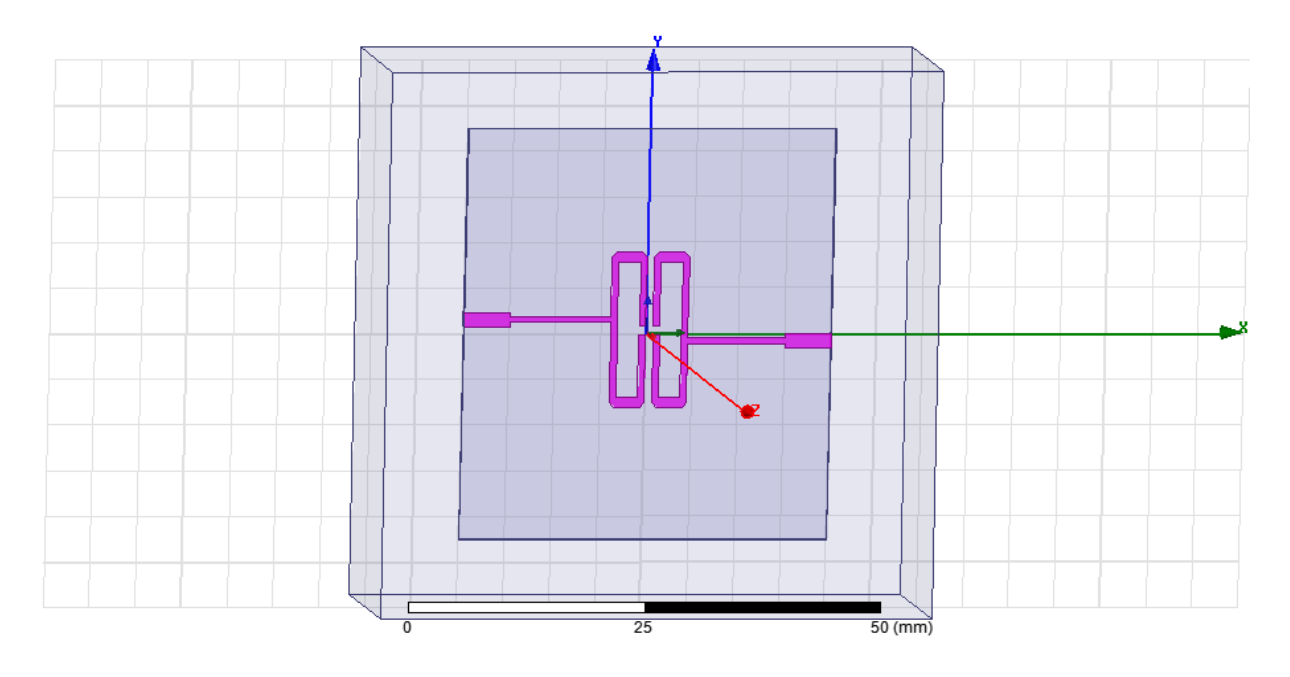

Figure.IV.19 Géométrie du filtre passe-bande avec deux résonateurs à boucle ouverte avec une coupe en onglet des coins.

Le résultat obtenu pour les coefficients de réflexion et de transmission ( $511$  et  $521$ ) de la structure de filtre simulée dans la bande $[0 - 3 \text{ GHz}]$ est représenté dans la Figure (IV.20).

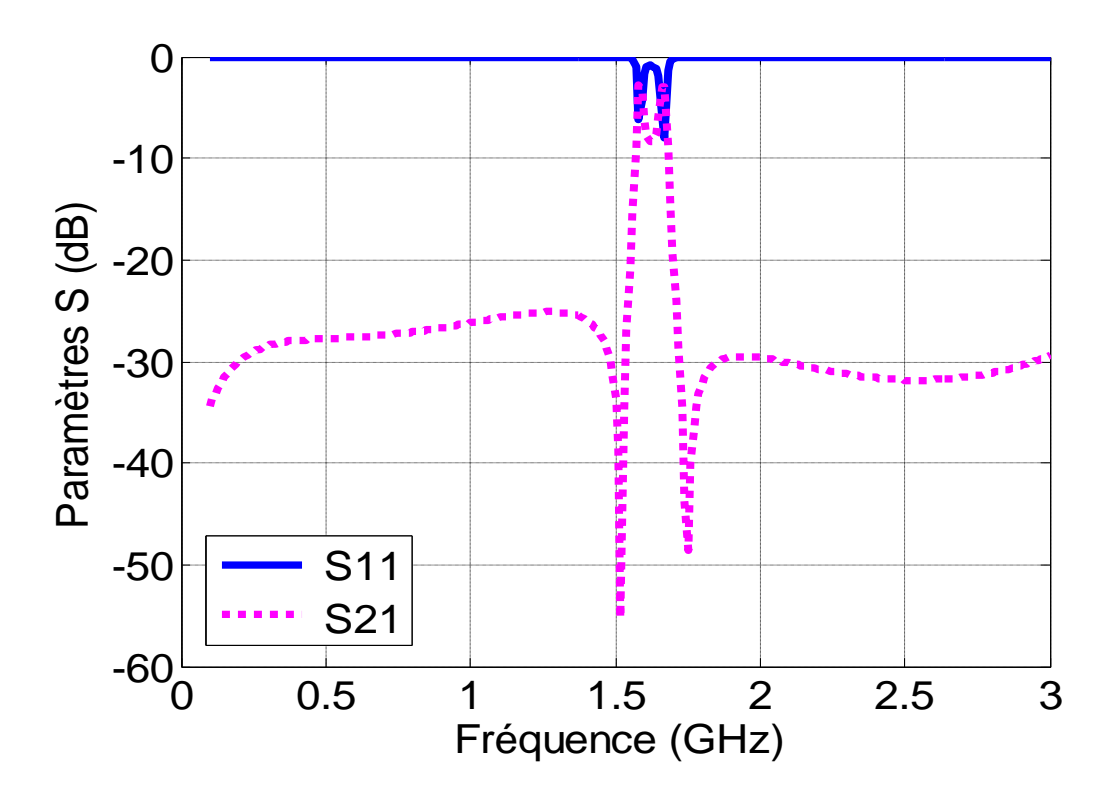

Figure.IV.20 Paramètres S (S11 et S21) de la structure simulée.

Comme le montre cette figure, on remarque que ce filtre présente deux fréquences d'opération $f_{r1}$  = 1.58 GHz et  $f_{r2}$  = 1.67 GHz pour des coefficients de réflexion en  $dB|S11| = -6.2642 dB$  et -8.0264 dB respectivement. On note que ce filtre a une mauvaise adaptation mais il est plus efficace que le filtre précédent car il est présente une fréquence d'opération égale à 1.58 GHzqui est plus proche de la fréquence porteuse du signal L1 GPS et GLONASS et du signal E1 GALILEO.

### **IV.5.4 Modèle du filtre passe bande avec quatre résonateurs à boucle ouverte**

Comme la montre la figure (IV.21), pour réaliser le filtre à double bandes, nous avons utilisé deux filtres passe-bande connectés en parallèle. La figure (IV.22) présente la géométrie du filtre passe bande avec quatre résonateurs à boucle ouverte implémenté sous HFSS. Le résultat de cette implémentation est illustré dans la figure (IV.23).

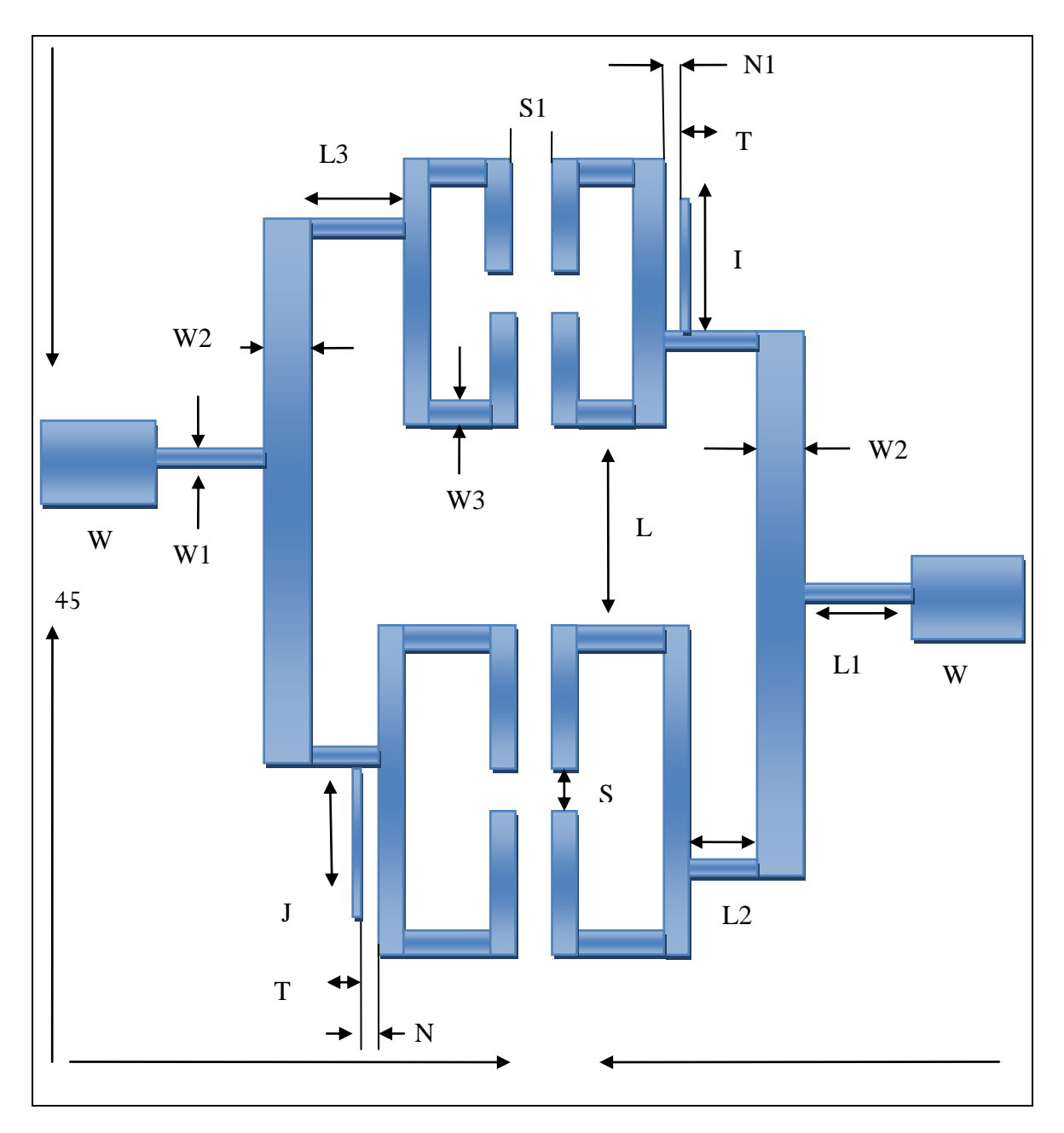

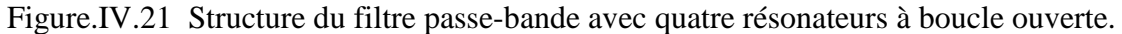

Chaque filtre passe-bande est mis en œuvre avec deux résonateurs à bande ouverte à microruban accordés à la fréquence centrale de la bande souhaitée. Selon les fréquences d'émission des bandes L1 et L2 du GPS et du GLONASS, les fréquences centrales des résonateurs devraient être de 1590 MHz pour la bande L1 et de 1230 MHz pour la bande L2. Pour éviter la dégradation du signal, les deux bandes de fréquences doivent avoir une largeur de bande minimale de 45 MHz [66].

Le Tableau IV.4 suivant montre les dimensions du filtre passe-bande avec quatre résonateurs à boucle ouverte.

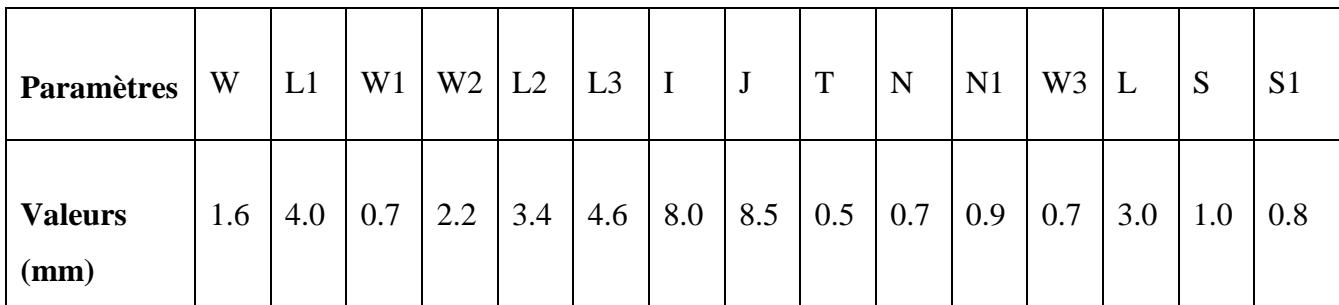

Tableau. IV.4 Dimensions du filtre passe bande avec quatre résonateurs à boucle ouverte.

Pour implémenter la structure de la figure (IV.21) sous HFSS, nous utilisons un substrat commercial (TMM R) avec un constant diélectrique relatif de 9,8 et une épaisseur de 0,762 mm pour la réalisation du microruban.

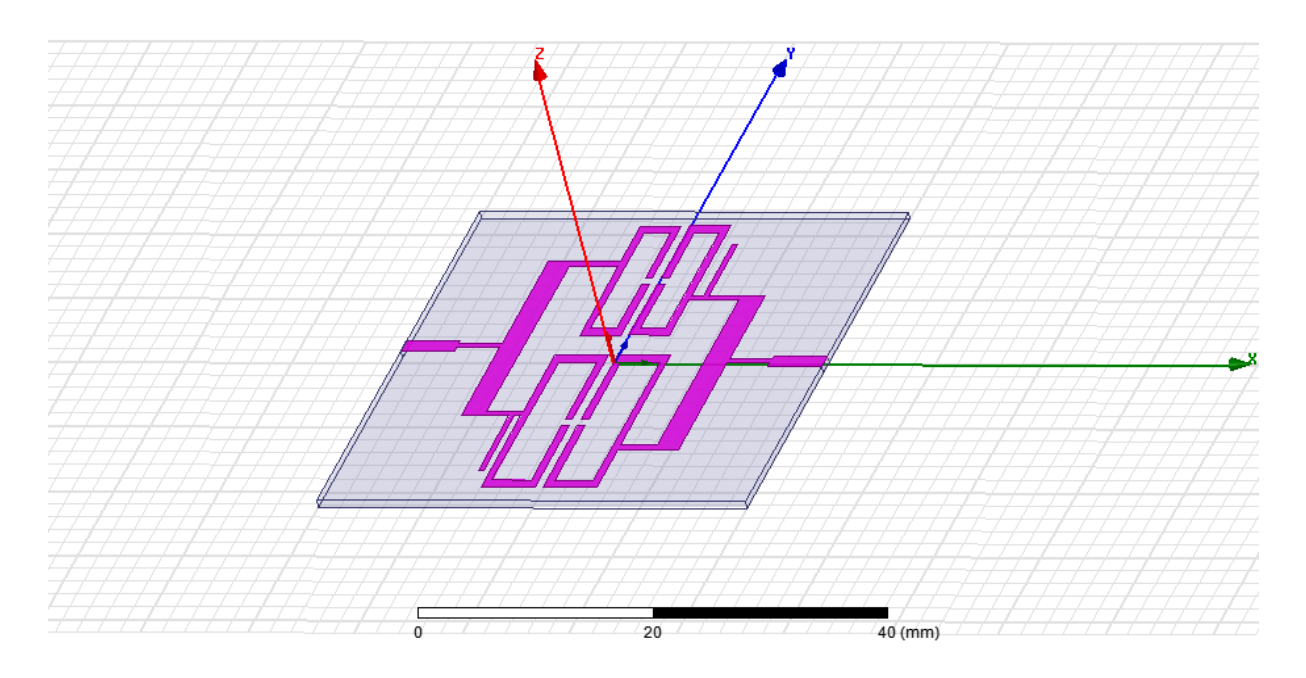

Figure.IV.22 Géométrie du filtre passe-bande avec quatre résonateurs à boucle ouverte sous HFSS.

Le résultat obtenu, pour les coefficients de réflexion et de transmission ( $S11$  et  $S21$ ) de la structure de filtre simulée dans la bande $[0 - 3 \text{ GHz}]$ est représenté dans la Figure (IV.23).

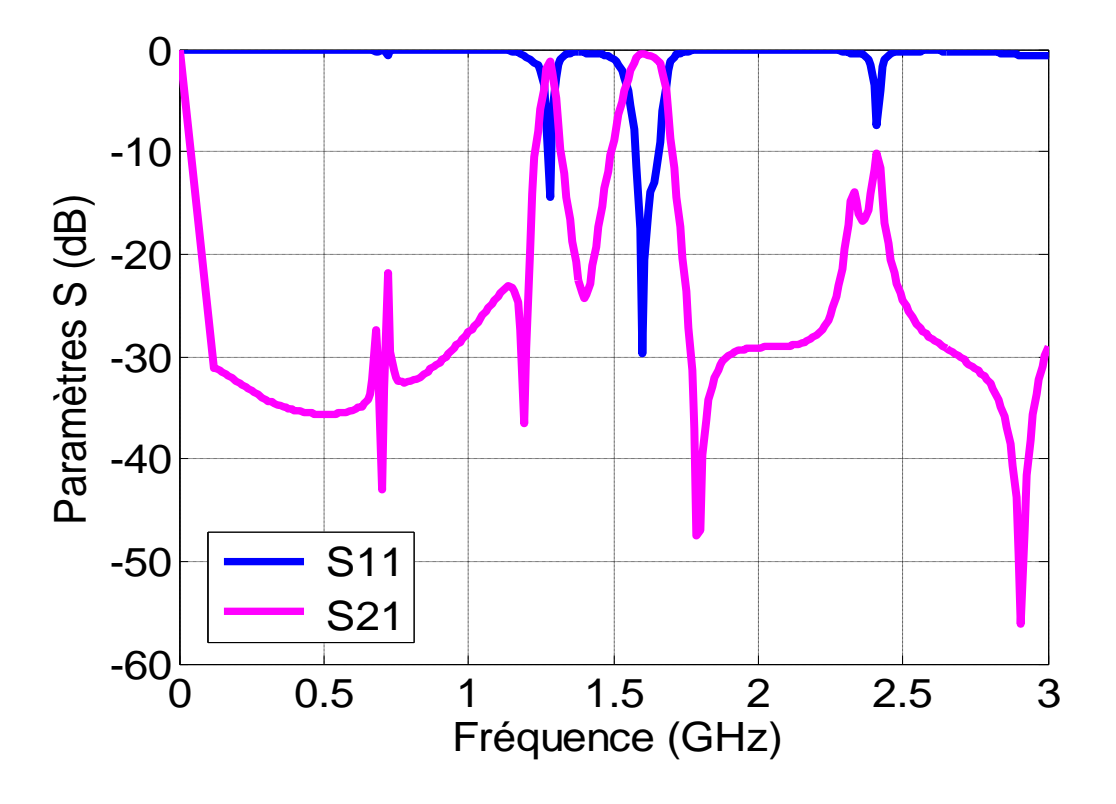

Figure.IV.23 Paramètres S(S11 et S21)de la structure simulée.

Comme le montre cette figure, on remarque que ce filtre présente deux fréquences d'opération  $f_{r1} = 1.28 \text{ GHz}$  et  $f_{r2} = 1.6 \text{ GHz}$  pour des coefficients de réflexion en dB  $|511| = -14.5492$  dB et  $-29.7263$  dB avec deux bandes passantes allant de 1.2741 GHz à 1.2851  $GHz(11MHz)$  et de 1.576  $GHz$  à 1.6564  $GHz(80.4MHz)$  respectivement. On note que ce filtre a une bonne adaptation.

### **IV.5.5 Validation du filtre proposé dans la référence [67]**

La figure (IV.24) présente la géométrie du filtre passe bande avec quatre résonateurs à boucle ouverte avec une coupe en onglet des coins implémenté sous HFSS. Le résultat de cette implémentation est illustré dans la figure (IV.25).

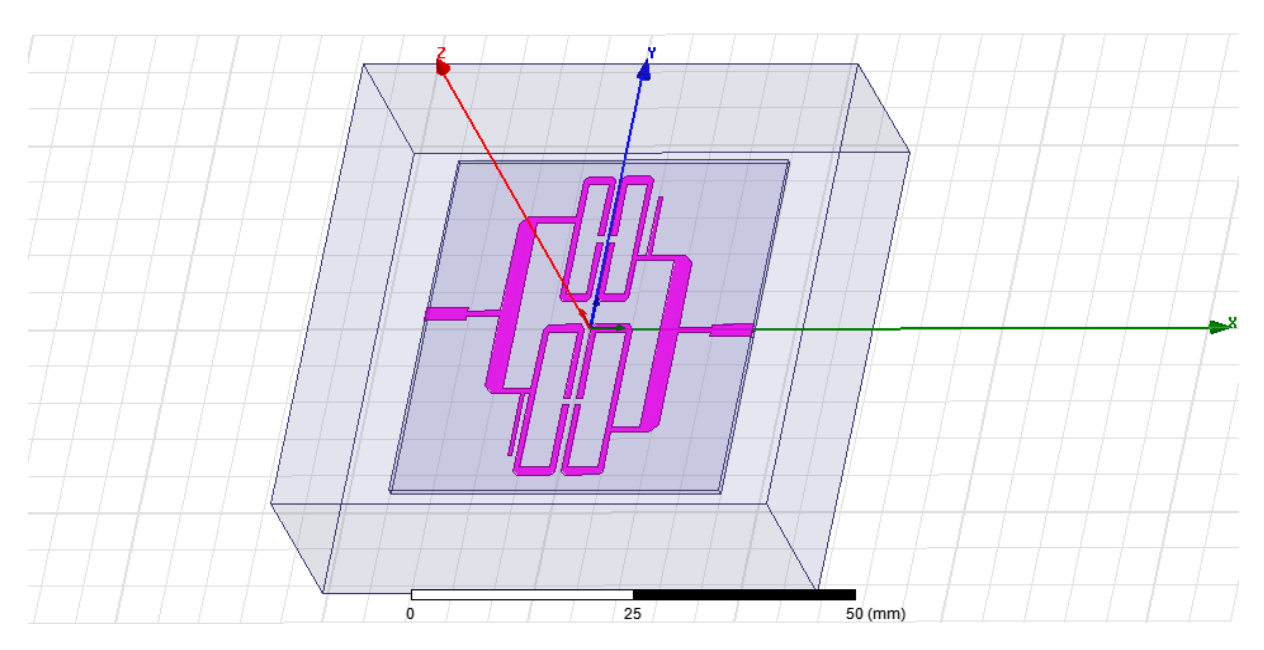

Figure.IV.24 Géométrie du filtre passe-bande avec quatre résonateurs à boucle ouverte avec une coupe en onglet des coins.

Le résultat obtenu pour les coefficients de réflexion et de transmission (S11 et S21) de la structure de filtre simulée dans la bande  $[0 - 3 \text{ GHz}]$ est représenté dans la Figure (IV.25).

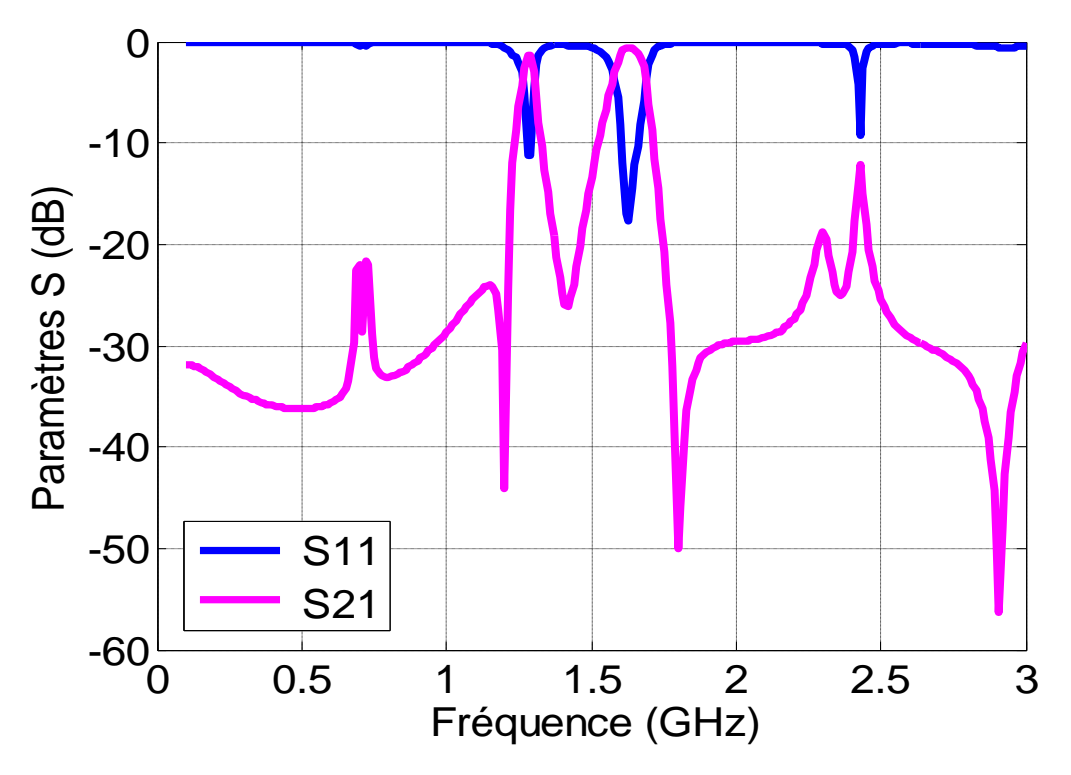

Figure.IV.25 Paramètres S (S11 et S21) de la structure simulée.

Comme le montre cette figure, on remarque que ce filtre présente deux fréquences d'opération  $f_{r1} = 1.29$  GHz correspondant approximativement à la bande L1 du GPS et GLONASS et E1 GALILEO et  $f_{r2} = 1.63$  GHz correspondant à la bande L2 du GPS et GLONASS pour des coefficients de réflexion en dB  $|511| = -11.2886$  dB et  $-17.7188$  dB avec deux bandes passantes allant de 1.2782 GHz à 1.2919 GHz (13.7MHz) et de 1.6049  $GHz$  à 1.6615  $GHz$  (56.6MHz) respectivement. On note que ce filtre a une bonne adaptation. On peut conclure que le filtre précédent est plus efficace car il est donne une fréquence d"opération 1.28 GHz plus proche de la fréquence porteuse sur la bande L1 GPS et GLONASS et la bande E1 GALILEO (1.23GHz) et une fréquence d"opération 1.6 GHz plus proche de la fréquence porteuse de la bande L2 GPS et GLONASS (1.58GHz) et une large bande passante.

### **IV.6 Influence des paramètres**

Dans ce qui suit, quelques paramètres, définissant la géométrie du filtre proposé, seront modifiés afin de monter leur influence sur les performances de la structure.

### **IV.6.1 Effet de l'ouverture**

Dans cette partie d'étude, nous varions les dimensions du paramètre  $S(S =$  $0.5mm, S = 1mm, S = 1.5mm$  et  $S = 2mm$ ), pour voir son influence sur l'adaptation et les fréquences d"opération du filtre. Les Figure (IV.26) et (IV.27) montrent les variations du coefficient de réflexion  $S11$ et le coefficient de transmission  $S21$ du filtre simulé sous HFSS en fonction de la fréquence pour différentes valeurs du paramètre S.

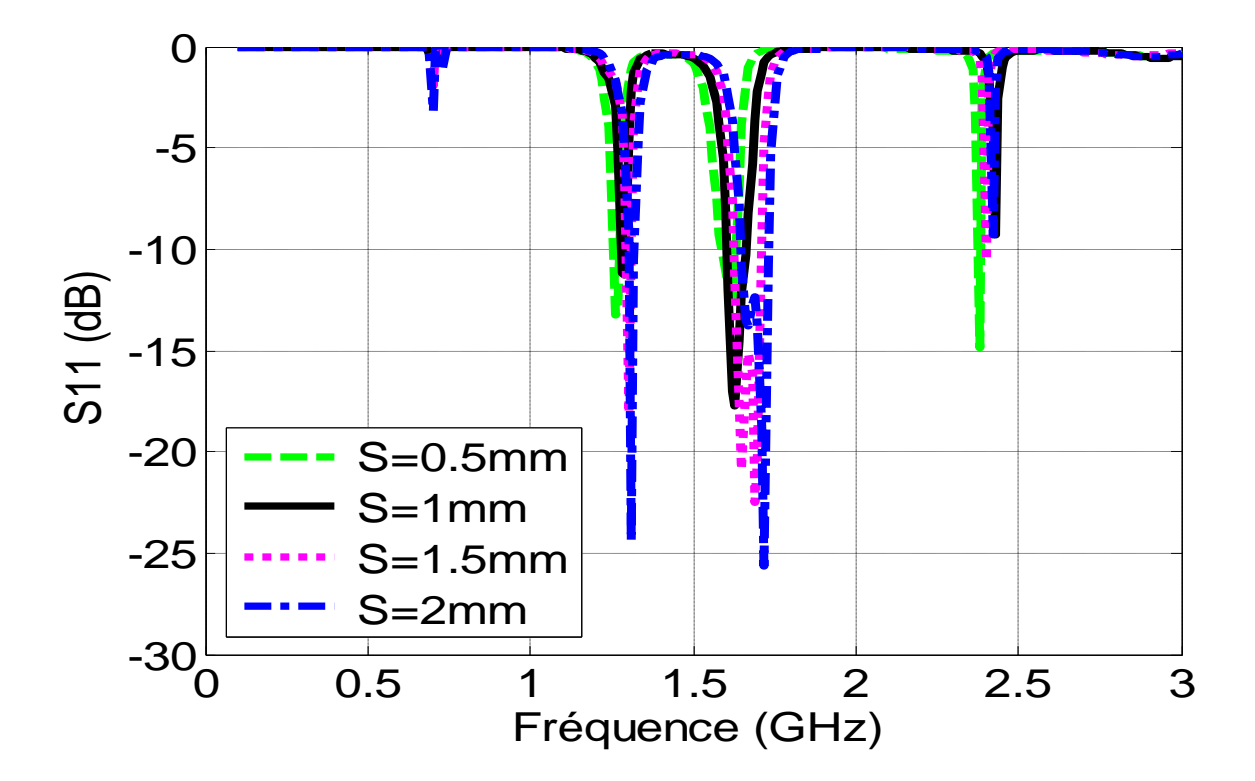

Figure.IV.26 Coefficient de réflexion S11, pour différentes valeurs de l'ouverture Sdu filtre simulé sous HFSS.

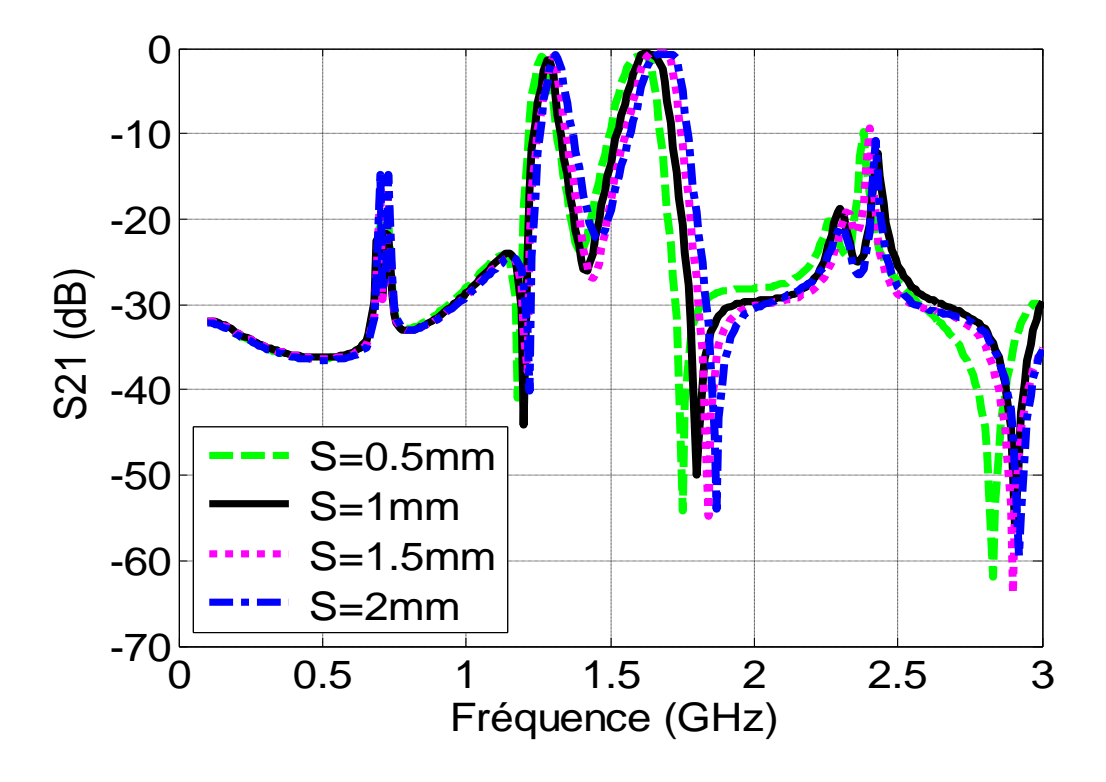

Figure.IV.27 Coefficient de transmission S21, pour différentes valeurs de l"ouverture S du filtre simulé sous HFSS.

On remarque que la meilleure valeur de l'ouverture est  $S = 1$ mm avec les fréquences  $fr1 = 1.29$  GHz et  $fr2 = 1.63$  GHz pour les coefficients de réflexion et  $|S11| =$ −17.7188 *dB* respectivement. Ainsi, on observe que l'adaptation des pics parasites et plus élevé pour les valeurs  $S = 0.5$ mm,  $S = 1.5$ mm et  $S = 2$ mm. Par conséquent, nous constatons que lorsque le paramètre S diminue, la longueur de la ligne doit être augmentée et la fréquence diminue. Il est donc nécessaire de prendre de plus petites dimensions de S.

### **IV.6.2 Effet de la longueur de la ligne**

Dans cette partie d'étude, nous varions les dimensions du paramètre  $I(I = 3mm, I =$  $5mm, I = 8mm$  et  $I = 10mm$ ) pour voir son influence sur l'adaptation et les fréquences d"opération du filtre. Les figures (IV.28) et (IV.29) montrent les variations du coefficient de réflexion 511et du coefficient de transmission 521 en fonction de la fréquence pour différentes valeurs de la dimension du I du filtre simulé sous HFSS.

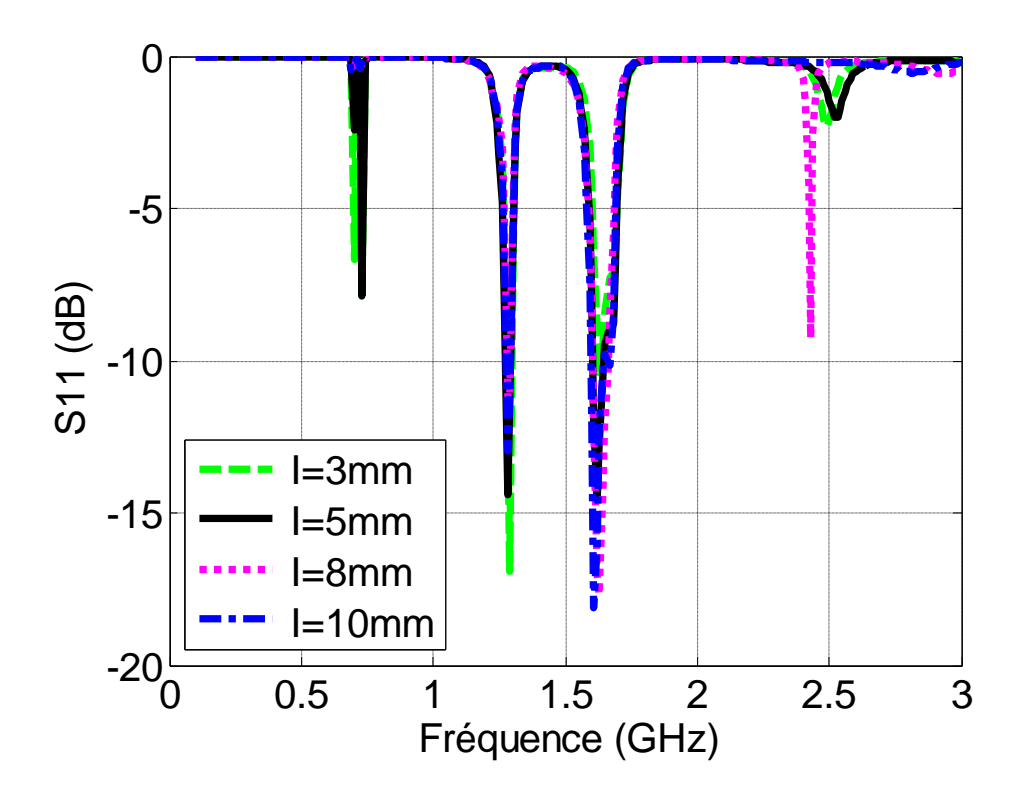

Figure.IV.28 Coefficient de réflexion 511, pour différentes valeurs de la longueur I du filtre simulé sous HFSS.

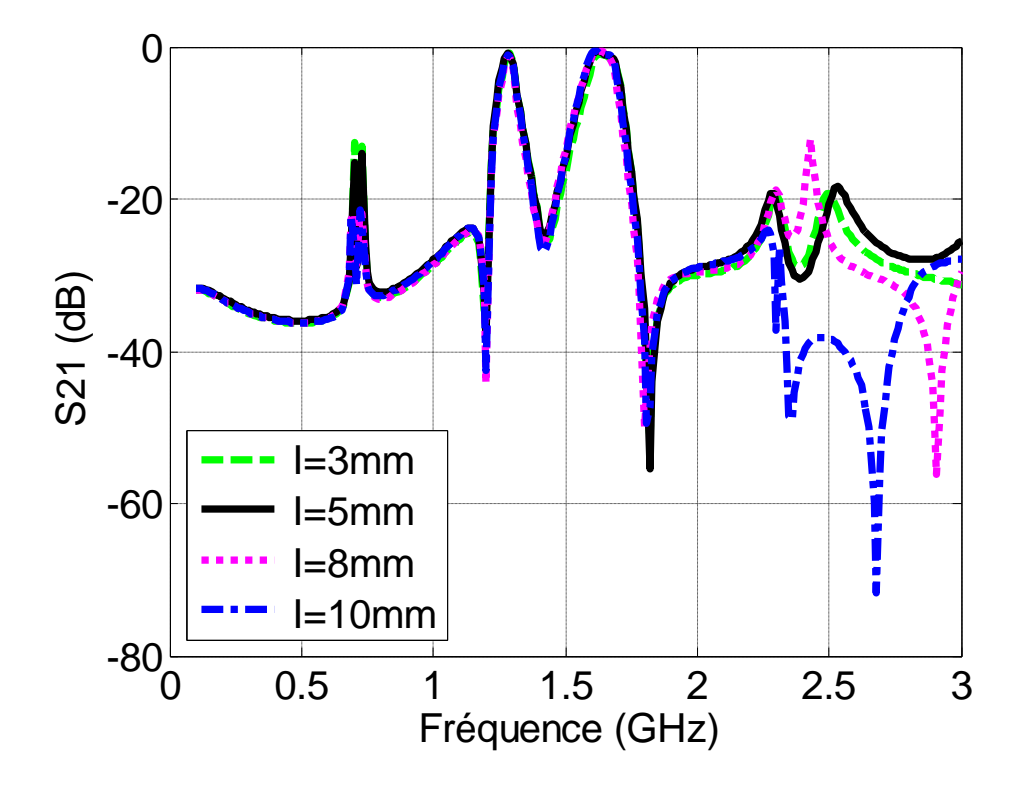

Figure.IV.29 Coefficient de transmission S21, pour différentes valeurs de la longueur I du filtre simulé sous HFSS**.**

D'après ces deux figures, on peut observer que la meilleure longueur de la ligne  $I$  est  $I = 10 mm$  car on remarque une meilleure adaptation aux fréquences d'opération. On constate aussi que le rôle de ligne  $I$  est d'assurer une bonne adaptation du filtre.

### **IV.6.3 Effet de la longueur de la ligne**

Dans cette partie d'étude, nous varions les dimensions du paramètre  $\int$  ( $\int$  = 3.5mm,  $J = 5.5$ mm,  $J = 8.5$ mm et  $J = 10.5$ mm) pour voir son influence sur l'adaptation et les fréquences d"opération du filtre. Les figures (IV.30) et (IV.31) montrent les variations du coefficient de réflexion  $S11$  et le coefficient de transmission  $S21$  en fonction de la fréquence pour différentes valeurs de la dimension *J* du filtre simulé sous HFSS.

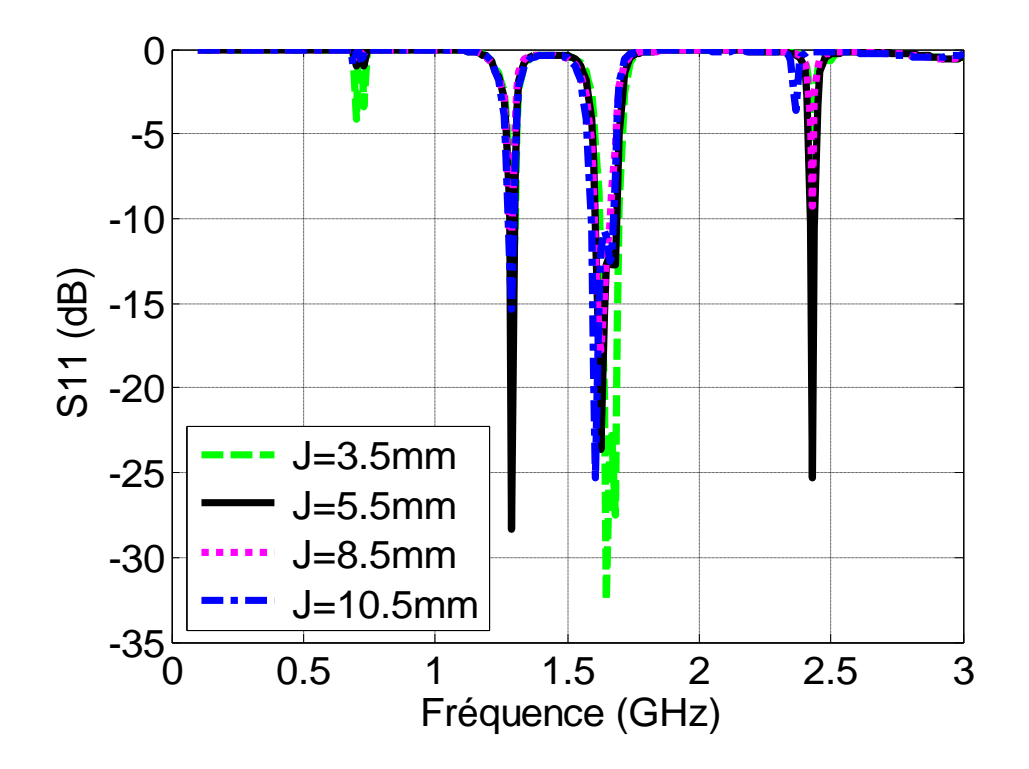

Figure.IV.30 Coefficient de réflexion S11, pour différentes valeurs de la longueur *J* du filtre simulé sous HFSS.

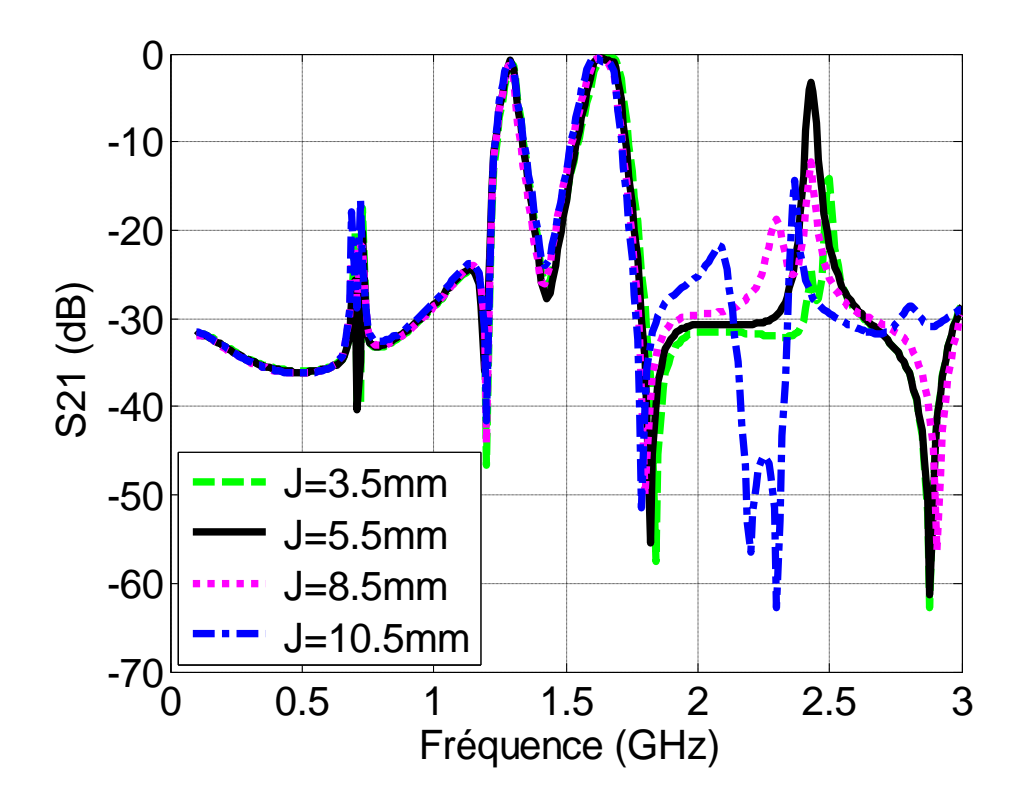

Figure.IV.31 Coefficient de transmission S21, pour différentes valeurs de la longueur Jdu filtre simulé sous HFSS.

D"après les deux figures, on peut constater que les meilleures dimensions de ligne Sont  $I = 8.5$ mm et  $I = 10.5$ mm en effet, les autre valeurs  $I = 3.5$ mm et  $I = 5.5$ mm présentent des pics parasites avec une haute adaptation.

### **IV.6.4 Effet de la largeur de la ligne**

Dans cette partie d'étude, nous varions les dimensions du paramètre  $L(L = 0.7mm, L =$  $1mm, L = 1.6mm$  et  $L = 1.9mm$ ) pour voir son influence sur l'adaptation et les fréquences d"opération du filtre.

Les figures (IV.32) et (IV.33) montrent les variations du coefficient de réflexion  $S11$ et du coefficient de transmission 21 en fonction de la fréquence pour différentes valeurs de la dimension du Ldu filtre simulé sous HFSS.

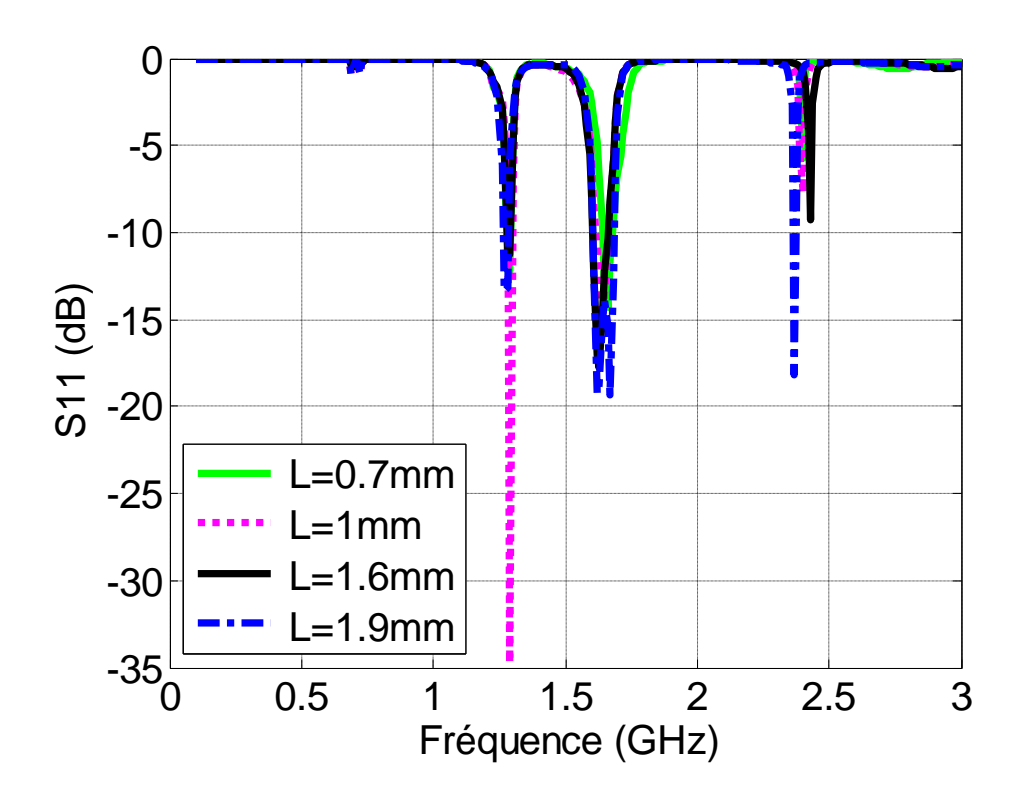

Figure.IV.32 Coefficient de réflexion **S11**, pour différentes valeurs de la largeur de ligne L du filtre simulé sous HFSS.

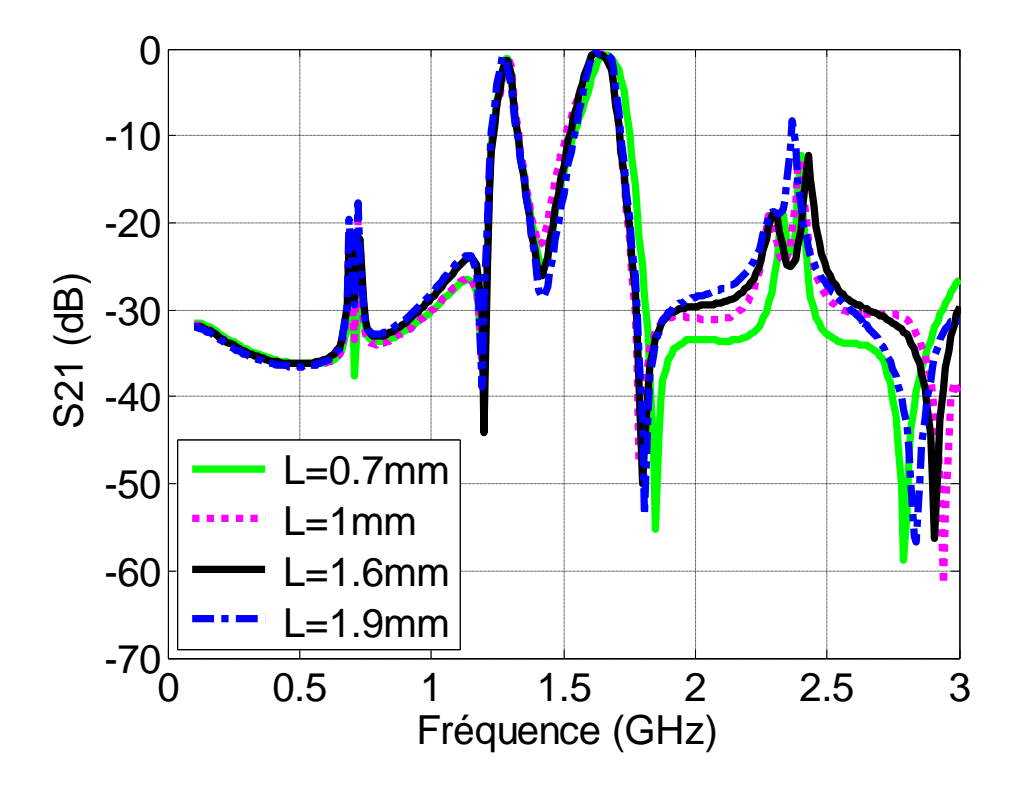

Figure.IV.33 Coefficient de transmission **S21**, pour différentes valeurs de la largeur de ligne L du filtre simulé sous HFSS.

D"après ces deux figures, on peut constater que la meilleure largeur de ligne est  $L = 1.6$ mm. En effet, pour  $L = 0.7$ mm, on observe une mauvaise adaptation à la première fréquence 1.29  $GHz$  et pour  $L = 1mm$ , on remarque une mauvaise adaptation à la deuxième fréquence 1.63  $GHz$ . Pour  $L = 1.9$ mm il y a une augmentation de l'adaptation avec la présence des pics parasites.

### **IV.7 Conclusion**

La conception complète d'un filtre passe-bande à double bande, pour les bandes L1 et L2 GPS et GLONASS et la bande E1 GALILEO a été présentée. Dans la conception proposée, nous avons utilisé deux filtres passe-bande réalisés avec des résonateurs à boucle ouverte microruban accordés aux fréquences centrales des bandes désirées. La réponse bibande a été réalisée en connectant soigneusement ces filtres passe-bande. Nous avons montré que les résonances parasites peuvent être efficacement supprimées au moyen de stubs ouverts couplés sans dégrader la caractéristique du filtre. La large bande d'arrêt et la faible perte d'insertion obtenue rendent ce filtre utile pour rejeter les interférences hors bande dans les récepteurs GNSS multifréquences et multi-constellation.

*Conclusion Générale*

### **Conclusion générale**

Les GNSS ont tous pour principal objectif de donner la position et la vitesse d'un mobile à tout instant et en tout lieu offrant ainsi des services très importants. A cause des obstacles naturels, il n"y a pas assez de signaux GNSS disponibles à l"entrée du récepteur pour effectuer le positionnement. A cet effet, l"attention a été dirigée vers le concept d"un récepteur GNSS MC/MF. Ces derniers MC/MF ont la capacité de recevoir plusieurs fréquences porteuses en provenance de plusieurs constellations. Ce concept est à la base des calculs de la position avec l"erreur la plus faible que possible. De plus, il améliore les performances de navigation par satellites dans les milieux les plus difficiles.

La partie RF dans les récepteurs GNSS MC/MF reçoit les signaux captés par l"antenne et effectue un filtrage pour sélectionner les bandes de fréquences désirées. Les signaux captés à l'entrée de l'antenne du récepteur ont une faible puissance d'entrée et restent généralement au-dessous de la puissance du bruit. Par conséquent, la présence d"un filtre sélectif en bande, à l"étage RF, est nécessaire pour sélectionner la bande utile et rejeter les parasites et le bruit hors bande. De plus, plusieurs amplificateurs doivent être placés pour faciliter la détection des signaux GNSS. L'utilisation des filtres multi-bandes est une solution intéressante et effective pour limiter le nombre d"éléments dans les systèmes de communications multistandards actuels et futurs afin d"en limiter la complexité, l"encombrement et le coût. Dans les récepteurs des signaux GNSS MC/MF, l"un des éléments les plus critiques, en termes de nombre et d"encombrement est le filtre passe-bande qui représente en effet la base de tout filtre multi-bandes.

Les travaux présentés dans notre mémoire ont porté sur la conception de nouvelles structures des filtres micro-ondes pour des applications en télécommunication par satellites GNSS MC/MF.

Nos travaux ont été consacrés à la conception des filtres double bandes pour les signaux GNSS. Pour réaliser ces derniers, nous avons utilisé deux filtres passe-bandes connectés en parallèle. L"étude était basée sur deux formes de filtres micro ruban. La première représente le filtre passe-bande en épingle à cheveux de forme U. En effet, nous avons présenté trois modèles filtres ceux à base de deux pôles, ceux à base de cinq pôles et finalement ceux à quatre pôles en épingle à cheveux.

81

La deuxième forme est la forme d'un filtre passe-bande avec résonateurs à boucle ouverte de forme C. Dans ces conditions, nous avons présenté plusieurs modèles de filtre passe-bande avec résonateurs à boucle ouverte. Ici, le principe est d"utiliser une seule structure d'un filtre ayant deux fréquences de résonances fixées aux fréquences 1575.42 MHZ et1227.6 MHZ. Ces dernières correspondent respectivement aux fréquences porteuses de la bandeL1/E1GPS/GLONASS/GALILEO et de la bande L2 du GPS/GLONASS. Nous avons apporté quelques modifications sur la structure pour fixer la meilleure fréquence.

Nos travaux ont été basés aussi sur une étude paramétrique qui nous a permis d"étudier l"influence de certains paramètres sur les performances des filtres conçus. Cette étude consiste àfixer tous les paramètres et d"en changer un. Ces paramètres caractérisent les dimensions de l'ouverture S, de la longueur de la ligne *I*, de la longueur de la ligne J et de la largeur de la ligne L. De bons résultats ont été obtenus pour l'analyse de ces structures sous HFSS et ils sont très proches du côté théorique.

Comme perspectives, nous espérons que les futurs travaux seront consacrés à la réalisation réelle des différentes structures simulés dans notre travail de Master et faire en plus la conception de nouvelles structures filtres micro ruban optimisées à l"aide des outils de l"intelligence artificielle. Cette optimisation va permettre sans aucun doute d"obtenir des récepteurs GNSS MC/MF plus simple, moins encombrants et moins coûteux et ce dans le but d"améliorer de plus en plus les performances de navigation par satellites.

*Bibliographie*

### *Bibliographie*

- **[1]** *Tsui, James Bao-Yen Fundamentals of Global Positioning System Receivers: A Software Approach, John Wiley & Sons, Inc. 2000.*
- **[2]** *Jean-Christophe guay récepteur sbas-gnss logiciel pour des applications temps-réel Montréal, le 01 octobre 2010.*
- **[3]** *Kaplan, E. D., and C. J. Hegarty: Understanding GPS: Principals and Applications,2006.*
- **[4]** *Jean Mark Pieplu : GPS et Galileo systèmes de navigation par satellites Eyrolles. 2009.*
- **[5]** *C. J. Hegarty, D. Bobyn, J. Grabowski and A.J. Van Dierendonck, "AnOverview of the Effects of Out-of-band Interference on GNSS Receivers",inProc. 24th International Technical Meeting of The Satellite Divisionof the Institute of Navigation (ION GNSS 2011), Portland, OR, 2011, pp.1941-1956.*
- **[6]** *Md. Maruf Hossain Design of RF Front End for Multi-Band Multi-System GNSS Receivers janvier 2008.*
- **[7]** *O. Menendez, P. de Paco, M. Ramirez, J. Verdu and E. Corrales, "Design, Fabrication and Measurement of a GPS-Galileo Dual-Passband Filter", inProc. IEEE 10th Annual Wireless and Microwave Technology ConferenceWAMICON '09), Clearwater, FL, 2009.*
- **[8]** *C. Hegarty, E. Powers and B. Fonville, "Accounting for Timing BiasesBetween GPS, Modernized GPS, and Galileo Signals", in Proc. 36thAnnual Precise Time and Time Interval Meeting, Washington, D.C, 2004,pp. 307-318*
- **[9]** *V. Turgul, Y. Adane and I. Kale, "Compact Dual-Band Bandpass Filterfor GNSS Bands Deploying Octagonal Open-Loop Resonators", in Proc.13th Mediterranean Microwave Symposium (MMS), Saida, 2013.*
- **[10]** *BOURKANE\_Abderrahim « estimation du rapport signal à bruit d'un signal GPS par filtrage non linéaire » Université Abdelmalek Essaˆadi Tanger – Maroc.2015.*
- **[11]** *Nicolas Roussel. « Application de la réflectométrie GNSS à l'étude des redistributions des masses d'eau à la surface de la Terre »Université Toulouse III Paul Sabatier, 2015.*
- **[12]** *ARONDEL Olivier POUPARDIN Thomas Dominante ISET 01/09 Systèmes de positionnement GALILEO / GLONASS.*
- **[13]** *M.SLIMAN HALEL « Critères d'évaluation des performances des systèmes GNSS (GPS, GALILEO, GLONASS) dans des milieux perturbés par les multi-trajets ». université de Bordj*

*Bou Arreridj 2012.*

- **[14]** *Mlle BENHADDAD Nassima et OURLOUM Rima « technologies de positionnement pour le système de navigation GNSS » université de Bejaia.*
- **[15]** *Patrice KADIONIK « bases de transmissions numériques, Les modulations numériques » [kadionik@enseirb.frhttp://www.enseirb.fr/~kadionik.](mailto:kadionik@enseirb.fr)*
- **[16]** *M. CHEBIR Saifeddine « Acquisition et Poursuite des Signaux GNSS Multifréquences et Multi-Constellations dans un milieu Outdoor ». université de bordj Bou Arreridj 2019*
- **[17]** *BOUTANKIKET Mounia et TITOUNI Salem « Application des algorithmes du maximum de vraisemblance pour les signaux GNSS modulés en BOC(m,n), et en MBOC » université Bordj Bou Arreridj.2013/2014.*
- **[18]** *Feneniche wafa et Deridja Khadidja « Poursuite des signaux satellitaires Galileo-CBOC par GPS-TMBOC »université de Bordj Bou Arreridj 2015.*
- **[19]** *Rouabeh Kahaled, et Al, «UnambiguousMultipath Mitigation Technique for BOC(n,n) and MBOC-Modulated GNSS Signals. » International Journal of Antennas and Propagation, vol. 2012, Article ID 895390.*
- **[20]** *Vincent HEIRIES « Optimisation d'une chaîne de réception pour signaux de radionavigation à porteuse à double décalage (BOC) retenus pour les systèmes GALILEO et GPS modernisé ». Université de Toulouse 2007.*
- **[21]** *SARAB TAY « Analyse et modélisation de l'utilisation de signaux GNSS en environnement marin » Université de Rennes1 2012.*
- **[22]** *B. H. Wellenhof, H. Lichtenegger, E. Wasle, «GNSS – Global Navigation Satellite Systems GPS, GLONASS, Galileo,and more», Springer Wien NewYork, 2008.*
- **[23]** *AVILA-RODRIGUEZ Jose-Angel, et Al, « MBOC: The new optimized spreading modulation recommended for Galileo E1 OS and GPS L1C. », 2008*
- **[24]** *G. J. K. Moernaut et D. Orban, «GNSS antennas: An Introduction to Bandwidth, Gain Pattern, Polarization, and all that», GPS World : INNOVATION antenna technology, February 2009.*
- **[25]** *ROUABAH Khaled, «Etude et Amélioration des Performances des boucles de poursuite de code dans les Récepteurs de Navigation Galileo en Présence de Trajectoires Multiples. », Université Farhat Abbas Sétif, 2010.*
- **[26]** *HADJI Mohamed Salah NAAM Bouhafs « Etude et conception de filtre passe bande ultra large bande pour les systèmes de communication sans fil »Université Kasdi Merbah Ouargla 2017.*
- **[27]** *Hathat Ahmed Option : Micro-ondes « Etude des techniques de conception des filtres micro-*
*ondes » Université Ziane Achour de Djelfa 2010-2011.*

- **[28]** *Christian BISSIERES TS IRIS ( Physique Appliquée ) « système analogique linéaire application à la fonction filtrage » [http://cbissprof.free.fr](http://cbissprof.free.fr/)*
- **[29]** *Varun Aggarwal, Wesley O Jin, Una-May O'«ReillyFilter Approximation Using ExplicitTime and Frequency Domain Specifications», Institute of Technology Cambridge.*
- **[30]** *Jude Levasseur filtre passe bas octobre 2006.*
- **[31]** *HamritAbderaouf « étude des méthodes de conception des filtres elliptiques »2016.*
- **[32]** *Pr. johnbordin(1908-1991) «filters» nobel de physique en 1956 .*
- **[33]** *jean-philippemuller( BS2EL - Physique ap)Filtrage analogique.*
- **[34]** *ARBOUCHE Henan SENOUSSAOUI Nisrine « Structures Originales Des Filtres SIW Passe Bande à Cavités Couplées »Université Abou Bekr Belkaid 2017.*
- **[35]** *M.Serg MOUNIN « filtre passif ».*
- **[36]** *CHEBOUROU Mohammed & REMAOUN Ahmed Ilyas, « Modélisation d'un filtre numérique multi-cadence à l'aide d'un DSP TMS320VC5416 », Université Abou bakr Belkaïd Tlemcen – Faculté de TECHNOLOGIE, 2018.*
- **[37]** *LD-P « Les filtres analogiques » CNAM 2006-2007*
- **[38]** *Marie Frénéa, « Filtrage analogique » ENS Cachan – Antenne de Bretagne 2003.*
- **[39]** *Elprocus « Different Types ofChebyshev Filters with Calculations », [www.elprocus.com](http://www.elprocus.com/)*
- **[40]** *Simon LAMOURE - Yohann LE GOVIC - Josselyn LOULIER - Thomas MAURY « Rapport sur les filtres », Université de Toulouse III, 2017.*
- **[41]** *.POTELON «Étude et conception de Filtres Hyperfréquences Hybrides Planaires-volumiques », Thèse de Doctorat en Electronique, l'Université de Bretagne Occidentale, Décembre 2007.*
- **[42]** *REMMAS BOUCHRA « application de la technique de miniaturisation hmsiw pour la conception des filtres passe-bande» ,2014/2015.*
- **[43]** *T. DJERAFI, N.J.G. FONSECA, K. WU, "Design and Implementation of a Planar4×4 Butler Matrix in SIW Technology for Wideband Applications," 40th European Microwave Conference (EuMC), pp.2830, Sept. 2010.*
- **[44]** *E. OFLI, «Analysis and design of microwave and millimeter-wave filters and diplexers», Thèse de Doctorat de l'Institut Technology Zurich, 2004.*
- **[45]** *SEGHIER SALIMA « Caractérisation de nouvelles structures de filtres micro-ondes pour des applications en télécommunications »,2013*
- **[46]** *M. CHATRAS «Filtre micro-usinés à bande étroite pour les applications spatiales», de l'Université de Limoges, n° d'ordre 72-2003, Décembre 2003.*
- **[47]** *C. THIBON «Intégrations et applications de résonateurs fort Q cryogéniques», de l'Université de Limoges, 2009.*
- **[48]** *DADAMOUSSA Safa MAKHLOUFI Saida « Analyse et conception des filtres passe-bande microruban pour les applications ULB »,2018.*
- **[49]** *D.KADDOUR «Conception et réalisation de filtres RF passe-bas à structures périodiques et filtres Ultra Large bande, semi localisés en technologie planaire», l'Université de Joseph Fourier, Juillet 2007.*
- **[50]** *Mr TOUAHRI Salah Mr KADDOUR Merzoug « Suppression des deux premières harmoniques d'un filtre passe bande microruban à lignes couplées »,2017*
- **[51]** *B.YOON «3D MEMS approaches to inductors», Workshop on Micowave Theoy and Techniques, Philadalphia, CDRom, June 2003.*
- **[52]** *A.F.SHETA, K. HETTAK, J.P.COUPEZ, C.PERSON, S. TOUTAIN, J.P. BLOT «A new semilumped microwave filter structure», IEEE MTT Symposuim Digest, pp. 383-386, Orlando, FL.*
- **[53]** *E. CRISTAL and S. FRANKEL « Hairpin-line and hybrid hairpin line/ half wave parallel coupled-line filters», IEEE Transactions on Microwave Theory and Techniques, vol. 20, pp. 719Ŕ728, November 1972.*
- **[54]** *Ahmed BASTI « Développement de méthodes de synthèse pour la conception de filtres hyperfréquences compacts et optimisés en pertes », 2014.*
- **[55]** *K. Konno, « Small Size Combline Microstrip Narrow BPF», IEEE Microwave Theory and Techniques Symposium Albuquerque, NM, USA, juin 1992*
- **[56]** *J. S. HONG and M. J. LANCASTER «Couplings of Microstrip Square Open-Loop Resonators for Cross-Coupled Planar Microwave Filters» IEEE Transactions on Microwave Theory and Techniques, vol.44, n°. 12, pp.2099-2109, December 1996.*
- **[57]** *C. CALOZ AND T. ITOH «A Super-Compact Super-Broadband Tapered Uniplanar PBG Structure for Microwave and MillimeterWave Applications», in IEEE MTT-S Int. Microwave Symp. Dig., vol. 3, pp. 1919Ŕ1922, Seattle, WA, USA, 2002.*
- **[58]** *H. ISSA «Miniaturisation de linges de propagation microondes en technologie circuit imprimé et CMOS - Application à, la synthèse de filtres», Thèse de Doctorat en Optique et Radiofréquences, l'Université de Joseph Fourier, Novembre 2009.*
- **[59]** *A. Périgaud, «Conception de banques de filtres micro-ondes passifs compacts dans la bande 2- 20 GHz à l'aide des technologies multicouches», Université de Limoges, thèse 2009 .http://epublications.unilim.fr/theses/2009/perigaudaurelien*/perigaudaurelien.pdf
- **[60]** *C. Quendo, « Contribution à l'amélioration des performances des filtres planaires hyperfréquences. Proposition de nouvelles topologies et synthèses associées», Université de Bretagne Occidentale, thèse 2001.*
- **[61]** *C. Huang, B. Jeng, J ,SenKuo '' Grating Monopole Antenna for DVB-T Applications '' ,IEEE Transactions on antennas and propagation ,vol. 56, NO. 6, 06/2008.*
- **[62]** *D. M. Pozar , S. M. Voda, "A rigorous analysis of a micro strip line fed patch Antenna", IEEE Transactions on Antennas and Propagations, Vol. AP-35, N°. 12, 12/1987.*
- **[63]** *JIA-SHENG HONG M. J. LANCASTER « Microstrip Filters for RF/Microwave Applications », 2001*
- **[64]** L. Hsieh and K. Chang, "Tunable Microstrip Bandpass Filters with Two Transmission Zeros", IEEE Trans. Microwave Theory Tech., vol. 51, no. 2, pp. 520-525, February 2003.
- **[65]** *D. M. Pozar, Microwave Engineering, 4th ed. Hoboken, NJ: John Wiley and Sons, 2012.*
- **[66]** *E. D. Kaplan and C. J. Hegarty, Understanding GPS: Principles and Applications, 2nd ed. Norwood, MA: Artech House, 2006.*
- **[67]** *Ramon Lopez La Valle, Javier G. Garcia and Pedro A. Roncagliolo « Dual-Band Band pass Filter with Wide Stop band and Low Insertion Loss for GNSS Signals », Departamento de Electrotecnia, Facultad de Ingenieria, Universidad Nacional de La Plata, La Plata, Buenos Aires, Argentina.*